# Determinação de Diretrizes de Traçado Geométrico de Obras Lineares Utilizando Análise **Multicritério**

**Edésio Elias Lopes** 

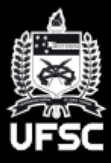

Universidade Federal de Santa Catarina Programa de Pós-Graduação em Engenharia Civil

## **UNIVERSIDADE FEDERAL DE SANTA CATARINA PROGRAMA DE PÓS-GRADUAÇÃO EM ENGENHARIA CIVIL**

**EDÉSIO ELIAS LOPES** 

## **DETERMINAÇÃO DE DIRETRIZES DE TRAÇADO GEOMÉTRICO DE OBRAS LINEARES UTILIZANDO ANÁLISE MULTICRITERIO**

**FLORIANÓPOLIS 2015**

#### **Edésio Elias Lopes**

#### **Determinação de Diretrizes de Traçado Geométrico de Obras Lineares Utilizando Análise Multicriterio**

Tese submetida à Universidade Federal de Santa Catarina exigido pelo Programa de Pós-Graduação em Engenharia Civil – PPGEC, para a obtenção do título de Doutorado em Engenharia Civil.

Orientador: Amir Mattar Valente

## **Florianópolis**

Lopes, Edésio Elias, 1983-

DETERMINAÇÃO DE DIRETRIZES DE TRAÇADO GEOMÉTRICO DE OBRAS LINEARES UTILIZANDO ANÁLISE MULTICRITERIO. 225 páginas. Tese (doutorado)

Universidade Federal de Santa Catarina

Programa de Pós-Graduação em Engenharia Civil. Florianópolis, Brasil 2015.

Área de concentração: Infraestrutura e Gerência Viária.

Orientador: Prof..Dr. Amir Mattar Valente 1.Introdução, 2.Revisão Literatura, 3.Método, 4.Estudo de Caso, 5.Considerações Finais

## **"Determinação de Diretrizes de Traçado Geométrico de Obras Lineares Utilizando Análise Multicriterio"**

Tese julgada adequadamente para obtenção do titulo de Doutor em Engenharia Civil e aprovada em sua forma final pelo Programa de Pós-Graduação em Engenharia Civil da Universidade Federal de Santa Catarina.

Sessão pública de 11 de fevereiro de 2015.

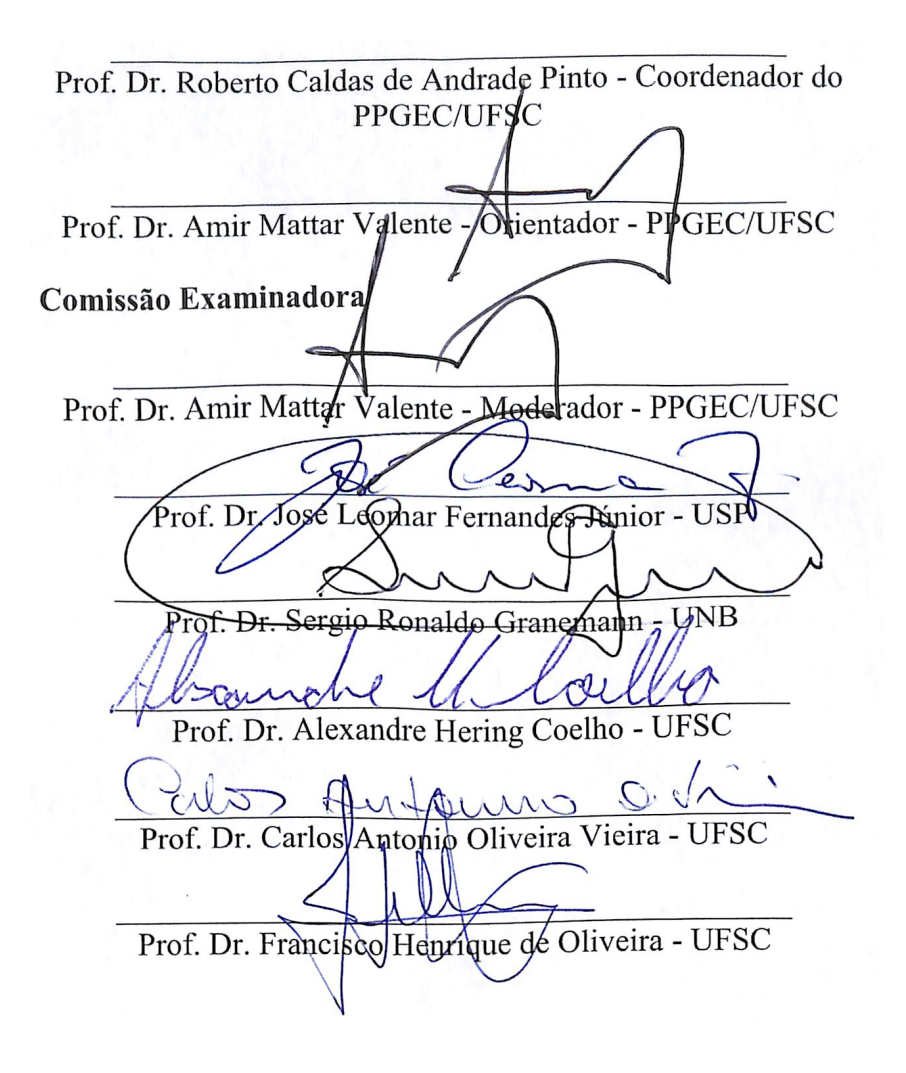

Dedico este documento a minha Mãe (Iaia) e a meu Pai (Geraldo), os quais me possibilitaram o acesso a educação.

Um agradecimento especial a minha esposa (Caroline). Obrigado pelo suporte e apoio!

#### **Agradecimentos**

Gostaria de agradecer especialmente à minha esposa Caroline, por me ajudar na confecção deste documento. Foram meses de dedicação e com certeza sem o seu apoio eu não conseguiria terminar.

Um agradecimento especial à minha família e amigos, que sempre me ajudaram me apoiando nos momentos de alegria e tristeza.

Ao Prof.º Amir Mattar Valente pela orientação e principalmente por me ajudar na minha formação profissional e pessoal nas inúmeras experiências que tive o prazer de participar atuando pelo LabTrans/UFSC.

Ao Prof.º Alexandre pela amizade e a disponibilização de tempo para me ajudar sempre de forma prestativa.

A todos os amigos do LabTrans/UFSC dos quais seria injustiça citar nomes, com certeza sem a experiência que tive com vocês, este documento não seria finalizado.

Em fim, a todos com quem tive o prazer de conviver neste período de esforço para finalização deste projeto de vida.

O meu muito obrigado!

#### <span id="page-11-0"></span>**Determinação de Diretrizes de Traçado Geométrico de Obras Lineares Utilizando Análise Multicritério.**

#### **RESUMO**

Neste trabalho, é desenvolvido e aplicado um método para geração de diretrizes de traçado de obras lineares a partir da hierarquização de critérios de restrições e possibilidades agrupados em relação aos grupos ambiental, técnico e socioeconômico. O método desenvolvido foi aplicado em um estudo de caso no qual os critérios foram representados por dados georreferenciados, hierarquizados e ponderados em função do processo de hierarquização AHP (*Analytic Hierarchy Process*). O resultado obtido apresentou um mapa com áreas de melhores possibilidades resultantes para definição da diretriz de traçado. O resultado foi utilizado como base para a geração automática da diretriz. O estudo de caso teve como objetivo apresentar uma proposta de diretriz de traçado para ligar as cidades de Itajaí a Curitibanos, no estado de Santa Catarina, Brasil.

**Palavras-chave**: Diretriz de traçado viário, análise multicriterial, método AHP, SIG.

## **Determinação de Diretrizes de Traçado Geométrico de Obras Lineares Utilizando Análise Multicritério.**

### <span id="page-12-0"></span>**ABSTRACT**

In this work, it is developed and applied a method for generating a design of routes from the creation of a hierarchy of constraints and possibilities criteria grouped according to the environmental, technical and socioeconomic groups. The developed method was applied to a case study in which the criteria were represented by georeferenced data, hierarchized and weighted by the AHP hierarchy process. The result obtained presented a map with areas of better possibilities to define the route design. The result was used as a reference in the automatic generation of the route design. The case study aimed to present a proposal for a route guideline to connect the cities of Itajaí to Curitibanos, in the state of Santa Catarina, Brazil.

**Key words**: Design guideline, multi-criteria analysis, AHP method, SIG.

# **LISTA DE FIGURAS**

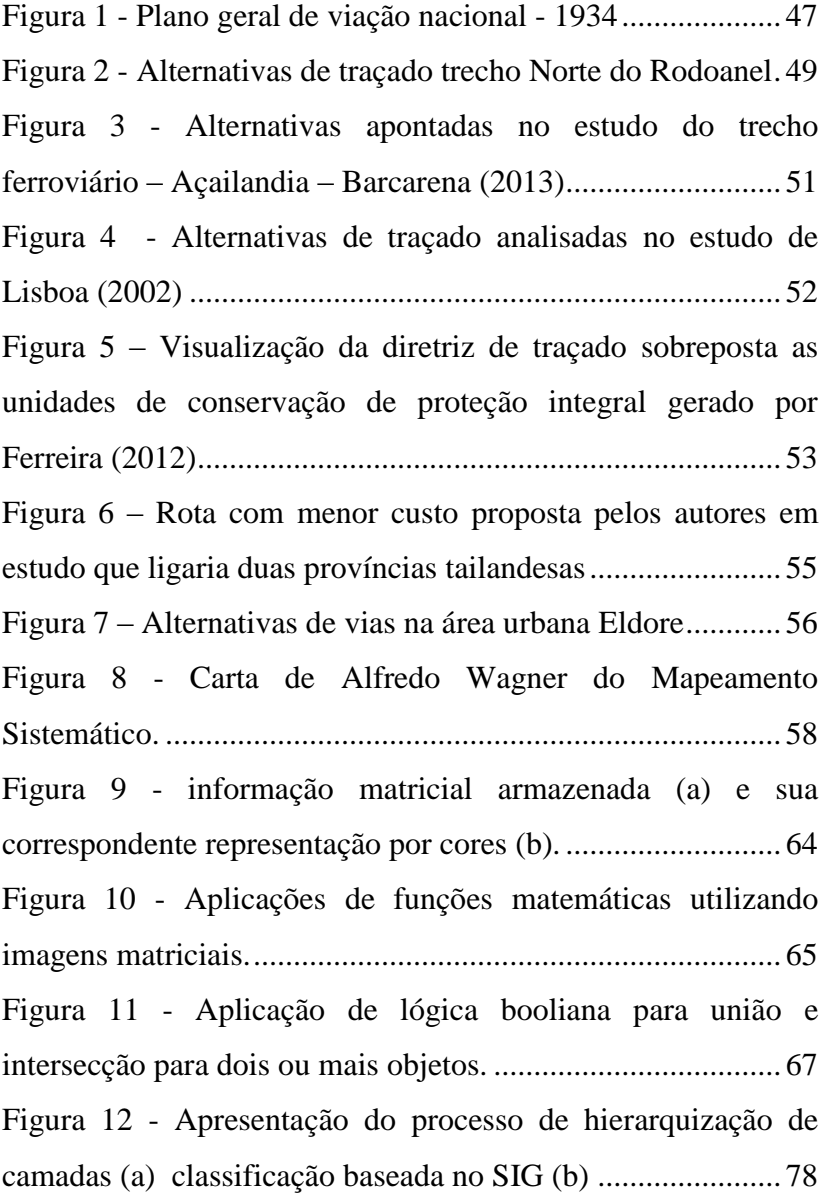

Figura 13 – [Planejamento Tradicional de corredores \(a\)](#page-79-0)  [Planejamento de corredor com base em SIG \(b\)](#page-79-0) .....................79 Figura 14 - [Fluxograma representando a metodologia do](#page-80-0)  trabalho [....................................................................................80](#page-80-0) Figura 15 - [Área de estudos hipotética considerando os](#page-86-0)  [municípios transpassados pelo eixo de conexão......................86](#page-86-0) Figura 16 - [Área de estudos hipotética considerando as](#page-88-0)  [microrregiões transpassadas pelo eixo de conexão.](#page-88-0) ................88 Figura 17 - [Proposta de parâmetros e hierarquia para serem](#page-92-0)  [utilizados na analise multicriterial...........................................92](#page-92-0) Figura 18 - [Fluxograma de aplicação do método em função dos](#page-129-0)  [níveis de aplicação.................................................................129](#page-129-0) Figura 19 - [Classificação para os parâmetros de Técnicos \(a\)](#page-130-0)  [Socioeconômicos \(b\) Ambientais \(c\).....................................130](#page-130-0) Figura 20 - Classificação AHP - [Exemplo de resultado.](#page-131-0) .......131 Figura 21 - [Exemplo fictício de identificação automática das](#page-133-0)  diretrizes. [...............................................................................133](#page-133-0) Figura 22 - [Mapa de ferrovias do estado de Santa Catarina](#page-138-0) ..138 Figura 23 – Localização do estudo [........................................141](#page-141-0) Figura 24 - [Proposta de parâmetros para serem utilizados na](#page-143-0)  análise multicriterial [..............................................................143](#page-143-0) Figura 25 – [Restrições técnicas e ambientais apresentadas na](#page-146-0)  área de estudo [........................................................................146](#page-146-0)

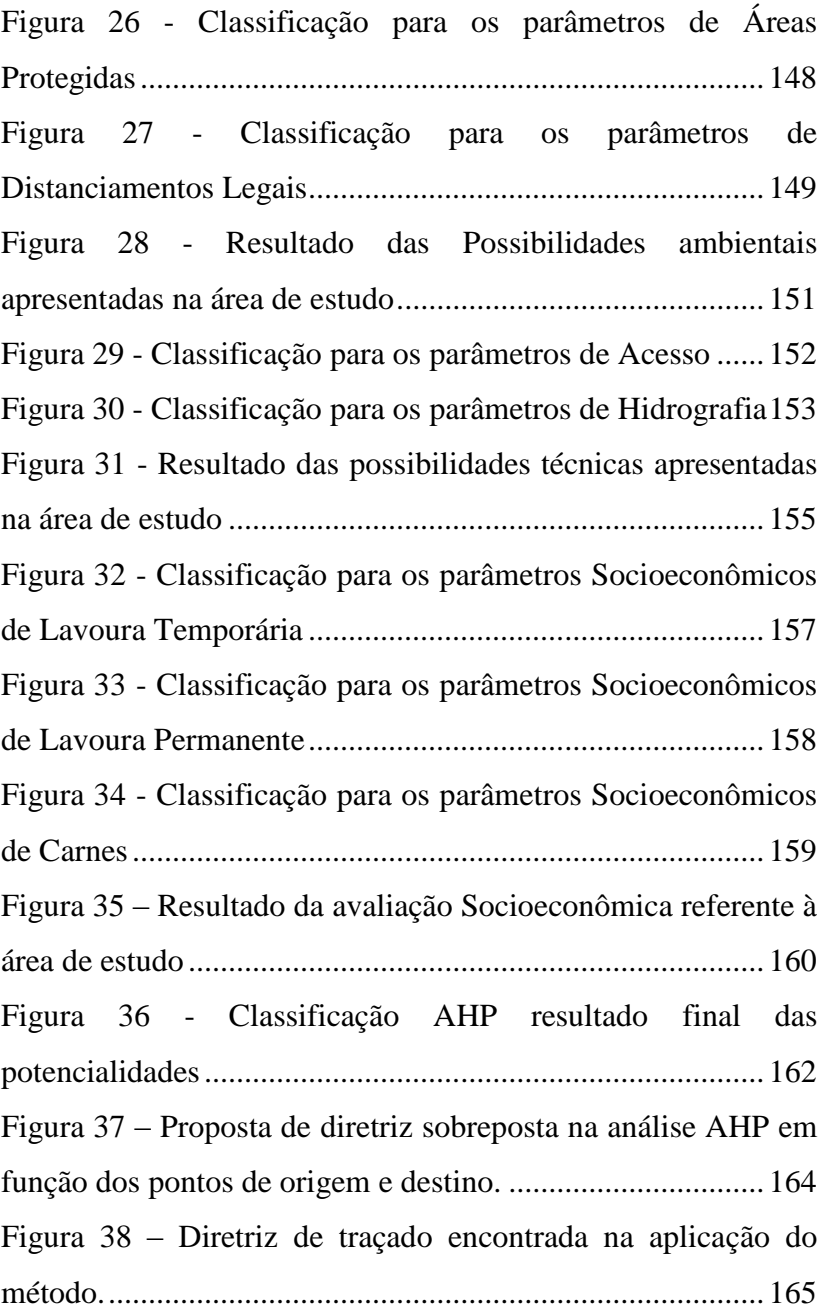

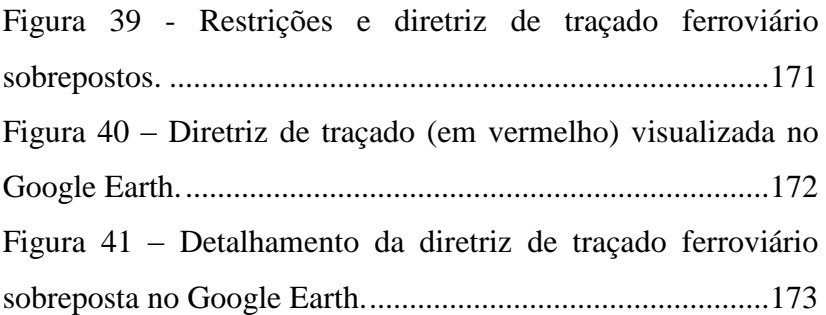

# **LISTA DE TABELAS**

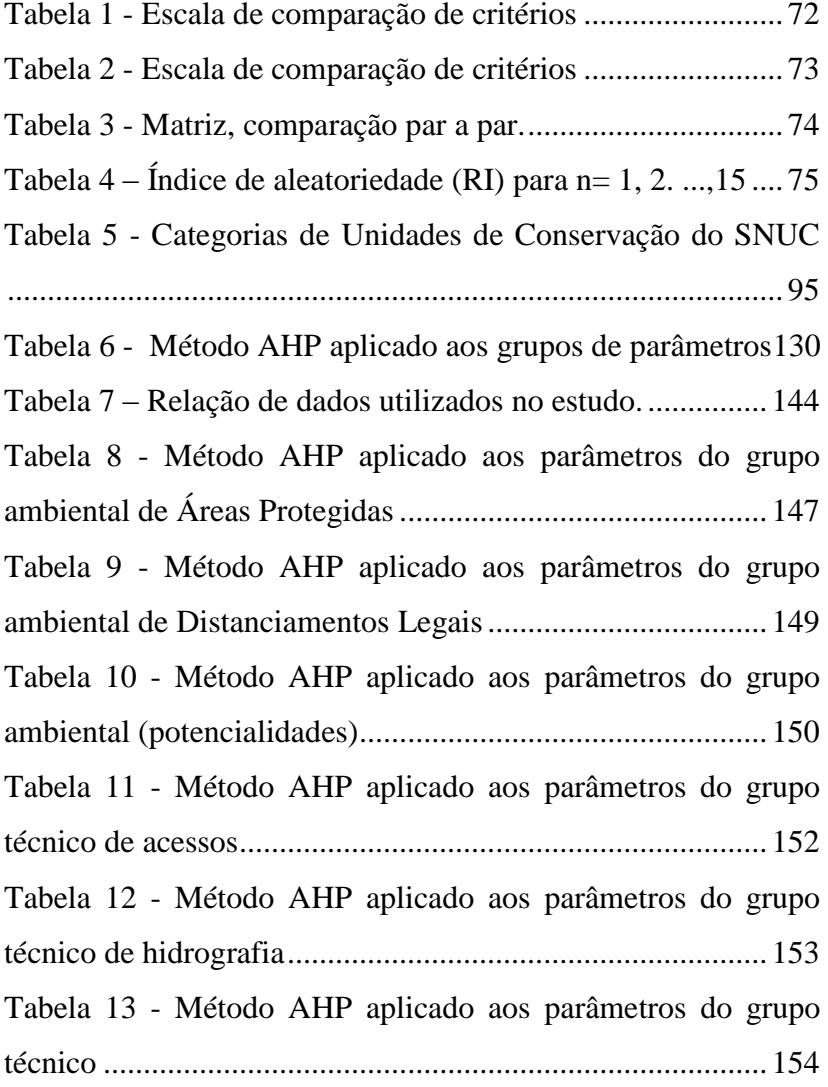

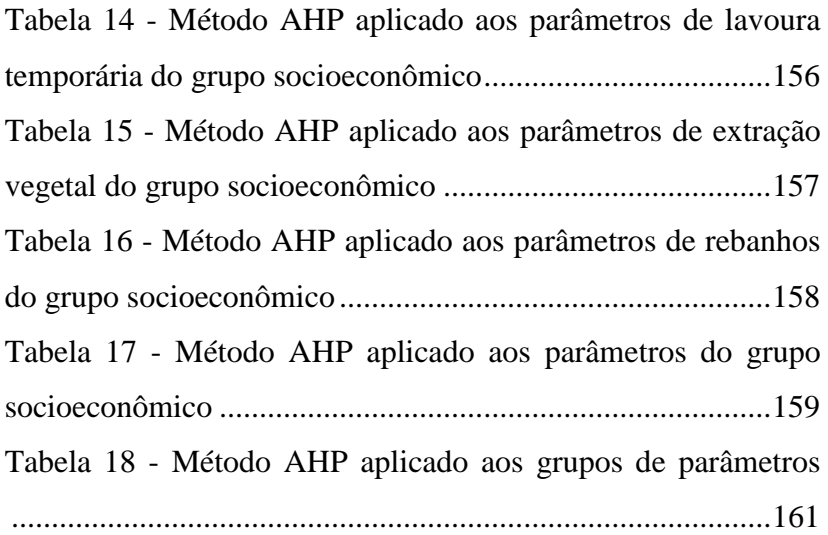

# **LISTA DE ABREVIATURAS E SIGLAS**

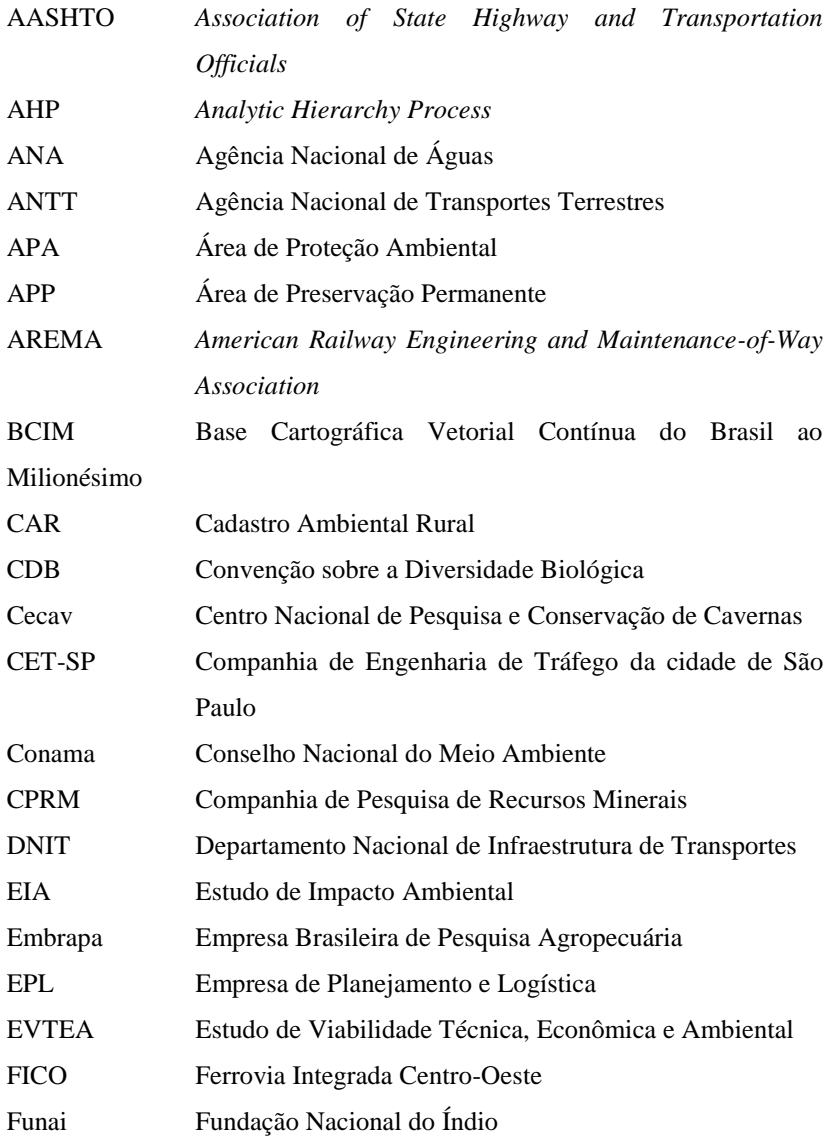

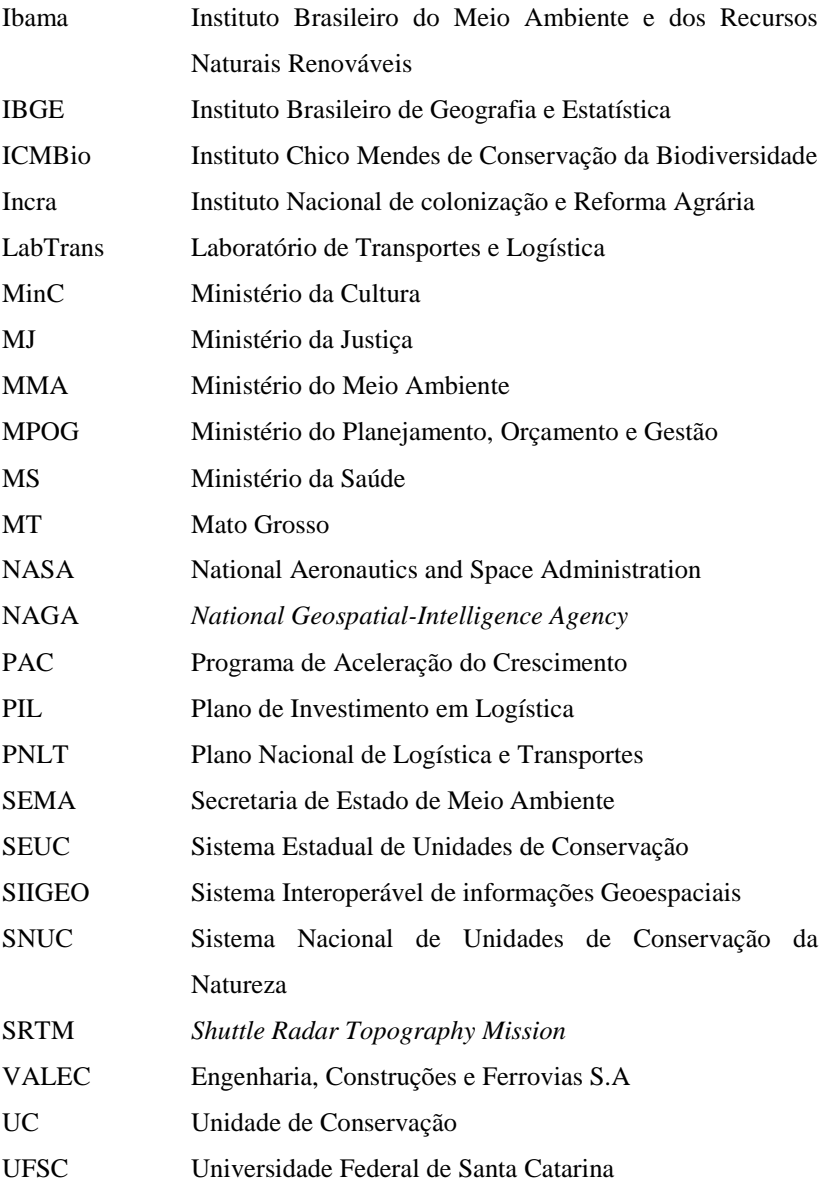

# **SUMÁRIO**

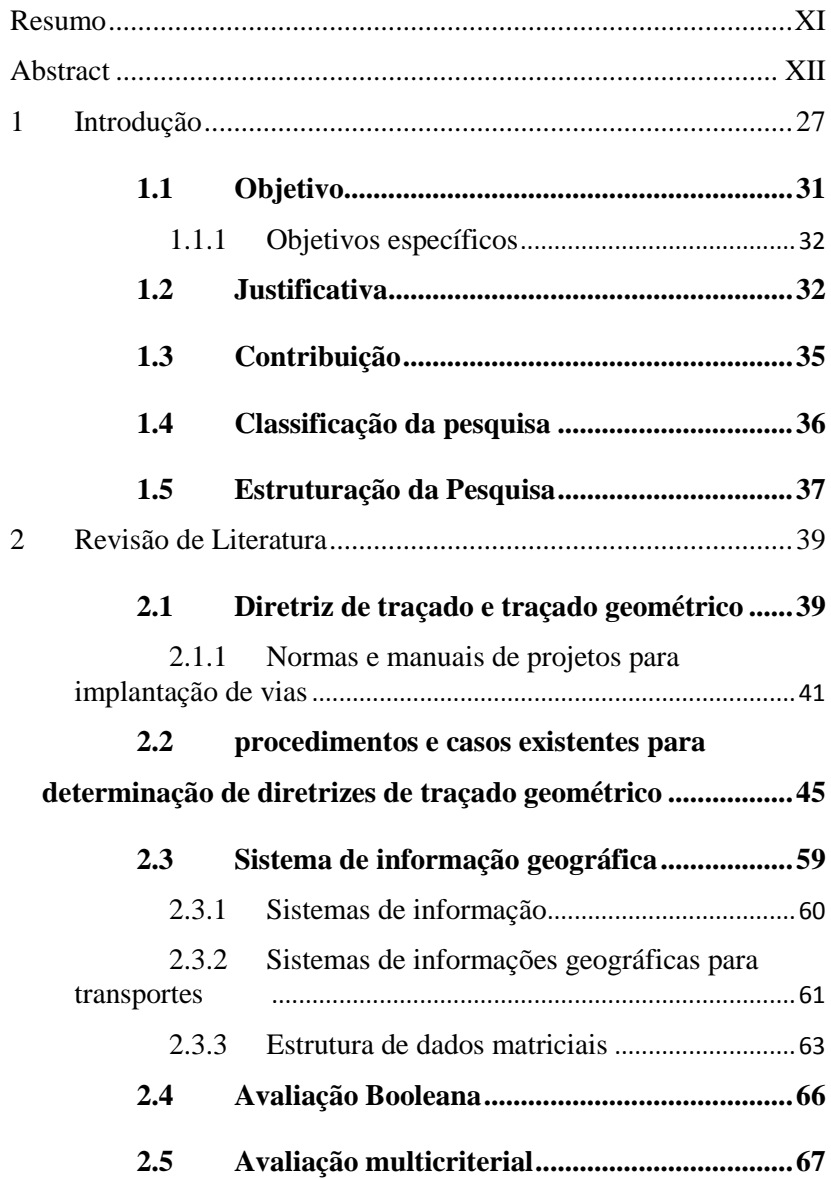

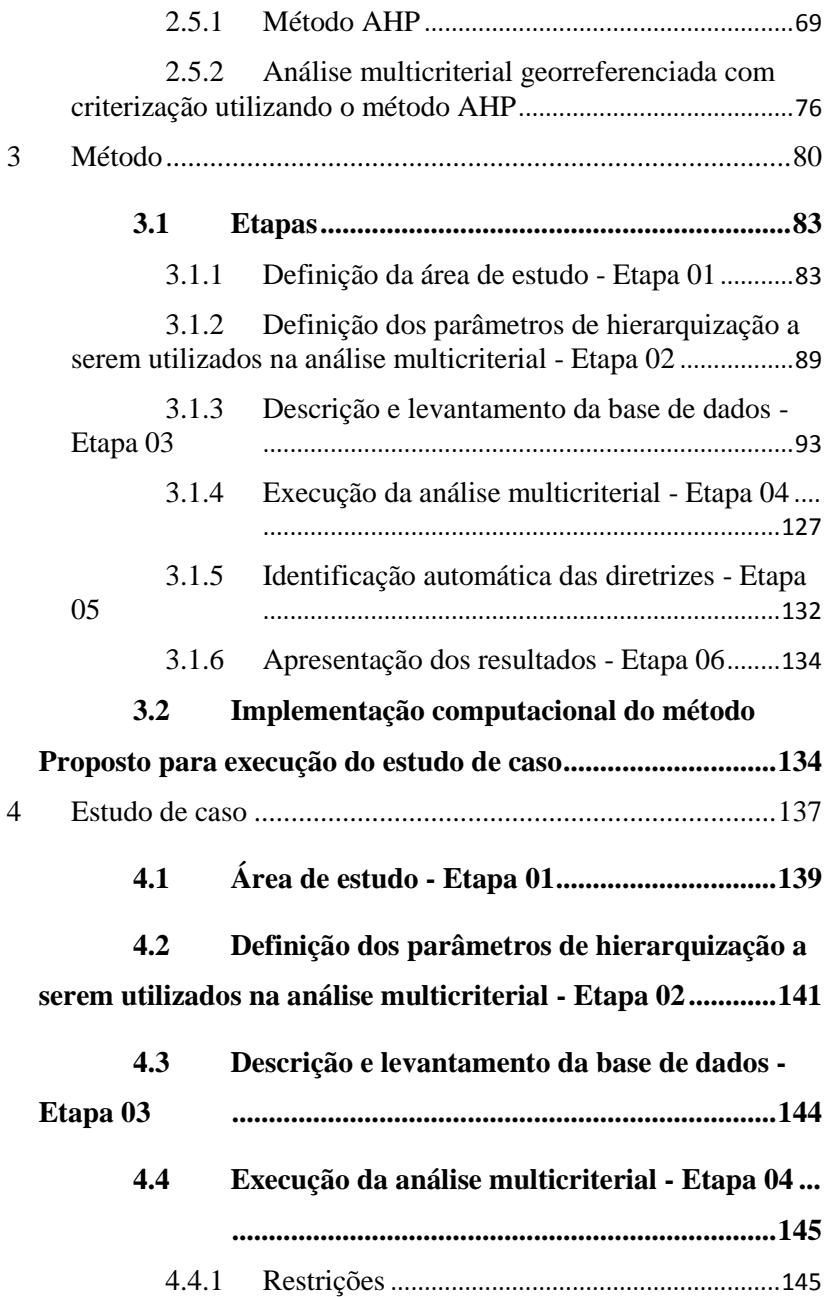

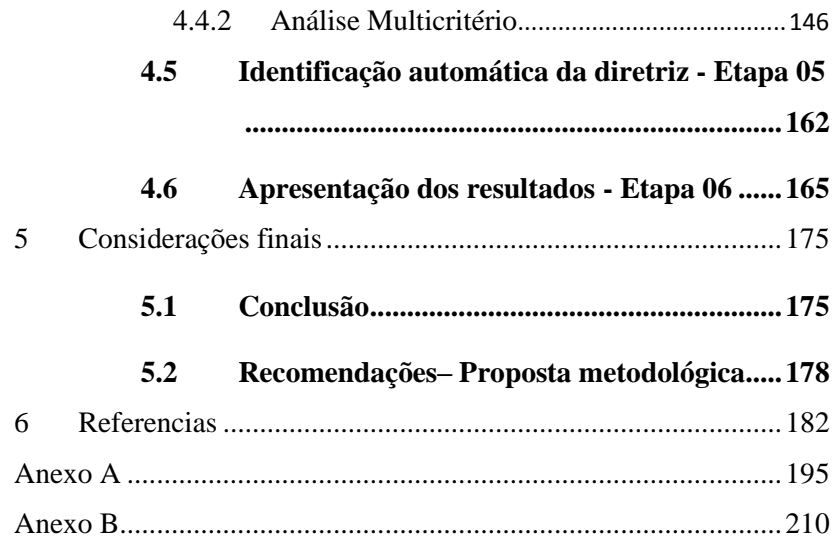

## <span id="page-27-0"></span>**1 INTRODUÇÃO**

A preocupação por parte da administração pública brasileira, bem como por parte de empresas de capital privado, em investir em infraestrutura de transporte para agilizar o processo de crescimento econômico e social do Brasil, trata-se de uma realidade no país.

Com o intuito de contribuir para a melhoria desta situação e incentivar tais instituições, planos de ação como o Programa de Aceleração do Crescimento (PAC), o Plano de Investimento em Logística (PIL), os Planos Diretores Regionais e os Planejamentos Estratégicos estão sendo lançados tanto por entidades públicas quanto pela iniciativa privada.

Um exemplo é o Plano Nacional de Logística e Transportes (PNLT), que prevê, para os próximos anos, investimentos na casa dos bilhões de reais por parte do governo brasileiro. Com isso, o governo visa eliminar a má distribuição da malha de transportes brasileira que concentra-se, principalmente, no modal rodoviário, através da identificação de alternativas mais econômicas e ecológicas, diminuindo, consequentemente, o "Custo Brasil", tão danoso à sociedade brasileira (BRASIL, 2011).

Estudos em transporte e logística são bem-vindos para o Brasil, que vem investindo massivamente nesta área. De acordo com o PNLT, há problemas identificados a partir do confronto entre a demanda produtiva futura e a oferta de infraestrutura de transporte corrente. Esta falha fica clara quando é analisada, por exemplo, a infraestrutura existente nos acessos aos portos brasileiros, principal ponto de passagem dos produtos importados e exportados pelo país.

Portanto, é essencial que os projetos e obras voltados para infraestruturas de transporte sejam detalhadamente estudados, visando a execução racional da obra e, consequentemente, o gasto inteligente dos investimentos a serem disponibilizados.

De acordo com Lee (2013) a escolha da diretriz de traçado é uma etapa do estudo executada antes do projeto geométrico que tem por objetivo subsidiar a seleção das alternativas de traçado e, desse modo, definir qual alternativa deverá ser detalhada. A partir daí é confeccionado o levantamento topográfico detalhado, o projeto geométrico e a implantação.

Os estudos de traçados e diretrizes, tanto de rodovias quanto de ferrovias, podem estar contidos nos chamados Estudos de Viabilidade Técnica, Economia e Ambiental

28

(EVTEA) e têm por objetivo apresentar alternativas de traçado em função dos aspectos técnicos, ambientais e socioeconômicos, levantando, assim, os prós e os contras de cada alternativa a fim de subsidiar a escolha entre as opções levantadas.

Com a evolução da informática, surgiram novas possibilidades de análises estratégicas para auxílio na tomada de decisão. A espacialização dos dados e dos resultados das análises em mapas, por exemplo, faz com que a compreensão por parte do analista seja facilitada. Este tipo de recurso é obtido com o uso do Sistema de Informação Geográfica (SIG).

Para a execução do trabalho utilizou-se o SIG como ferramenta para tratamento dos dados geográficos que subsidiam a definição dos traçados. De acordo com Câmara, Davis & Monteiro (2001), o termo SIG é aplicado para sistemas que realizam o tratamento computacional de dados geográficos. A principal diferença entre um SIG e um sistema de informação convencional é a sua capacidade de armazenar e processar tanto os atributos descritivos quanto as geometrias dos diferentes tipos de dados geográficos.

29 O levantamento de parâmetros que subsidiaram a execução dos estudos de traçado faz-se necessário, sendo que estes levantamentos são desenvolvidos em função de parâmetros legais, técnicos e operacionais. A partir da

definição dos parâmetros supracitados, passa-se para a próxima etapa, que é baseada na busca por fontes de dados. As bases de dados utilizadas no estudo são oriundas de fontes das principais instituições responsáveis pela elaboração e/ ou disponibilização desses dados. Cabe ressaltar ainda que buscou-se as bases de dados disponíveis mais atualizadas do momento de execução do trabalho.

Os dados levantados foram utilizados na análise multicriterial que subsidiou a escolha das diretrizes de traçado. Segundo Silva et al. (2004), em um processo de decisão é frequente que diversos critérios tenham de ser avaliados e combinados, sendo este processo definido por avaliação multicritério.

A análise multicriterial utilizada foi apoiada no modelo de criterização *Analytic Hierarchy Process* (AHP). Sendo que seus pesos e parâmetros foram definidos em função da legislação brasileira para traçados rodoviários e ferroviários.

30 A escolha pela AHP se deu, pois esta é a análise mais utilizada e consolidada de hierarquização da atualidade. Através dela é possível dar a devida importância a cada um dos critérios utilizados na pesquisa. Conforme Silva e Souza (2011) na análise AHP "pondera-se a importância relativa de critérios pertinentes às alternativas consideradas na decisão a ser tomada. A análise propõe hierarquizar opiniões subjetivas sobre categorias e direcionadores de valor, para tornar possível um tratamento quantitativo".

A proposta deste trabalho é apresentar uma metodologia para definição de diretrizes de traçados rodoviários e ferroviários para ser utilizada como referência na execução de trabalhos similares, sistematizando as principais exigências da legislação brasileira, e automatizando o processo de execução. A descrição detalhada dos procedimentos encontra-se disposta nos capítulos que sucedem e especifica as etapas realizadas para a identificação de diretriz de traçado em uma área de estudo proposta.

#### <span id="page-31-0"></span>1.1 OBJETIVO

O objetivo da pesquisa é descrever um método para o desenvolvimento de diretrizes de traçados geométricos de obras lineares através da utilização de técnicas de análise multicriterial georreferenciada, sendo esta hierarquizada com base na análise AHP (*Analytic Hierarchy Process*). Este modelo deve apresentar os parâmetros (restritivos e possibilidades) necessários para a execução do traçado.

#### <span id="page-32-0"></span>**1.1.1 Objetivos específicos**

- a) Apresentar o método para a criação de diretrizes de traçados rodoviários e ferroviários através das análises e dos critérios exigidos na legislação e normas brasileiras, em função de parâmetros: técnicos, ambientais e socioeconômicos;
- b) Avaliar o uso da análise multicriterial georreferenciada para identificação de diretrizes de traçado através da aplicação em um estudo de caso; e
- c) No estudo de caso, avaliar as caraterísticas das diretrizes selecionadas e apresentar formas para a qualificação e a análise daquelas em função dos parâmetros utilizados;

## <span id="page-32-1"></span>1.2 JUSTIFICATIVA

A identificação de diretriz de traçado geométrico para definição de rodovias e/ou ferrovias é um processo condicional, pois a partir da ligação entre dois pontos nos quais há necessidade de implantação de vias podem existir inúmeras alternativas e a escolha por uma região específica é um atrativo para a comunidade desta região.

Em alguns casos estas definições são fomentadas por análises sem embasamento técnico, o que pode criar desconforto por favorecer uma região específica em detrimento de outra, partindo do pressuposto que a criação de um sistema viário novo tende a gerar um vetor de crescimento econômico que pode acarretar em vantagens estratégicas decorrentes da oferta de acesso.

Este processo de definição de diretriz está em contínua transformação, evoluindo as técnicas utilizadas, as formas de levantamento das informações e os critérios exigidos pelos órgãos reguladores. Portanto, são necessárias pesquisas relacionadas com o tema no intuído de melhorar a didática e principalmente a forma de execução e decisão nos investimentos ao se criar uma rodovia e/ou ferrovia de possível ligação entre duas localidades.

Um dos processos detalhados neste trabalho refere-se às fontes e base de dados disponíveis. A qualidade do dado geográfico interfere diretamente nos resultados que serão alcançados ao final desse processo do estudo de traçado. Portando se justificou necessária a busca por fontes oficiais e atualizadas, como o Instituto Brasileiro de Geografia e Estatística (IBGE), a Agência Nacional de Águas (ANA), a Fundação Nacional do Índio (Funai) e o Instituto Brasileiro do

Meio Ambiente e dos Recursos Renováveis (Ibama), entre outras.

Além dos dados de entrada, neste trabalho é detalhada a classificação dos parâmetros, ponderando-os em função da relevância de cada um, processo este que norteou a tomada de decisão através do método AHP (*Analytic Hierarchy Process*) e pode auxiliar o analista na escolha do melhor traçado.

O tema do trabalho apresenta características de inovação, voltados principalmente às exigências nacionais para execução de traçados rodoviários e ferroviários, objetivando a adequação dos trabalhos a temas relacionados com os estudos de viabilidade técnica, econômicos e ambientais, que costumam ser exigidos pelos órgãos de regulação em suas esferas federal, estadual e municipal.

Por fim, é importante destacar que o trabalho visa apresentar subsídios para a definição do traçado mais adequado utilizando o método proposto. Assim, através da interpretação dos dados fornecidos, os analistas poderão gerar e avaliar detalhadamente os traçados apresentados, como também, determinar qual dessas alternativas é a mais adequada.

## <span id="page-35-0"></span>1.3 CONTRIBUIÇÃO

As contribuições proposta na execução deste trabalho estão listadas na sequência e têm por objetivo apresentar os itens de interesse destacados neste trabalho:

- a) Método de criação para diretriz de traçado que pode ser utilizado em possíveis ligações rodoviárias e/ou ferroviárias;
- b) Descrição de classes e requisitos necessários e agrupados nos temas: ambientais, técnicos e socioeconômicos, necessários e exigidos como requisitos mínimos para geração de diretriz de traçado rodoviário e ferroviário;
- c) Levantamento, adequação e apresentação de temas restritivos exigidos pela legislação brasileira para criação de diretriz de traçados rodoviários e ferroviários;
- d) Proposta de temas representando as possibilidades mínimas necessárias para criação de diretriz de traçado rodoviário e ferroviário;
- e) Identificação da eficácia dos procedimentos de utilização de técnicas relacionadas com a análise
multicritério para definição de diretrizes de traçados;

- f) Identificação automática de uma candidata à diretriz de traçado por meio de procedimentos de roteirização de caminhos mínimos;
- g) Automatização do método proposto em forma de *script* em *python* com o intuído de facilitar o processo de utilização por parte do usuário e fomentar a pesquisa e o desenvolvimento do mesmo.

#### 1.4 CLASSIFICAÇÃO DA PESQUISA

Com relação à classificação da pesquisa fez-se necessário classificar cientificamente o presente trabalho segundo os seguintes temas propostos por Silva e Menezes (2005): natureza da pesquisa; abordagem do problema; visão dos objetivos; e procedimentos técnicos.

O trabalho é classificado em função da natureza da pesquisa como uma "pesquisa aplicada", pois o mesmo objetiva gerar conhecimentos para aplicação prática e dirigida às soluções de problemas específicos.

Em relação à abordagem do problema, o trabalho pode ser classificado como "uma pesquisa quantitativa", pois no contexto geral, o mesmo possibilita a aplicação do resultado de forma racional e numérica.

Em função da visão dos objetivos o presente trabalho pode ser classificado como "pesquisa exploratória", dado que ele visa proporcionar maior familiaridade com o problema a fim de torná-lo explícito.

Já em relação aos procedimentos técnicos o trabalho pode ser classificado como "pesquisa experimental", porque nele é determinado um objeto de estudo e definida as formas de controle e de observação dos efeitos que a variável produz nos resultados do trabalho.

## 1.5 ESTRUTURAÇÃO DA PESQUISA

A pesquisa proposta está estruturada em cinco capítulos, de forma a facilitar a compreensão do leitor e montar uma sequência de raciocínio lógico, adequada para a leitura e a pesquisa.

O capítulo um abrange o conteúdo introdutório do trabalho, contendo a introdução, a estruturação da pesquisa e os seus objetivos.

A revisão de literatura é abordada no capítulo dois, no qual são descritos os principais conceitos e definições necessários para que o leitor compreenda a metodologia utilizada na execução do experimento do trabalho.

O método proposto para a definição das diretrizes é apresentado no capítulo três, quando são descritos todos os procedimentos executados.

No capítulo quatro é apresentado um estudo de caso no qual é aplicado o método proposto simulando uma real utilização em um trabalho de determinação de diretrizes. A partir do estudo de caso foi possível dimensionar e avaliada a qualidade dos resultados obtidos.

O capítulo cinco apresenta as considerações finais descrevendo as conclusões do autor sobre o tema, assim como uma lista de considerações e recomendação em uma possível utilização do método ou eventuais pesquisas a serem desenvolvidas neste tema.

38

## **2 REVISÃO DE LITERATURA**

A revisão de literatura aborda dois principais temas. O primeiro refere-se à fundamentação teórica, que trata dos tópicos teóricos necessários para fundamentar o leitor na interpretação do documento. O segundo tem o objetivo de passar ao leitor como são executadas, as definições de diretrizes de traçado.

# 2.1 DIRETRIZ DE TRAÇADO E TRAÇADO **GEOMÉTRICO**

A diretriz de traçado tem por objetivo apresentar proposta da qual se presume o possível lançamento de um traçado seja ele rodoviário ou ferroviário, sendo este um estudo preliminar fundamental para as atividades relacionadas a projetos de traçados viários.

Segundo *American Association of State Highway and Transportation Officials* (AASHTO, 2004), o traçado em planta pode ser representado pelo eixo ou linha de referência, cujo alinhamento sequencial projetado no plano horizontal o define, ou seja, aos traçados são determinados como elementos planimétricos da via.

De acordo com Lee (2013), os traçados podem ser representados geometricamente em três dimensões, sendo decompostos nas seguintes componentes:

- Projeto em planta, que dimensiona os elementos geométricos do traçado projetado em plano horizontal, tendo como objetivo definir a geometria da linha que representa o eixo do traçado projetado.
- Projeto em perfil, que é baseado no dimensionamento dos elementos do traçado em função do plano vertical. Assim, o plano vertical do relevo é gerado baseado no rebatimento da superfície que se desloca ao longo do eixo perpendicularmente ao plano horizontal.
- A partir do projeto em perfil é definido o greide, que é a geometria da linha que corresponde ao eixo do traçado no plano vertical, sendo que o plano vertical é definido a partir dos parâmetros técnicos necessários para a operação do veiculo.
- A seção transversal é definida a partir das características geométricas dos componentes do traçado segundo o plano vertical perpendicular ao eixo.

# **2.1.1 Normas e manuais de projetos para implantação de vias**

Com a evolução do transporte ao longo dos anos, os veículos sofreram alterações que, consequentemente, fomentaram modificações e evoluções nas vias, sejam elas rodoviárias ou ferroviárias. Essa contínua evolução levou à definição de normas com o intuito de padronizar as construções viárias. As normas criadas são apresentadas em forma de manual, formato que está em plana evolução em vários países do mundo.

Pereira Neto (2007) destaca o investimento dos países da América Latina, e principalmente do Brasil, a partir da década de 1950 – com maior intensidade na década de 1970, em criações de rodovias, isto em função do crescimento desse modal nos países citados.

Com relação às normatizações em rodoviárias, essas passaram por grandes modificações em função da evolução das vias que, com o passar dos anos, evoluíram de vias vicinais rurais a grandes *freeways*, assim como, vias urbanas complexas.

Coelho (2012) apresenta uma lista de manuais nacionais e internacionais e os relaciona com a normatização de vias rodoviárias:

41

- Manual Americano de Projeto: Publicado inicialmente em 1940, o manual da AASHO passou por atualizações em 1954, 1965 e 1971. Em 1984, foi publicado o manual "Policy on Geometric Design of Highways and Streets", já sob a associação – AASHTO - "*American Association of State Highway and Transportation Officials*" com revisões em 1990, 1994 e 2004. Outras publicações importantes desta associação para o ambiente urbano foram: "Guide for the Development of Bicycle Facilities, 3rd Edition", publicado em 1999, e o "Guide for the Planning, Design and Operation or Pedestrian Facilities" publicado em 2004;
- Manual Inglês: "*Roads and* Traffic *in Urban Areas, Institution of Highways and Transportation, Her Majesty's Stationery Office*", publicado na Inglaterra em 1987, trazendo os estudos de soluções a adotar em interseções de vias urbanas; • Manuais Alemão e Sueco: "*Richtlinien für die Anlage von Strassen*" – RAS, publicado em 1988/1996, com as diretrizes para implantação de vias, e as normas suecas de projeto "*Vägutformning* 94" publicadas em 2002;
- Manual Português: "Manual do Planejamento de Acessibilidades e Transportes", publicado em 2003 pela

Universidade do Porto em Portugal, trazendo um capítulo exclusivo sobre rótulas modernas;

- Manual Nacional do DNER: Uma das primeiras publicações sobre vias urbanas foi desenvolvida pelo DNER (Departamento Nacional de Estrada de Rodagem) para o Programa Especial de Vias Expressas – PROGRES, "Normas para Projeto de Vias Urbanas", de 1974. Porém essa publicação é direcionada para vias expressa urbanas e não para o conjunto total de vias urbanas;
- Notas Técnicas da CET-SP: A CET Companhia de Engenharia de Tráfego da cidade de São Paulo que vem, desde 1977 até os dias de hoje, emitindo notas técnicas relacionadas com o sistema viário urbano da cidade de São Paulo. Uma coleção rica de informações técnicas urbanas e sua evolução ao longo dos anos;
- Manuais do DNIT: Os Manuais do DNIT (Departamento Nacional de Infraestrutura de Transportes), publicados desde 1999, compõe um arcabouço técnico para o projeto geométrico de rodovias e estradas rurais no Brasil. Entretanto alguns manuais começam a incorporar a transição do ambiente rodoviário para ambiente urbano, dentre as quais se

destacam: "Manual de Projeto de Interseções – 2005" e o "Manual de Projeto Geométrico de Travessias Urbanas  $-2010"$ 

Existem diversos órgãos internacionais que gerenciam e divulgam as normatizações das ferrovias. A UIC (*International Union of Railways*) é uma organização internacional voltada para o gerenciamento, controle e infraestrutura ferroviária, que possui membros associados nos cinco continentes e tem por objetivo promover as boas práticas do transporte ferroviário no mundo todo.

Na América do Norte uma dessas entidades é a AREMA (*American Railway Engineering and Maintenance-of-Way Association*) empresa privada que tem como objetivo publicar e fomentar normas e recomendações para a concepção, construção e manutenção de infraestrutura ferroviária.

A Europa possui diferentes órgãos organizados em seus distintos países. De uma forma geral pode ser citada a *European Raliway Agency*, agência criada pela União Europeia com o objetivo de alinhar a competitividade entre os seus países associados. A agência também possui normas padronizadas para operação, serviço e infraestrutura ferroviária.

Com relação à normatização para construção de ferrovias no Brasil destaca-se a "VALEC Engenharia, Construções e Ferrovias S.A." que é uma empresa pública, sob a forma de sociedade por ações e está vinculada ao Ministério dos Transportes. Ela apresenta uma série de normatizações que podem ser acessadas no seu site<sup>1</sup>, no qual são encontrados normas técnicas associadas com o Tipos de Desenhos, Especificações de material, especificações de projetos, especificações de serviços, instruções normativas e normas ambientais.

# 2.2 PROCEDIMENTOS E CASOS EXISTENTES PARA DETERMINAÇÃO DE DIRETRIZES DE TRAÇADO **GEOMÉTRICO**

Segundo Sandova (2013), a prática do planejamento de transporte não é uma realidade recente no Brasil, já na época imperial a utilização de planos de viação era uma preocupação de muitas personalidades. Os primeiros planos existentes tiveram suas iniciativas em 1890, após a proclamação de

 $\overline{a}$ 

<sup>1</sup> As normas ferroviárias apresentadas pela VALEC.S.A podem ser acessadas no seguinte endereço: http://www.valec.gov.br/ConhecaNormasTecnicas.php>

república, mas o primeiro plano geral de viação não foi bem sucedido, sendo adotados planos distintos para cada modal.

Apenas em 1934 o Brasil consolidou formalmente um Plano Geral de Viação [\(Figura 1\)](#page-47-0), que já possuía parte dos projetos a serem discutidos no século XXI. Um exemplo são os acessos ferroviários aos portos de Santarém e Belém.

Sandova (2013) afirma também que as atividades de planejamento tornaram-se comuns após a Segunda Guerra Mundial e se intensificaram com o regime militar e a criação do Grupo de Estudos para Integração da Política de Transportes (GEIPOT - Empresa Brasileira de Planejamento de Transportes).

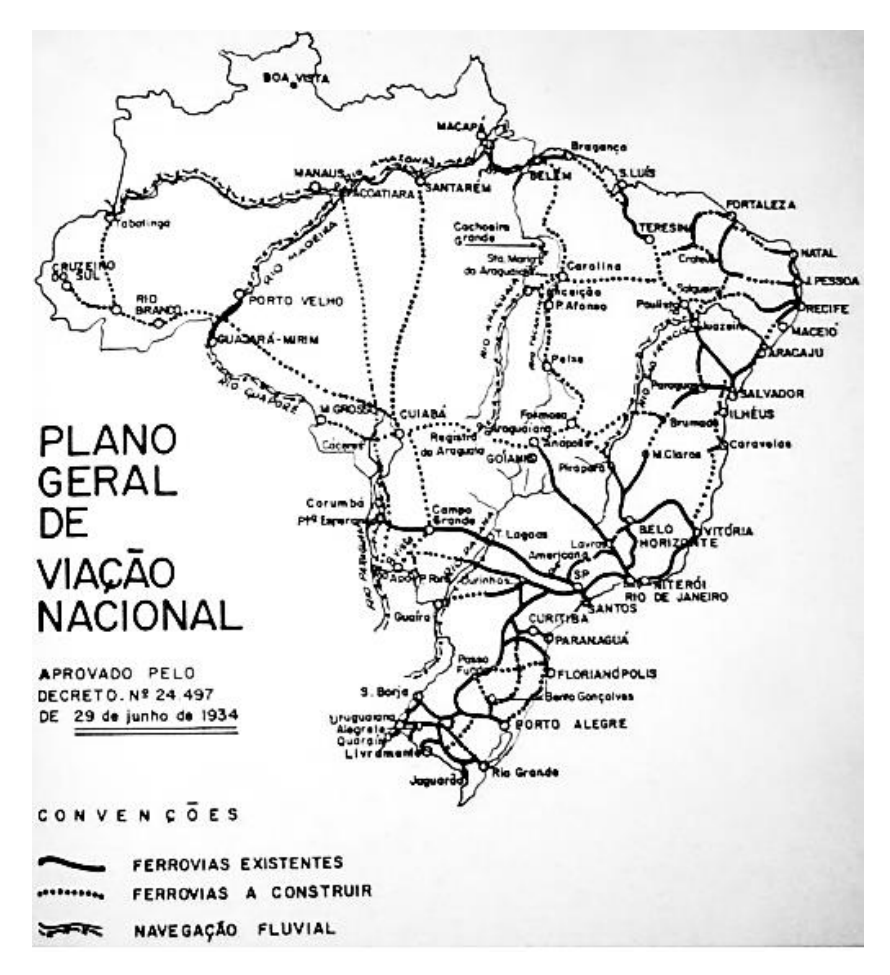

<span id="page-47-0"></span>**Figura 1 - Plano geral de viação nacional - 1934**

Fonte: Sandova (2013)

Em meados dos anos 2000 foi intensificado no Brasil o investimento em infraestrutura de transporte, diminuindo os custos do transporte com o objetivo de aumentar a competitividades do país frente aos seus concorrentes mundiais. Tal situação demandou projetos voltados à geração

de diretrizes rodoviárias e ferroviárias que são geradas, nos dias de hoje, a partir de análises do relevo e de demais temas.

Com o objetivo de contextualizar o leitor, na sequência são apresentados exemplos de estudos práticos e científicos voltados para definição de diretrizes de traçado para obras lineares executados no mercado.

O primeiro caso é o estudo executado em 2003 de alternativa de traçado para o trecho norte do rodoanel Mário Covas, que está sendo construído no entorno da região metropolitana de São Paulo e tem o objetivo de aliviar o tráfego de veículos pesados pelo centro da cidade, melhorando a movimentação de veículos no local.

O trecho norte do rodoanel liga as rodovias Dutra e Fernão Dias às principais rodovias que ultrapassam São Paulo. A [Figura 2](#page-49-0) apresenta as três alternativas que estavam sendo estudas em 2003.

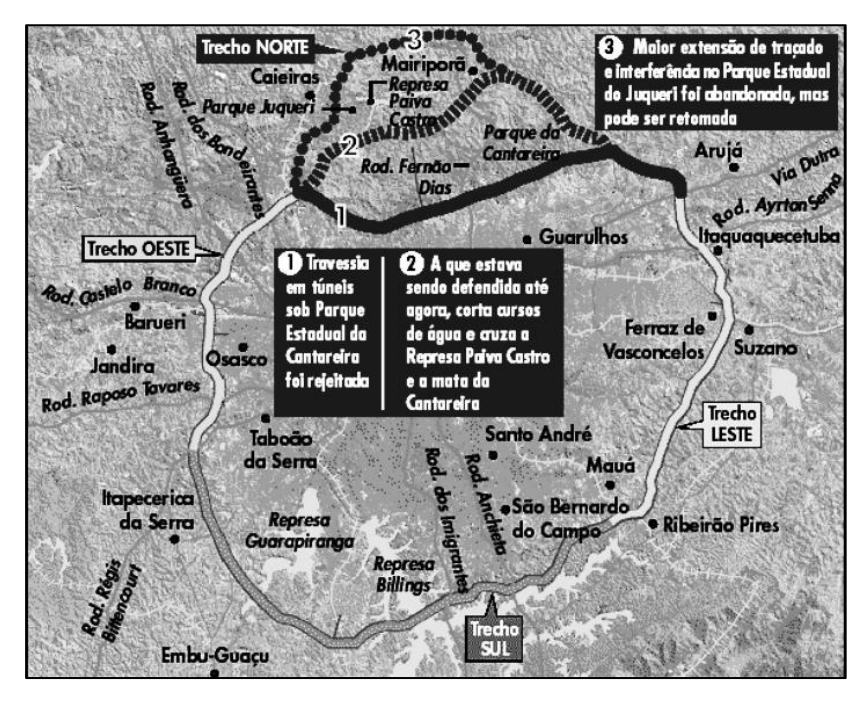

<span id="page-49-0"></span>**Figura 2 - Alternativas de traçado trecho Norte do Rodoanel**  Fonte: Lisboa e Saragiotto (2004).

Lisboa e Saragiotto (2004) apresentam um estudo que analisa as alternativas constantes na [Figura 2](#page-49-0) aplicando criterização em função do método AHP sem a utilização de dados geográficos. Os autores descrevem que, em geral, as opções de traçado somente levam em consideração critérios técnicos, como: geometria da via, topografia, dentre outros. Os autores, por outro lado, desprezam as considerações sociais, econômicas e ambientais. O estudo de Lisboa e Saragiottto

(2004) indica a importância das análises multicritérios para a definição de diretrizes de traçado.

Outro exemplo de estudo de diretrizes é o estudo de engenharia da ligação ferroviária Açailândia (MA) - Barcarena (PA), executado em 2013 e disponibilizado pela Agência Nacional dos Transportes Terrestres (ANTT). A [Figura 3](#page-51-0) apresenta as alternativas determinadas pela equipe técnica do estudo que posteriormente foram comparadas e hierarquizadas utilizando a análise AHP sem dados georreferenciados, mas com criterização de alternativas.

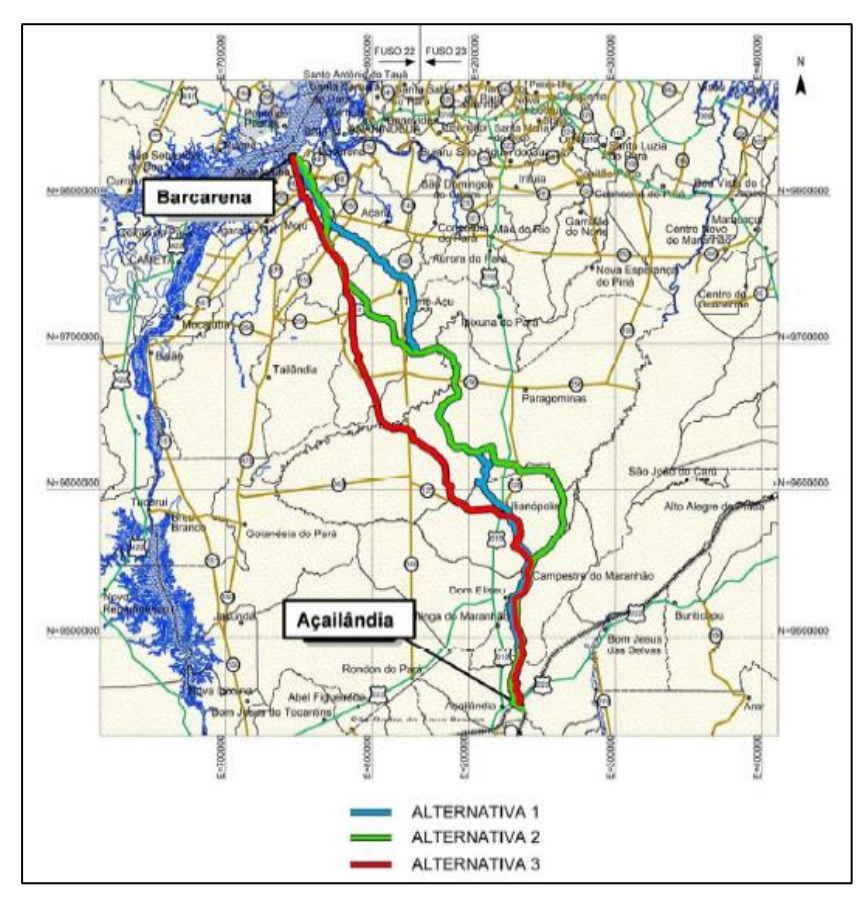

<span id="page-51-0"></span>**Figura** 3 **- Alternativas apontadas no estudo do trecho ferroviário – Açailandia – Barcarena (2013)**

Fonte: Estudo de engenharia da ligação ferroviária Açailândia (MA) - Barcarena (PA) (2013).

Lisboa (2002) desenvolveu uma análise multicriterial para a seleção de melhor traçado para futura rodovia, no estudo foram considerados os seguintes aspectos: econômicos; construtivos; operacionais e de segurança de tráfego; e ambientais.

Como estudo de caso, o autor utilizou um segmento do trecho Norte do Rodoanel Mário Covas, na Região Metropolitana de São Paulo, aplicando um método de auxílio à tomada de decisão, denominado Método de Análise Hierárquica (MAH). Na [Figura 4](#page-52-0) é possível visualizar estas alternativas.

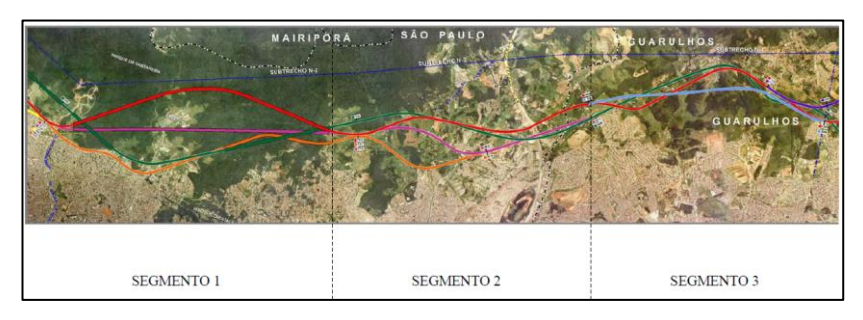

**Figura 4 - Alternativas de traçado analisadas no estudo de Lisboa (2002)** Fonte: Lisboa, (2002)

<span id="page-52-0"></span>As análises propostas por Lisboa não foram executadas utilizando a componente espacial, mas os resultados apresentados pelas análises multicritério executadas se mostraram satisfatórias.

Ferreira (2012) apresenta um estudo voltado para viabilidade ambiental de traçados rodoviários no qual o autor preocupou-se com a utilização de diferentes fatores: unidades de conservação; terras indígenas; áreas tombadas; áreas de preservação permanente; áreas prioritárias para a conservação da biodiversidade; área urbana; declividade; pedologia; geologia; e uso e ocupação do solo.

Esses fatores foram divididos em dois grupos, de restrições e de potencialidades, de modo que o autor gerou três diretrizes de traçado. O caso de estudo foi o trecho sul do Rodoanel Mário Covas em São Paulo, a [Figura 5](#page-53-0) apresenta uma diretriz de traçado sobreposta às unidades de conservação de proteção integral, um dos temas restritivos utilizados na análise.

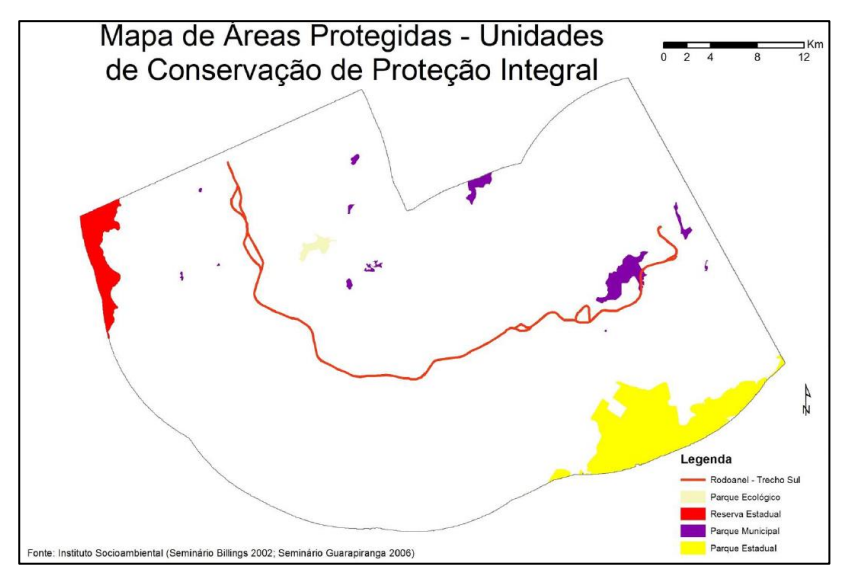

<span id="page-53-0"></span>**Figura 5 – Visualização da diretriz de traçado sobreposta as unidades de conservação de proteção integral gerado por Ferreira (2012)**

Fonte: Ferreira (2012)

Ferreira (2012) apresenta como conclusão a possibilidade de compatibilizar potencialidades e restrições territoriais ambientais na concepção de alternativas de localização, previamente ao processo de licenciamento ambiental para o caso de empreendimentos rodoviários.

Piantanakulchai e Saengkhao (2003) propuseram através da utilização do SIG e da análise multicriterial AHP a avaliação de impactos de uma autoestrada que ligaria as províncias Kanchanaburi e Ratburi no oeste da Tailândia. Para a tomada de decisão foram considerados três grupos que fazem parte do Sistema de Transportes, sendo eles: governo, comunidade e usuários. Questões como ruídos, poluição do ar, custo de projeto, segurança, acessibilidade, tempo de viagem, dentre outros, foram levados em consideração.

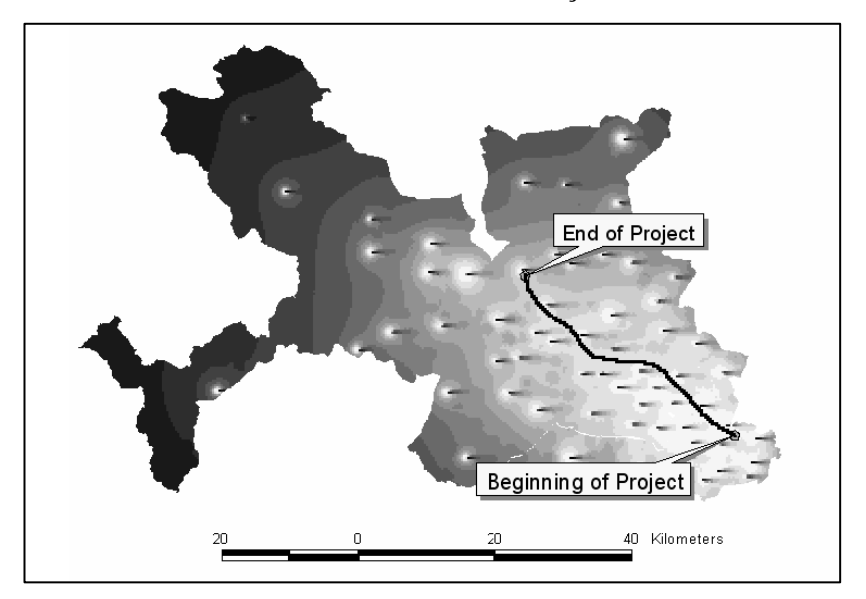

#### <span id="page-55-0"></span>**Figura 6 – Rota com menor custo proposta pelos autores em estudo que ligaria duas províncias tailandesas**

Fonte: Piantanakulchai e Saengkhao (2003)

Como produto deste estudo, os autores propuseram uma rota com menor custo [\(Figura 6\)](#page-55-0) e ainda levaram em consideração os demais agentes envolvidos no contexto da criação de uma nova via. Neste artigo os autores descreveram como a metodologia AHP pode contribuir para a tomada da decisão levando em conta as prioridades e opiniões da sociedade envolvida em um empreendimento.

Ouma et al. (2014) propõem a geração de alternativas de desvio nas rodovias urbanas de Eldoret, cidade que fica a oeste do Quênia. Eldoret sofreu rápido crescimento populacional e econômico o que resultou em problemas no trânsito da cidade, como grandes congestionamentos agravados pela presença do Porto de Mombasa que aumenta a movimentação de veículos na região.

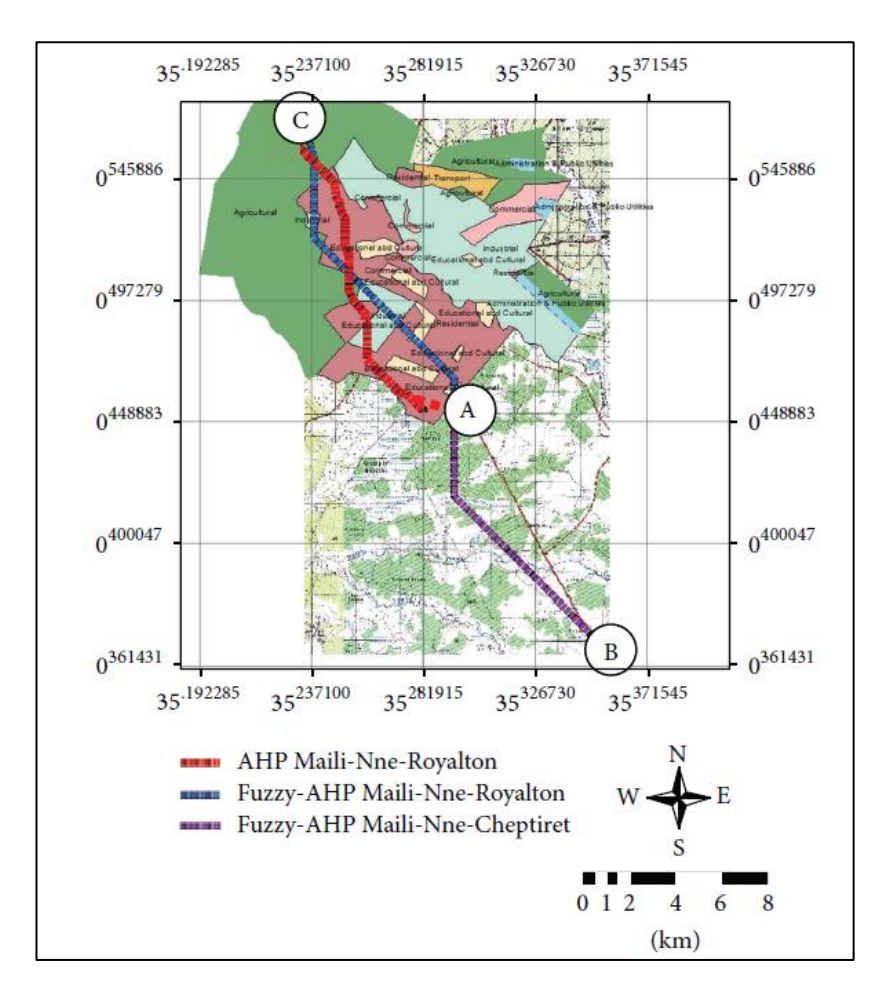

<span id="page-56-0"></span>**Figura 7 – Alternativas de vias na área urbana Eldore**

Fonte: Ouma et al. (2014)

Ouma et al. (2014) utilizaram da análise multicritério AHP-Fuzzy e SIG, para gerar alternativas de vias na área urbana da cidade de Eldoret [\(Figura 7\)](#page-56-0) e então definir um desvio ideal naquele local. Para tanto realizaram dentre outros

procedimentos, a hierarquização de critérios (ou fatores) sendo eles: elevação; declividade; solos; geologia; redes de drenagem; uso da terra; mapa do distrito central de negócios e de zoneamento municipal da cidade; tamanho e extensão da área de estudo.

Os exemplos apresentados trazem uma coletânea de métodos para definição de diretrizes de traçado que serviram de subsídio para execução do trabalho proposto.

Com relação aos dados topográficos, para a criação de diretrizes de traçado geralmente os estudos são conduzidos com dados secundários, pois é elevado o custo do levantamento de informações em escala compatível.

Os traçados de diretrizes são comumente gerados em função do mapeamento sistemático brasileiro, que é gerenciado e mantido pelo Instituto Brasileiro de Geografia e Estatística (IBGE). As cartas topográficas do mapeamento do Brasil foram, em sua maioria, confeccionadas nas décadas de 1960, 1970 e 1980 e possuem escalas que variam de 1/25.000 a 1/1.000.000 [\(Figura 8\)](#page-58-0). Dependendo da área de estudo estas fontes de dados podem se tornar incompatíveis em função da escala e da data de execução.

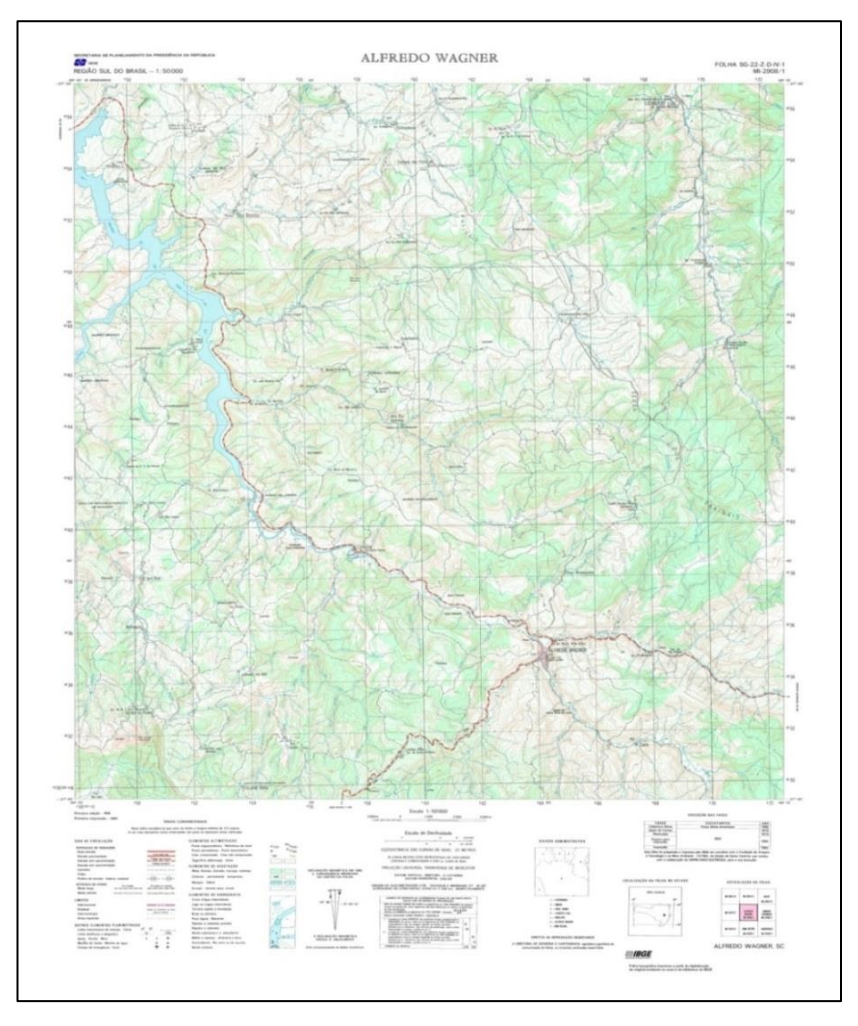

<span id="page-58-0"></span>**Figura 8 - Carta de Alfredo Wagner do Mapeamento Sistemático.** Fonte: IBGE (1990).

Atualmente os estudos de diretrizes de traçado estão utilizando informações secundárias mais atualizadas para a topografia; são utilizados, por exemplo, dados da missão Shuttle Radar Topography<sup>2</sup>(SRTM).

O uso de tais informações é discutido na comunidade científica, sendo estes dados indicados como fonte compatível a escala de 1/100.000. Ao comparar os dados gerados pelo SRTM às informações das cartas do mapeamento sistemático brasileiro percebe-se que com os dados SRTM é possível gerar informações mais atualizadas.

#### 2.3 SISTEMA DE INFORMAÇÃO GEOGRÁFICA

Com a evolução da informática, surgiram novas possibilidades de análises estratégicas para o auxílio na tomada de decisão. A possibilidade de visualização dos dados e resultados das análises espaciais em um mapa faz com que o usuário compreenda, de forma facilitada e clara, a informação disposta, potencializando assim a tomada de decisão. Esse tipo de tecnologia é descrita em Sistemas de Informações Geográficas (SIG).

 $\overline{a}$ 

<sup>2</sup> Missão SRTM: é um projeto conjunto da NGA e NASA. O objetivo deste projeto foi produzir dados topográficos digitais para 80% da superfície terrestre do planeta para mais informações acesse: http://srtm.usgs.gov/index.php

#### **2.3.1 Sistemas de informação**

As facilidades obtidas através da implantação de sistemas de informação são consideráveis, uma vez que evidenciam conceitos com eficiência e eficácia, chaves para qualquer atividade, seja empresarial ou governamental. Laurindo et al. (2001, p. 162) descreve esses conceitos em Tecnologia de Informação (TI) no excerto a seguir:

> Eficiência está relacionada com aspectos internos à atividade de TI e a adequada utilização dos recursos, enquanto que a eficácia confronta os resultados das aplicações de TI com os resultados no negócio da empresa e os possíveis impactos na sua operação e estrutura.

É evidente a importância dos sistemas de informação no âmbito de qualquer tipo de organização, privada ou governamental, visto que são ferramentas que auxiliam em vários segmentos das ações organizacionais. Eles incluem-se adequadamente também nas atividades de transportes; são importantes nas rotinas operacionais, uma vez que possibilitam a rápida troca de informações, além de agregar qualidade e confiabilidade a elas. Também possibilitam a redução de tempo e dos custos dessas atividades.

Os sistemas de informação aparecem como forte ferramenta de incremento da qualidade no planejamento, pois permitem a análise detalhada e dinâmica das ações da organização através das informações disponíveis. Permitem, ainda, a simulação de diferentes cenários, a sinalização de problemas estratégicos e auxiliam o encontro de soluções ótimas.

Inovações tecnológicas, através de sistemas de informação, trazem mudanças internas no sentido de transformarem profundamente as rotinas das empresas por meio de novas metodologias de trabalho. Quanto às mudanças no contexto geral em que estão inseridas, estão ligadas às inovações inerentes e aos novos procedimentos que geram diferenciação de custos e, consequentemente, vantagens competitivas. Em função disso, essas inovações em sistemas apresentam uma tendência prolífica por conta da concorrência.

## **2.3.2 Sistemas de informações geográficas para transportes**

De acordo com Câmara, Davis e Monteiro (2001), o termo Sistemas de Informação Geográfica é aplicado em sistemas que realizam o tratamento computacional de dados geográficos. A principal diferença de um SIG para um sistema de informação convencional é a sua capacidade de armazenar tanto os dados geográficos quanto seus atributos.

Conhecer o conceito de SIG é muito útil para entender os procedimentos envolvidos neste trabalho. Conforme infere Bähr (1999), os SIGs integram, além de ferramentas para consulta, atualização, visualização e processamento de dados georreferenciados, os bancos de dados geográficos como outro componente básico. Ainda segundo este autor, pelo uso de bancos de dados geográficos é possível interligar dados semânticos (alfanuméricos) a elementos geométricos representados em um sistema homogêneo de coordenadas.

Silva et al (2013) apud Aranoff (1995) apresenta a definição do SIG em quatro etapas, sendo a primeira referente aos dados de entrada, compostos por: mapas, tabelas, fotos aéreas, dentre outros. O segundo componente seria a forma com que estes dados são gerenciados. Já as funções de manutenção e análise compõem o terceiro componente e os dados de saída que irão se diferenciar pela qualidade, exatidão e a facilidade de serem utilizados, podendo ser considerados com a quarta e última parte.

62 Dentro do contexto de sistemas para modelagem de transportes e logística, *softwares* específicos com propriedades de SIG auxiliam na realização de avaliações de rotas e custos. Os cálculos são baseados em informações geométricas e alfanuméricas que descrevem as características de malhas viárias, que podem ser de diferentes modais. Para que os *softwares* possam gerar resultados confiáveis, é necessário que os dados estejam sempre atualizados.

Os SIGs contribuem para um aumento na dispersão dos dados. Em contrapartida, segundo Sehgal, Getoor e Viechnicki (2006), o rápido crescimento da quantidade de dados espaciais disponíveis nos meios digitais tem alimentado significativamente o interesse em se descobrir informações relevantes nessas bases. Concluem, ainda, que o uso efetivo da informação geográfica originalmente espalhada em diversas bases de dados requer, primeiramente, a integração desta informação.

#### **2.3.3 Estrutura de dados matriciais**

No trabalho propostos é utilizado imagens matriciais para aplicação da analise multicritério. A representação matricial (*raster*) é aquela utilizada para armazenar uma imagem na qual o menor valor de uma célula é chamado de *pixel*<sup>3</sup> . Cada *pixel* tem contida uma informação numérica que pode ser convertida em um valor de cor pré-definido, gerando, dessa forma, uma imagem.

<sup>&</sup>lt;sup>3</sup> Pixel: menor elemento ou célula para construção de uma imagem (Michaelis Dicionário da Língua Portuguesa, 2013).

A [Figura 9](#page-64-0) mostra uma matriz numérica com a sua imagem correspondente. O valor 2 na matriz equivale à cor verde na imagem, o valor 10 corresponde à cor laranja e o valor 5 corresponde à cor azul. Dessa forma, a imagem é gerada e representada na tela do monitor ou em uma impressão analógica.

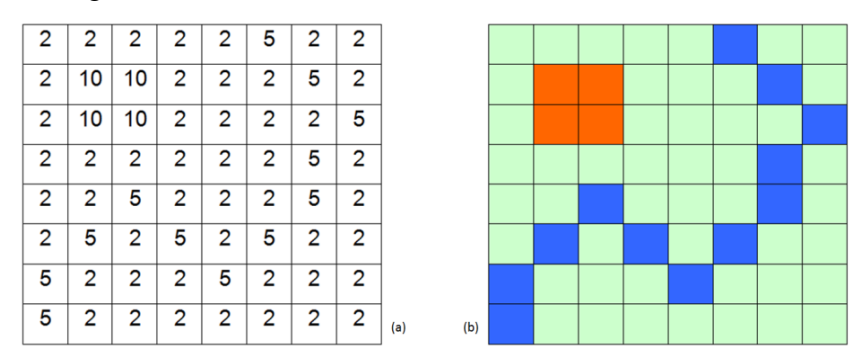

<span id="page-64-0"></span>**Figura 9 - informação matricial armazenada (a) e sua correspondente representação por cores (b).**

Fonte: adaptado com base em Burrough e McDonnell (1998).

Segundo Burrough e McDonnell (1998), a organização da estrutura de dados matriciais é construída com uma série de sobreposições cartesianas, possibilitando a sobreposição de camadas, sendo que tal esquema visa otimizar o acesso aos dados e diminuir os requisitos de armazenamento.

A [Figura 10](#page-65-0) apresenta a aplicação de funções matemáticas em imagens matriciais, sendo a imagem U uma função das imagens A e B.

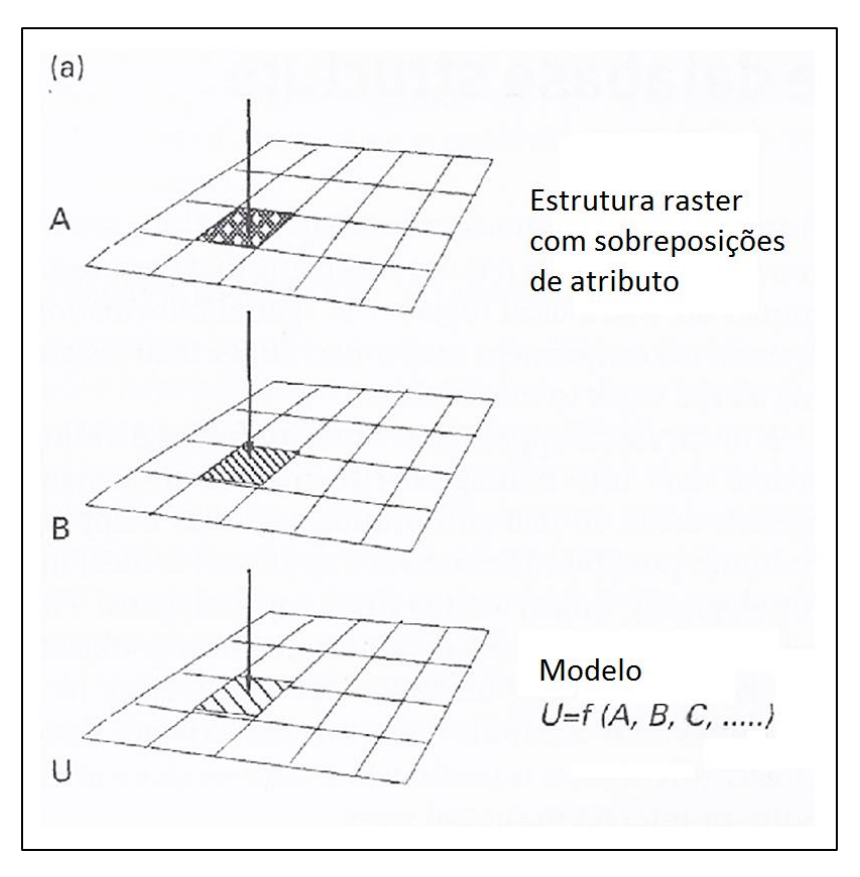

<span id="page-65-0"></span>**Figura 10 - Aplicações de funções matemáticas utilizando imagens matriciais.** Fonte: Adaptado de Burrough; McDonnel (1998).

A aplicação de funções matemáticas (álgebra de mapas) possibilita o uso de imagens matriciais possibilitando a utilização de operações matemáticas e permitindo, assim, a utilização de conceitos de álgebra linear em dados georreferenciados.

### 2.4 AVALIAÇÃO BOOLEANA

Para a realização do trabalho será aplicada a análise booleana para as camadas restritivas com o intuito de excluir as áreas classificadas com restrição total de uso, inviabilizando, assim, a geração de diretrizes de traçado nestas áreas.

A avaliação booleana é baseada em conceitos de álgebra booleana que, diferente da álgebra dos números reais (variáveis entre  $(-\infty, +\infty)$ , possui somente duas possibilidades de variáveis, podendo ser verdadeiro (1) ou falso (0).

As operações booleanas são representas por alguns tipos básicos de operação:

- Operação Ou (*or*); e
- Operação E (*and*).

Ambas são compostas por complementos, como pode ser visualizado na [Figura 11,](#page-67-0) na qual Burrough e McDonnell (1998) apresentam o conceito de união e intersecção entre dois ou mais objetos.

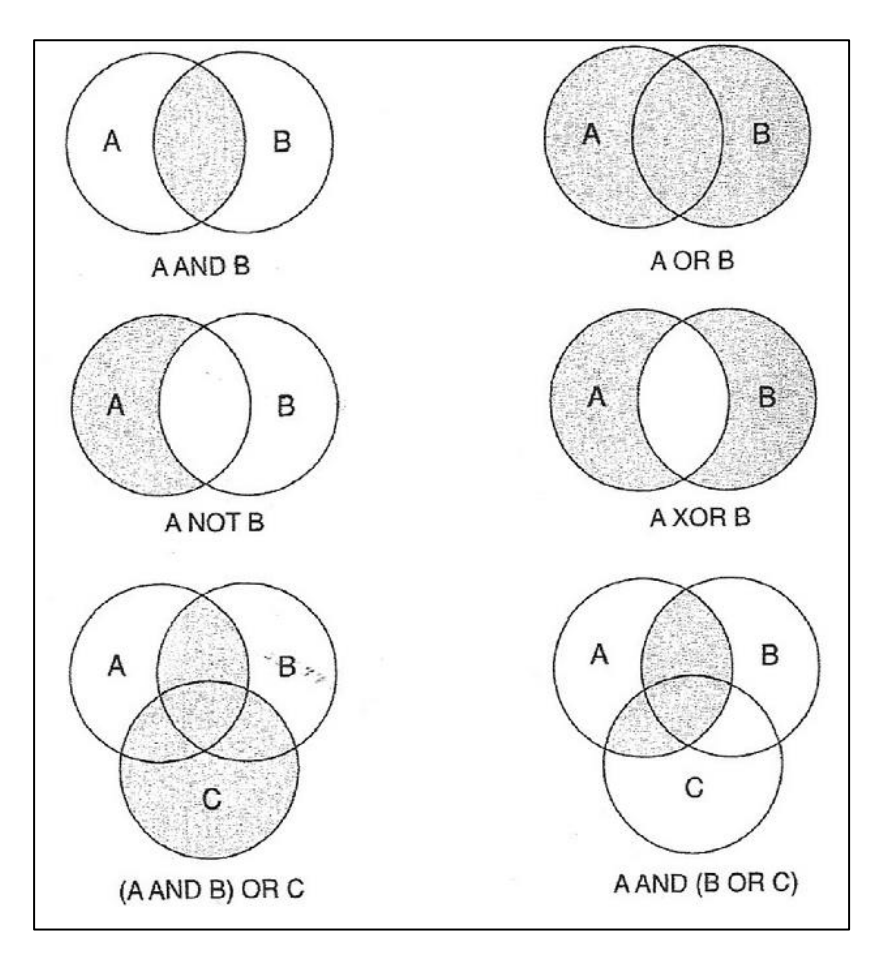

<span id="page-67-0"></span>**Figura 11 - Aplicação de lógica booliana para união e intersecção para dois ou mais objetos.**

Fonte: Burrough; McDonnel (1998).

## 2.5 AVALIAÇÃO MULTICRITERIAL

A análise multicriterial trata-se de um instrumento de apoio às decisões nas mais diversas situações, seja de grande

proporção, como o traçado de ferrovia ou rodovia, seja uma situação cotidiana, como o planejamento de uma viagem, quando é necessário determinar a rota entre a cidade de origem e a de destino.

A análise multicritério seleciona aspectos que influenciam diretamente no resultado final e que, por vezes, são conflitantes. É possível, por exemplo, que o caminho mais curto esteja em uma área de montanhas com elevado número de curvas, o que compromete a segurança e aumenta o tempo – devido à velocidade média reduzida neste tipo de rodovia – e ainda implica em custos mais altos, visto que o consumo de combustível é maior.

Para Sartori et al. (2011) a análise multicritério trata de um método de avaliação de alternativas para a solução de problemas e que utiliza vários critérios relacionados ao objeto de estudo, de modo que é possível identificar as alternativas prioritárias.

Apesar de o método de análise multicriterial poder ser empregado fora do ambiente de Sistema de Informação Geográfica, é na integração com o SIG que o potencial desse tipo de método é melhor explorado quando se trata de análises espaciais (VETTORAZZI, 2006).

68

Ainda sobre a avaliação multicritério, Silva et al. (2004) demonstram a possibilidade de integração do método aos Sistemas de Informação Geográficas (SIG). Dizem os autores:

> Os modelos de Avaliação multicritério são facilmente integráveis em SIG e aproveitam as capacidades destes em analisar grandes quantidades de informação sobre o território. Complementarmente, e visando facilitar a tomada de decisão, é possível cartografar os resultados obtidos para os vários cenários de avaliação [...] (SILVA et al., 2004, 73).

Existe uma série de métodos de análise muticritério, como a Combinação Linear Ponderada (Método CLP), a Média Ponderada Ordenada (Método MPO) e o Método AHP (*Analytic Hierarchy Process*). Este estudo tem por proposta a utilização deste último, abordado no item a seguir.

#### **2.5.1 Método AHP**

Na análise multicritério um decisivo momento é o de definição da importância de cada um dos critérios. É nesta etapa que devem ficar claras as importâncias relativas entre um critério e outro por parte do técnico. Para tanto, são atribuídos pesos a cada um dos critérios levados em consideração, de modo que o resultado final da análise está diretamente ligado a estas escolhas.

Existe uma série de métodos de definição dos pesos dos critérios, alguns mais simples, que distribuem pesos em cada critério, por exemplo, e outros mais complexos, baseados na comparação de critérios par a par (método AHP).

Segundo Khasnabis, e Chaudhry (1994) O processo de análise hierárquica (AHP) pode ser utilizado para realizar comparações de temas ou parâmetros que projetam a relação de importância dos mesmos. Essa análise utiliza três conceitos básicos: análise, comparação, priorização dos temas Silva et al (2004) oferecem uma definição concisa desta última expressão:

> Esta técnica baseia-se numa matriz quadrada *n* x *n*, de comparação entre os n critérios, onde as linhas e as colunas correspondem aos. Assim, o valor a*<sup>i</sup>* ,*<sup>j</sup>* representa a importância relativa do critério da linha *i* face ao critério da coluna *j*.

(SILVA et al., 2004, 81).  $a_{ii} = 1/a_{ii}$  e  $a_{ii} = 1$ 

O que a equação representa é a relação de importância definida quando dois parâmetros são comparados. Se o parâmetro da linha *i* for três vezes mais importante que o parâmetro da coluna *j*, parâmetro da coluna *j* receberá o valor de 1/3 da importância do parâmetro da linha *i*.

O método AHP permite, portanto, que seja realizada a avaliação de um grupo de parâmetros através de comparação feita aos pares. Para Saaty (2008), além de ser mais complexo, o contexto deste processo de tomada de decisão é também mais eficiente. No estudo proposto, o método será aplicado em diferentes momentos conforme a hierarquia estabelecida.

> De modo geral, os processos de decisão pretendem satisfazer um ou múltiplos objetivos e são desenvolvidos com base na avaliação de um ou vários critérios. Portanto, no contexto de um processo de decisão é frequente que diversos critérios tenham de ser avaliados e combinados, e os procedimentos para fazê-lo constituem o que se designa por Avaliação Multicritério (SILVA et al., 2004, 73).

Quanto aos procedimentos pertinentes ao método, segundo Silva et al. (2004),

> O estabelecimento de comparações par a par para todos os critérios necessita da definição de uma escala, destinada a normalizar todas as comparações efetuadas. Saaty (1980) propôs uma escala de comparação de critérios que se traduz em nove níveis numéricos (SILVA et al., 2004, p. 81).

A escala de comparação mencionada é representada na [Tabela 1.](#page-72-0)
| Intensidade da<br>importância                                | Definição                       | <b>Explicação</b>                                                                                          |
|--------------------------------------------------------------|---------------------------------|----------------------------------------------------------------------------------------------------|
|                                                              | Igual importância               | As duas atividades contribuem de<br>forma idêntica para o objeto                                           |
| 3                                                            | Pouco mais<br>importante        | A análise e a experiência mostram que<br>critério é<br>um<br>mais<br>pouco<br>um<br>importante que o outro |
| 5                                                            | Muito mais<br>importante        | A análise e a experiência mostram que<br>critério é claramente<br>mais<br>nm<br>importante que o outro     |
| 7                                                            | Bastante mais<br>importante     | A análise e a experiência mostram que<br>um dos critérios é predominante para o<br>objetivo                |
| 9                                                            | Extremamente mais<br>importante | Sem qualquer dúvida um dos critérios<br>é absolutamente predominante para o<br>objetivo                    |
| 2, 4, 6, 8<br><b>Valores</b><br>recíprocos dos<br>anteriores | Valores<br>intermediários       | Também podem ser usados                                                                                    |

<span id="page-72-0"></span>**Tabela 1 - Escala de comparação de critérios**

Fonte: Silva et al. (2004). Adaptado pelo autor (2013).

Vale salientar que esta nomenclatura qualitativa apresentada na [Tabela 1](#page-72-0) pode sofrer diferentes interpretações por parte do usuário sendo esta característica inerente ao método proposto.

Considerando os valores informados na [Tabela 1,](#page-72-0) o presente estudo adotou para os cálculos do modelo AHP matrizes com variação entre 1/9 (extremamente menos importante) e 9 (extremamente mais importante). A [Tabela 2](#page-73-0) representa a escala de comparação de critérios.

| 1/9                     | 1/7             | 1/5   | 1/3   |              |                        |       |                 |              |
|-------------------------|-----------------|-------|-------|--------------|------------------------|-------|-----------------|--------------|
| Extremamente            | <b>Bastante</b> | Muito | Pouco | <b>Igual</b> | Pouco                  | Muito | <b>Bastante</b> | Extremamente |
| <b>Menos Importante</b> |                 |       |       |              | <b>Mais Importante</b> |       |                 |              |

<span id="page-73-0"></span>**Tabela 2 - Escala de comparação de critérios**

Fonte: Silva et al. (2004). Adaptado pelo autor (2013).

Para ilustrar o método apresenta-se um exemplo fictício de ponderação de critérios e cálculo, o qual pode ser descrito em sete etapas:

- 1. construção da matriz de comparação par a par;
- 2. cálculo do auto vetor principal;
- 3. cálculo máximo auto valor*;*
- 4. cálculo do índice de consistência (CI c*onsisteny index*);
- 5. cálculo do índice de aleatoriedade (RI *random index*);
- 6. cálculo do grau de consistência (CR c*onsisteny ratio*) através do CI/RI; e
- 7. eventual reavaliação da matriz de comparação se CR for superior a 0,1.

Quanto à primeira etapa e a "construção da matriz de comparação par a par", esta deve ser executada através da consulta a uma equipe multidisciplinar e tem o objetivo de comparar cada critério em relação aos demais.

| <b>Matriz</b> | Critério A | Critério B | Critério C |
|---------------|------------|------------|------------|
| Critério A    |            |            |            |
| Critério B    | 1/7        |            | 1/3        |
| Critério C    | 1/4        |            |            |

**Tabela 3 - Matriz, comparação par a par.**

Fonte: Elaboração Própria (2013).

Na Tabela 3 a diagonal da matriz possui valor 1 pois é a comparação do mesmo critério; já para as demais células, os valores podem ser alterados. Por exemplo, o critério A é 7 (ou seja, bastante relevante) quando comparado ao critério B.

Posteriormente a construção da matriz há necessidade de calcular o "auto vetor principal" e o "máximo auto valor" no qual podem ser descritos como a soma dos valores de cada coluna da matriz seguindo pela divisão de cada elemento da matriz pelo somatório da coluna a quem este pertence, representado nas Equações 1,2 e 3.

$$
Aw = \lambda_{m\acute{a}x} \qquad \qquad \text{Equação 1}
$$

$$
w_i = \left(\prod_{j=1}^n a_y\right) 1_n / \sum_{k=1}^n \left[\left(\prod_{j=1}^n a_y\right) 1/n\right]
$$
 Equação 2

$$
\lambda_{m\acute{a}x} = \frac{1}{n} \left( \frac{w'_1}{w_1} + \frac{w'_2}{w_{21}} + \dots + \frac{w'_n}{w_n} \right)
$$
 Equação 3

A quarta etapa correspondente ao cálculo do índice de consistência CI é calculada em função da [Equação 4.](#page-75-0)

<span id="page-75-0"></span>
$$
CI = \frac{\lambda_{m\acute{a}x} - n}{n - 1}
$$
 Equação 4

Após o cálculo do CI passa-se para a definição do valor do Índice de aleatoriedade que é classificado em função do número de células (n) proposto na matriz de comparação. Estes valores são apresentados por Saaty(1980) na [Tabela 4.](#page-75-1)

<span id="page-75-1"></span>**Tabela 4 – Índice de aleatoriedade (RI) para n= 1, 2. ...,15**

|                                  | n 1 2 3 4 5 6 7 8 9 10 11 12                                   |  |  |  |  |  |  |  |  |
|----------------------------------|----------------------------------------------------------------|--|--|--|--|--|--|--|--|
|                                  | RI 0,00 0,00 0,58 0,90 1,12 1,24 1,32 1,41 1,45 1,49 1,51 1,48 |  |  |  |  |  |  |  |  |
| Fonte: Adaptado de Saaty (1980). |                                                                |  |  |  |  |  |  |  |  |

A sexta etapa corresponde ao cálculo do CR, ou seja, o grau de consistência que é calculado através da relação índice de consistência (CI) dividido pelo índice de aleatoriedade (RI).

No presente exemplo, o valor de CR é 0,0312 menor que 0,1 ou 10%, atendendo ao requisito validando, assim, as ponderações apontadas na primeira etapa.

O resultado converge em uma equação que representa os valores da criterização que, no exemplo, são formados pela seguinte equação:

 **Resultado = 0, 7049\*Critério A + 0, 0842\*Critério B + 0, 2109\*Critério C** Equação 5

Dessa forma, tem-se a criterização: no caso, o critério A 70,49% o critério B 8,42% e o critério C 21,09%. Portanto, a soma destes coeficientes é igual a um ou 100%.

# **2.5.2 Análise multicriterial georreferenciada com criterização utilizando o método AHP**

Segundo Nobrega et al. (2009), a análise multicriterial é uma metodologia para gerar, classificar, comparar e selecionar diferentes alternativas. Os autores também afirmam que utilizando-se aplicações de SIG, temas como declividades e corpos d'agua, dentre outros podem ser usados como critérios e, então, ranqueados, sendo tomados com diferentes prioridades, possibilitando, assim, a análise multicriterial com criterização.

A [Figura 12](#page-78-0) ilustra a utilização de álgebra de mapas em um SIG adotando-se o cenário de decisão multicriterial. Nobrega et al (2009) distinguem que a utilização desta técnica entre usuários de transporte e SIG ainda permanece um desafio, apesar dos casos de formulação de diretrizes que utilizaram imagens provenientes de sensores de alta resolução, bem como outras fontes de dados geoespaciais poderem ser usadas com a análise multicriterial.

A aplicação do método proposto por Nobrega et al (2009) tem como característica a utilização de uma quantidade resumida de critérios como pode ser visto na [Figura 12.](#page-78-0) Em comparação com a proposta apresenta neste trabalho fica claro o aprofundamento do estudo para atender as características da legislação brasileira e consequentemente a utilização de quantidade elevada de temas que, portanto detalha o processo e refina os resultados da análise.

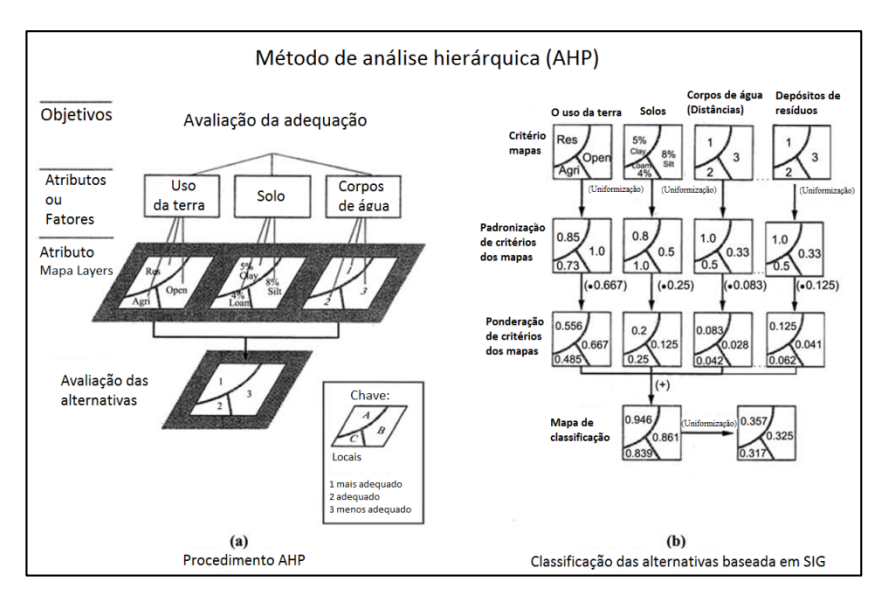

<span id="page-78-0"></span>**Figura 12 - Apresentação do processo de hierarquização de camadas (a) classificação baseada no SIG (b)** 

Fonte: Nobrega et al (2009).

Nobrega e O'Hara (2011) apresentam um estudo no qual são comparados métodos convencionais de definição de diretrizes de traçados com o método proposto pelos autores, que, por sua vez, utiliza análise espacial multicriterial. A [Figura 12](#page-78-0) apresenta a comparação entre os dois traçados.

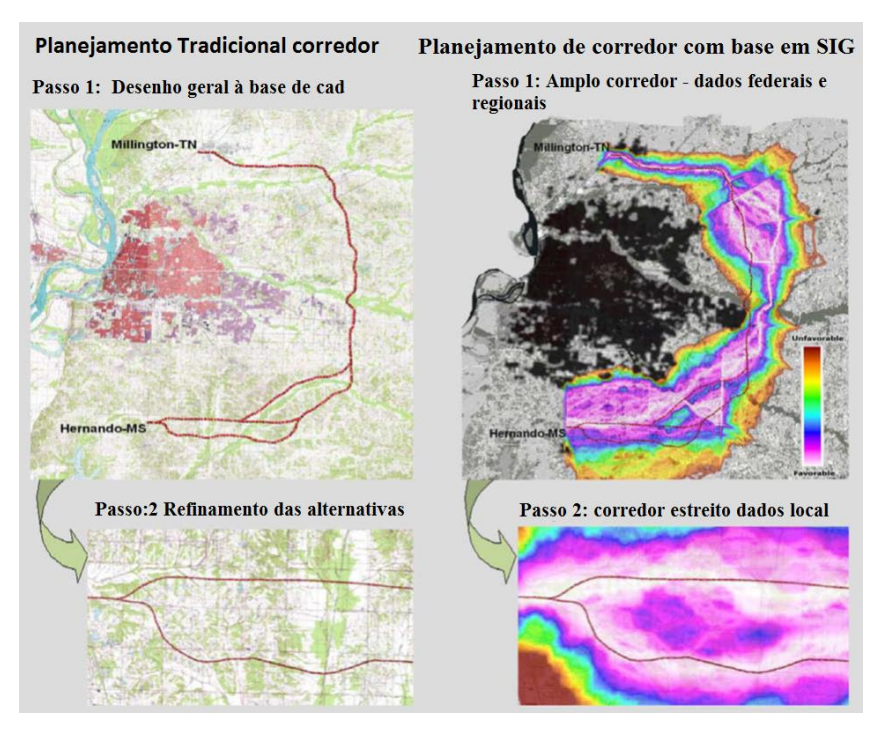

**Figura 13 – Planejamento Tradicional de corredores (a) Planejamento de corredor com base em SIG (b)**

Fonte: Nobrega; O'Hara (2011).

O estudo ainda aponta o método de caminho por menor custo (por exemplo, de distância euclidiana) para a criação da diretriz como sendo uma solução inovadora e propícia para aprofundamento e estudos posteriores.

# **3 MÉTODO**

O método é organizado em etapas seguindo o fluxograma ilustrado na [Figura 14.](#page-80-0)

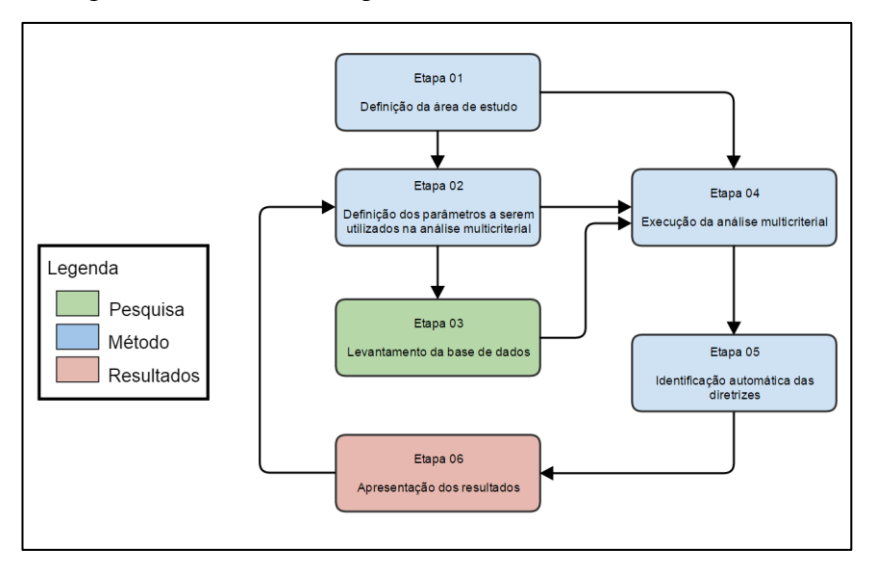

<span id="page-80-0"></span>**Figura 14 - Fluxograma representando a metodologia do trabalho** Elaborado pelo autor.

A pesquisa bibliográfica foi iniciada nos primórdios do presente estudo e visou identificar na literatura referências bibliográficas que norteassem o desenvolvimento do trabalho. Além de livros, recorreu-se também a artigos científicos, estudos técnicos, trabalhos acadêmicos e revistas analógicas e digitais que contribuíram para o enriquecimento deste documento.

Através da consulta aos dados levantados na pesquisa bibliográfica é apresentada uma proposta de parâmetros a serem utilizados na análise multicriterial, os quais têm como objetivo nortear toda a execução do método proposto.

Para a execução do trabalho é proposto, dentro da descrição do método, um processo de definição de área de estudo a partir de dois pontos, sendo esta descrição relevante para a replicação do estudo em diferentes locais. A definição da área de estudo é premissa para a execução das demais atividades.

A partir da pesquisa bibliográfica, dos parâmetros a serem utilizados na análise multicriterial e da definição da área de estudo, inicia-se o processo de levantamento das bases de dados. Para tanto, foram consultados os principais órgãos e instituições geradores e disponibilizadores de bases de dados secundários, em sua maioria, públicos. Ressalta-se que esta etapa deve sempre ser realizada, visto que algumas pesquisas dependem diretamente da definição da área de estudo.

Com a determinação das bases de dados e da área de estudo, é executada a análise multicriterial. Neste momento é avaliado se as classes e os respectivos pesos a cada tema são mantidos e, ainda, definidos aqueles que se encontram pendentes.

81

A identificação automática das diretrizes de traçado se dá através dos resultados obtidos na análise multicriterial e tem como produto a alternativa candidata a melhor diretriz de traçado. Para a execução da identificação automática prevê-se a utilização de algoritmos de geração de caminhos mínimos por menor custo, sendo a imagem resultante da análise multicriterial o dado de entrada para a geração do caminho que se tornaria uma alternativa de diretriz de traçado.

Para o aprimoramento das definições de traçado podem ser realizados ajustes trecho por trecho em cada uma das alternativas de traçado. Considera-se, ainda, a possibilidade de se utilizar ferramentas que permitam maior detalhamento, como fotografias aéreas e até mesmo imagens de sensores de alta resolução acoplados em satélite, que podem ser disponibilizadas por instituições públicas dependendo da área de estudo.

Com os devidos ajustes nas alternativas de traçado geradas automaticamente com base na análise multicriterial são realizadas comparações entre as opções de traçado, sendo elaboradas propostas de indicadores para as avaliações ambientais, técnicas e socioeconômicas, assim como para a combinação destas e a partir das comparações são apresentados os resultados finais.

82

### 3.1 ETAPAS

Na sequência são apresentadas as etapas de execução do método distribuído em função do fluxograma apresentado na Figura 14.

### **3.1.1 Definição da área de estudo - Etapa 01**

Os procedimentos vinculados à delimitação espacial de uma área de estudos devem prever, com base nos materiais e nas informações preliminares disponíveis às equipes responsáveis, a provável área de influência submetida aos processos de implantação e exploração do eixo de conexão terrestre idealizado. A este respeito, assim conceituam Rocha et al. (2012, p. 676), em estudo homologado pelo Instituto Brasileiro do Meio Ambiente e dos Recursos Naturais Renováveis (Ibama):

> A delimitação das áreas de estudo está relacionada com a identificação dos espaços sujeitos às influências dos impactos potenciais associados a um empreendimento modificador do meio ambiente. Em função disto, a tarefa de delimitação dessas áreas demanda o conhecimento preliminar do tipo e da natureza do empreendimento projetado, de modo a permitir a identificação das ações que afetam significativamente os componentes ambientais físicos, bióticos, socioeconômicos e culturais durante sua implantação e operação.

Segundo estudo desenvolvido pelo Ministério Público Federal (2007, p. 24), aproximadamente 70% dos recortes espaciais adotados por empreendimentos voltados ao setor viário se valem da divisão geopolítica como elemento norteador, em decorrência das transformações socioeconômicas sofridas pelos territórios recortados pelas vias implantadas. De acordo com o trabalho citado, a delimitação das áreas de estudo seguem basicamente os seguintes critérios:

> I) municípios que teriam partes de suas terras afetadas pelo empreendimento; II) municípios que dariam suporte logístico às obras, inclusive com o fornecimento de insumos e mão-de-obra; III) municípios que seriam polos de atração regional; e IV) municípios que fariam parte da bacia hidrográfica do rio a ser atingido pelo empreendimento.

Dessa forma, sendo idealizada a construção de um eixo de conexão terrestre entre dois pontos, orienta-se que sejam contemplados, na área de estudo, os territórios geopolíticos (município ou conjunto de municípios) recortados pela malha viária planejada, além daqueles cuja dinâmica socioeconômica venha a ser alterada por modificações no fluxo de cargas ou passageiros, atração habitacional, incremento da produção agrícola etc.

Considerando um eixo de conexão que abranja grande número de municípios limítrofes, é interessante que se adote como recorte de estudos a unidade política microrregional. De acordo com a Constituição Federal de 1988, microrregiões são "constituídas por agrupamentos de municípios limítrofes, para integrar a organização, o planejamento e a execução de funções públicas de interesse comum" (BRASIL, 1988).

O Instituto Brasileiro de Geografia e Estatística (IBGE) assim se posiciona sobre as possibilidades de adoção das microrregiões como unidade espacial (IBGE, 1990, p. 8):

> A organização do espaço microrregional foi identificada, também, pela vida de relações ao nível local, isto é, pela interação entre as áreas de produção e locais de beneficiamento e pela possibilidade de atender às populações, através do comércio de varejo ou atacado ou dos setores sociais básicos. Assim, a estrutura da produção para a identificação das microrregiões é considerada em sentido totalizante, constituindo-se pela produção propriamente dita, distribuição, troca e consumo, incluindo atividades urbanas e rurais. Dessa forma, ela expressa a organização do espaço a nível micro ou local.

Por meio do estudo espacial por microrregiões podem ser previstas as interferências diretas decorrentes da implantação do traçado viário, bem como o impacto da malha de conexão idealizada em uma escala ampliada, abrangendo municípios que compartilham das mesmas características

ambientais e populacionais e dos mesmos modelos de geração de renda.

A [Figura 15](#page-86-0) exemplifica o descrito anteriormente, apresentando uma situação hipotética na qual se deseja implantar um eixo para conexão terrestre entre dois pontos, "A" e "B". Os municípios transpassados pelo eixo aparecem em destaque.

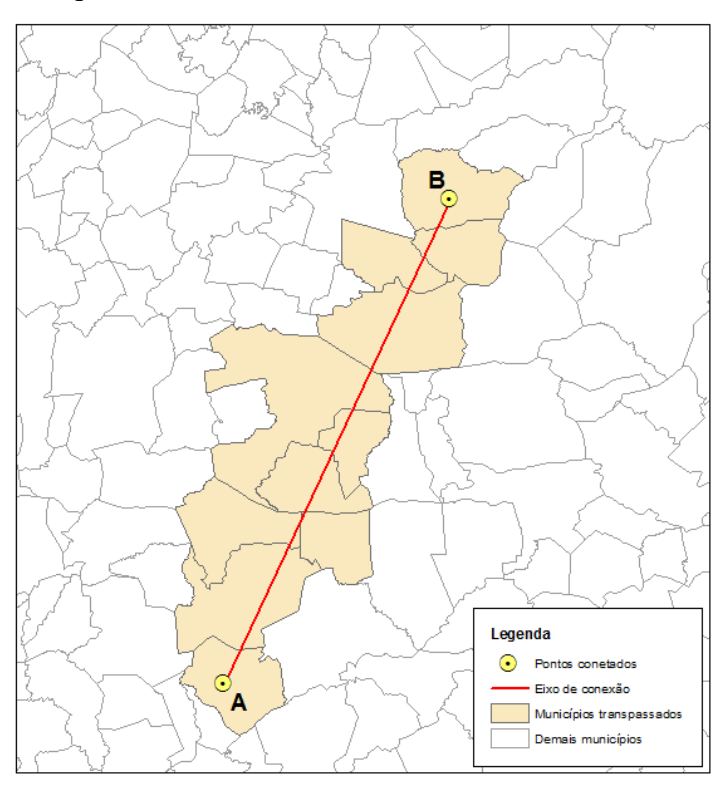

<span id="page-86-0"></span>**Figura 15 - Área de estudos hipotética considerando os municípios transpassados pelo eixo de conexão.**

Elaborado pelo autor

A delimitação de uma área de estudos que considerasse exclusivamente os municípios transpassados pelo eixo provavelmente não contemplaria todo o conjunto de alterações decorrentes da implantação viária, uma vez que os municípios limítrofes aos destacados também poderiam ser afetados.

Ao incorporar as microrregiões transpassadas à área de estudo permite-se a avaliação de todo o processo socioeconômico vinculado às modificações viárias locais, uma vez que são contemplados os municípios de mesmas características produtivas e dependentes dos mesmos condicionantes espaciais. A [Figura 16](#page-88-0) ilustra a área de estudos hipotética, considerando as microrregiões às quais pertencem os municípios recortados pelo eixo.

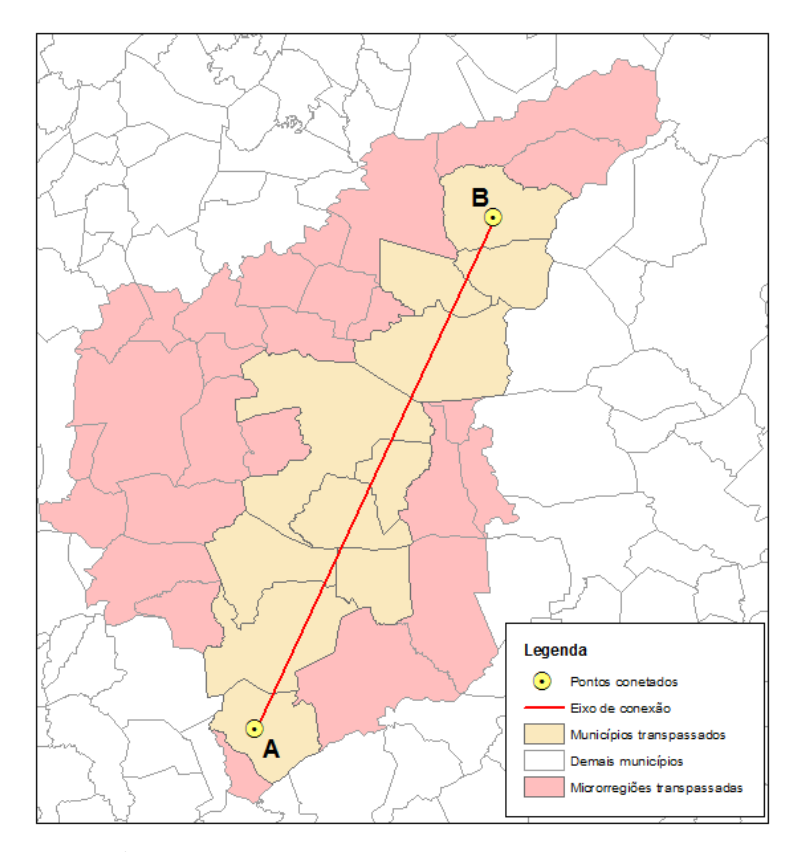

<span id="page-88-0"></span>**Figura 16 - Área de estudos hipotética considerando as microrregiões transpassadas pelo eixo de conexão.**

Elaborado pelo autor .

Como se percebe na [Figura 16,](#page-88-0) a proximidade do eixo de conexão terrestre com municípios não contemplados na área de estudos ou a distância do eixo com municípios inseridos na área não devem ser tomadas como fatores primordiais para a delimitação do recorte, uma vez que a própria configuração territorial das microrregiões contribui para a seleção dos municípios correlacionados.

Ressalta-se, por fim, que o método indicado tem como foco a avaliação das questões de ordem ambiental e socioeconômica. Assim, a delimitação da área de estudos deve considerar o padrão fundamental de organização populacional e administrativo, baseado na divisão político-territorial. Este modelo, todavia, não é obrigatoriamente fechado em si. É facultado ao profissional encarregado do planejamento agregar diferentes unidades de análise que se mostrem indispensáveis, tais como limites de bacias hidrográficas, biomas ou demais territórios resguardados por conjuntos jurídicos específicos.

# **3.1.2 Definição dos parâmetros de hierarquização a serem utilizados na análise multicriterial - Etapa 02**

A partir da proposta de desenvolver um método de estudo de traçado de obras lineares, identificou-se a necessidade de levantar as características mais relevantes para implantação viária. A proposta de aplicação fora dividida em três grandes grupos: Ambiental; Técnico; e Socioeconômico, sendo levantados temas relevantes para cada um. Estes grupos, por sua vez, foram divididos (com exceção do Socioeconômico) em duas partes: Restrição e Possibilidade. As

restrições referem-se às áreas que são protegidas por lei e que, portanto apresentam condições adversas à instalação de obras lineares.

Já as possibilidades dizem respeito às áreas nas quais a legislação permite algum tipo de uso, sendo proposto e mapeado das áreas de maior aptidão para implantação de traçados viários e a pontuadas em uma escala de aptidão em função de suas características para cada tema citado.

A proposta que subsidia toda a análise multicriterial e, consequentemente, influencia a execução do trabalho é uma compilação do levantamento bibliográfico, da legislação e normas técnicas brasileiras.

A eventual utilização deste método deve ser avaliada por uma equipe multidisciplinar como apontar pelos autores Pishdad-Bozorgi, P. and Haymaker, J. (2014) Apud (Hayes 2002; Samuel 1996; Scarnati,2001). A construção de um projeto de sucesso é o resultado de uma equipe alinhada e integrada capaz de tomar decisões oportunas. Muitas vezes para alcançar resultados eficazes se faz necessário a participação integrada de uma equipe multiciplinar.

As justificativas para a escolha de cada tema apresentado na proposta estão descritas no capitulo de levantamento da base de dados, no qual são apresentadas as fontes dos dados e também a proposta de pontuação para cada tema de possibilidades na análise multicriterial.

A [Figura 17](#page-92-0) representa a estrutura proposta para a aplicação da análise multicriterial.

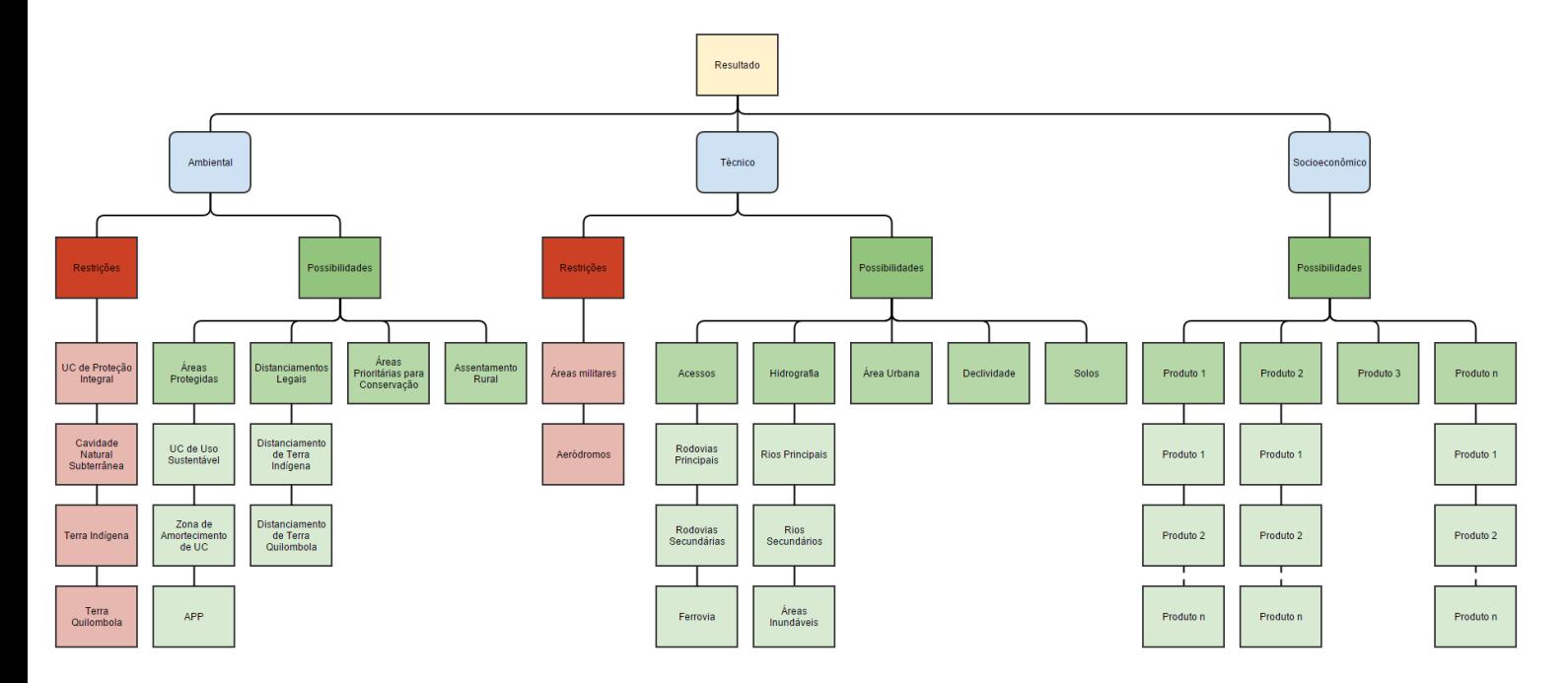

<span id="page-92-0"></span>**Figura 17 - Proposta de parâmetros e hierarquia para serem utilizados na analise multicriterial Fonte: Elaborado pelo autor** 

# **3.1.3 Descrição e levantamento da base de dados - Etapa 03**

O presente capítulo apresenta as propostas de camadas geográficas e seus respectivos tributos assinalados a serem utilizados na análise multicriterial.

Segundo a *Organisation for Economic Cooperation and Development* (OECD, 2002), a avaliação das possibilidades de implantação de um modal viário deve considerar as restrições geográficas existentes em cada região mapeada. A partir destas análises se determinam as capacidades de investimento em estruturas de escoamento compatíveis com o território, e de conexões intermodais.

Também os autores Southworth e Peterson (2000; 148) identificam os componentes espaciais como fonte de análise relevante aos estudos aplicados à temática, destacando a potencialidade das modernas ferramentas de geotecnologia para o planejamento dos traçados viários. Segundo os autores, a possibilidade de mapeamento das informações espaciais e de correlação com dados não espaciais permite o aperfeiçoamento das rotinas de manipulação e transporte, e consequente redução dos gastos e dos valores aplicados.

Nos itens subsequentes são apresentadas as caraterísticas dos temas selecionados, as fontes de dados e a proposta de pontuação para os temas relacionados às possibilidades.

# **A. Ambiental (Restrição)**

Os parâmetros de "restrição" apontam áreas que, em razão de características legais e técnicas, podem prejudicar a implantação de rodovias ou ferrovias. Para o grupo Ambiental, o estudo de traçado se desenvolveu no sentido de identificar, a partir de dados geográficos, áreas que deveriam ser preservadas segundo a legislação ambiental brasileira.

### **a. Unidades de Conservação de Proteção Integral**

A base de dados geográficos de Unidades de Conservação de Proteção integral tem como fonte o Instituto Brasileiro do Meio Ambiente e dos Recursos Naturais Não Renováveis (Ibama), referindo-se ao ano de 2011. As Unidades de Proteção Integral, em regra, admitem apenas o uso indireto dos seus recursos naturais, ou seja, tudo que não envolva consumo, coleta, dano ou destruição dos recursos naturais.

O parâmetro de Unidades de Conservação de Proteção Integral tem como referência legal o Sistema Nacional de Unidades de Conservação da Natureza (SNUC), instituído pela Lei Nº 9.985, de 18 de julho de 2000. As unidades de conservação integrantes do SNUC dividem-se em dois grupos: Unidades de Proteção Integral e Unidades de Uso Sustentável. Nestes, foram diferenciadas 12 categorias de unidades de conservação, conforme ilustra a [Tabela 5.](#page-95-0)

<span id="page-95-0"></span>

| Unidades de Proteção Integral  | Unidades de Uso Sustentável            |
|--------------------------------|----------------------------------------|
| Estação Ecológica,             | Area de Proteção Ambiental,            |
| Reserva Biológica,             | Área de Relevante Interesse Ecológico, |
| Parque Nacional <sup>4</sup> , | Floresta Nacional,                     |
| Monumento Natural,             | Reserva de Fauna,                      |
| Refúgio da Vida Silvestre.     | Reserva Extrativista,                  |
|                                | Reserva de Desenvolvimento             |
|                                | Sustentável.                           |
|                                | Reserva Particular do Patrimônio       |
|                                | Natural                                |

**Tabela 5 - Categorias de Unidades de Conservação do SNUC**

Em função dos usos permitidos, o presente trabalho propõe o critério de intensidade de proteção trazido pela Lei do SNUC, na qual as Unidades de Proteção Integral foram apontadas como áreas de restrição e as Unidades de Uso Sustentável foram interpretadas como áreas de possibilidade,

 $\overline{a}$ 

<sup>4</sup> As unidades desta categoria, quando criadas pelo Estado ou Município, serão denominadas, respectivamente, "Parque Estadual" e "Parque Natural Municipal".

porém, com baixa atratividade para a implantação de ferrovias. Esta última será descrita nas possibilidades.

## **b. Cavidades Naturais Subterrâneas (Cavernas)**

A Constituição Federal de 1988 estabelece as cavidades naturais subterrâneas como bens da União, de modo que o uso e a exploração das feições ficam condicionados às determinações do ente federativo. O Decreto Nº 6.640, de 07 de novembro de 2008, as define como:

> [...] todo e qualquer espaço subterrâneo acessível pelo ser humano, com ou sem abertura identificada, popularmente conhecido como caverna, gruta, lapa, toca, abismo, furna ou buraco, incluindo seu ambiente, conteúdo mineral e hídrico, a fauna e a flora ali encontrados e o corpo rochoso onde os mesmos se inserem, desde que tenham sido formados por processos naturais, independentemente de suas dimensões ou tipo de rocha encaixante<sup>5</sup> (BRASIL, 2008).

O referido Decreto prevê a classificação das cavidades em quatro graus de relevância: máximo; alto; médio; e baixo. As cavidades de relevância máxima não podem sofrer impactos ambientais, enquanto que as cavernas de alta, média e baixa relevância podem ser objeto de impactos.

1

<sup>5</sup> Art.1º, parágrafo único.

A definição dos graus de relevância se dá pela análise de atributos ecológicos, biológicos, geológicos, hidrológicos, paleontológicos, cênicos, histórico-culturais e socioeconômicos. Os dados geográficos adotados para o presente trabalho são disponibilizados pelo Instituto Chico Mendes de Conservação da Biodiversidade (ICMBio) e foram obtidos no ano de 2013. O Instituto oferece uma base de dados do tipo ponto com a localização de cada caverna. Não há, no entanto, qualquer indicação sobre relevância, perímetros ou áreas de influência das cavidades.

O Centro Nacional de Pesquisa e Conservação de Cavernas (Cecav), centro especializado vinculado ao ICMBio, tem utilizado a metragem mínima de cinco metros para definir os limites das cavidades naturais subterrâneas. No entanto, considera que o limite para se definir a caverna varia com o tipo de rocha. A Resolução Conama Nº 347, de 10 de setembro de 2004, prevê:

#### Art.  $4^{\circ}$  [...]

§ 2º A área de influência sobre o patrimônio espeleológico será definida pelo órgão ambiental competente que poderá, para tanto, exigir estudos específicos, às expensas do empreendedor.

§ 3º Até que se efetive o previsto no parágrafo anterior, a área de influência das cavidades naturais subterrâneas será a projeção horizontal da caverna acrescida de um entorno de duzentos e cinquenta metros, em forma de poligonal convexa (CONAMA, 2004).

Considerando que a existência de uma cavidade subterrânea demanda a delimitação de uma área de influência além dos limites desta, o trabalho propõe como zona de restrição uma faixa de 2,5 km de raio ao redor de cada ponto disponibilizado na base do ICMBio.

### **c. Terra indígena**

A Constituição Federal de 1988, em seu Artigo 231, define que:

> § 1º - São terras tradicionalmente ocupadas pelos índios as por eles habitadas em caráter permanente, as utilizadas para suas atividades produtivas, as imprescindíveis à preservação dos recursos ambientais necessários a seu bemestar e as necessárias a sua reprodução física e cultural, segundo seus usos, costumes e tradições.

> § 2º - As terras tradicionalmente ocupadas pelos índios destinam-se a sua posse permanente, cabendo-lhes o usufruto exclusivo das riquezas do solo, dos rios e dos lagos nelas existentes (BRASIL, 1988).

A Lei Nº 6.001, de 19 de dezembro de 1973, que dispõe sobre o Estatuto do Índio, estabelece, em seu Artigo 20, que,

> [...] em caráter excepcional e por qualquer dos motivos adiante enumerados, poderá a União intervir, se não houver solução alternativa, em área indígena, determinada a providência por decreto do Presidente da República. A intervenção poderá ser decretada:

[...] d) para a realização de obras públicas que interessem ao desenvolvimento nacional [...] (BRASIL, 1973).

Assim, salvo em caráter excepcional, nos casos previstos na Lei Nº 6.001/1973, é vedada a intervenção em terra indígena e todo ato de intervenção deverá ser assistido pelo órgão federal de proteção aos índios, a Fundação Nacional do Índio (Funai). Tendo em vista o exposto, considera-se a terra indígena como área de restrição.

Utilizou-se como fonte a base de dados da Fundação Nacional do Índio (Funai, 2011).

## **d. Terras Quilombolas**

O Artigo 2º do Decreto Nº 4.887, de 20 de novembro de 2003, considera remanescentes das comunidades de quilombos

> [...] os grupos étnico-raciais, segundo critérios de auto-atribuição [sic], com trajetória histórica própria, dotados de relações territoriais específicas, com presunção de ancestralidade negra relacionada com a resistência à opressão histórica sofrida (BRASIL, 2003).

O mesmo documento, em seu Artigo 17, determina que a titulação da propriedade de terras atribuída às comunidades remanescentes de quilombos

[...] será reconhecida e registrada mediante outorga de título coletivo e pró-indiviso às comunidades a que se refere o art. 2º, caput, com obrigatória inserção de cláusula de inalienabilidade, imprescritibilidade e de impenhorabilidade (BRASIL, 2003).

Desse modo, entende-se que as terras pertencentes às comunidades tornam-se restritivas a usos conflitantes à manutenção da cultural local, sendo assim caracterizadas como áreas de restrição. Propõe-se como fonte a base de dados gerada pelo Instituto Nacional de Colonização e Reforma Agrária (Incra), referente ao ano de 2011.

## **B. Ambiental (Possibilidade)**

Foram interpretadas como parâmetros ambientais de possibilidade todas as bases de dados cujos objetos não estão resguardados por documentos legais que impossibilitam projetos de implantação de obras lineares.

Os parâmetros ambientais de possibilidade apresentam bases de dados geográficos cujos limites territoriais foram classificados com pesos variando entre 1 e 5. As áreas com o peso 1 são caracterizadas como de menor atratividade ao traçado, enquanto que as de peso 5 apresentam maior atratividade. Os parâmetros de possibilidade considerados para o trabalho são descritos a seguir.

# **a. Áreas Protegidas**

A Constituição da República Federativa do Brasil de 1988 estabelece que, para assegurar a efetividade do direito ao meio ambiente ecologicamente equilibrado, incumbe ao Poder Público, entre outras coisas,

> [...] definir, em todas as unidades da Federação, **espaços territoriais** e seus componentes a serem **especialmente protegidos**, sendo a alteração e sua supressão permitidas somente através de lei, vedada qualquer utilização que comprometa a integralidade dos atributos, que justifiquem a sua proteção<sup>6</sup> (BRASIL, 1988, grifos nossos).

A proteção especial de um espaço territorial está ligada à instituição, pelo Poder Público, de um regime jurídico que objetive garantir a preservação de uma área concretamente delimitada em razão das características naturais relevantes presentes.

Inserem-se no conceito de espaços territoriais especialmente protegidos, ou áreas protegidas, as Unidades de Conservação, as áreas de Reserva Legal e as Áreas de Preservação Permanente.

Como visto, as Unidades de Conservação de Proteção Integral foram interpretadas como áreas de restrição à

 $\overline{a}$ 

<sup>6</sup> Art. 225, § 1º, III.

implantação ferrovias. A seguir, apresenta-se as áreas protegidas propostas neste trabalho como de possibilidade.

### **i. Unidades de Conservação de Uso Sustentável**

As análises referentes às Unidades de Conservação de Uso Sustentável têm como fonte os mesmos dados geográficos utilizados para a definição das áreas de restrição, oriundos do Ibama e referentes ao ano de 2011.

As Unidades de Uso Sustentável devem compatibilizar a conservação da natureza com o uso sustentável de parcela de seus recursos naturais através da exploração do ambiente de maneira a garantir a perenidade dos recursos ambientais renováveis e dos processos ecológicos, mantendo a biodiversidade e os demais atributos ecológicos, de forma socialmente justa e economicamente viável.

Conforme já descrito em razão dos usos permitidos, o presente trabalho foi elaborado considerando o critério de intensidade de proteção trazido pela Lei Nº 9.985/2000. As Unidades de Proteção Integral foram apontadas como áreas de restrição e as Unidades de Uso Sustentável foram interpretadas como áreas de possibilidade.

Propõe-se que para as Unidades de Conservação de Uso Sustentável seja atribuído o peso de valor 1, considerando-as áreas de menor atratividade para implementação de ferrovias. E peso de valor 5 a todas as áreas externas às Unidades de Uso Sustentável.

# **ii. Zona de Amortecimento de Unidades de Conservação**

As Unidades de Conservação, exceto as Áreas de Proteção Ambiental e Reservas Particulares do Patrimônio Natural, devem possuir uma zona de amortecimento. A Lei Nº 9.985, de 18 de julho de 2000, define zona de amortecimento como

> [...] o entorno de uma unidade de conservação, onde as atividades humanas estão sujeitas a normas e restrições específicas, com o propósito de minimizar os impactos negativos sobre a unidade<sup>7</sup> (BRASIL, 2000).

A Lei do SNUC afirma que os limites de uma zona de amortecimento podem ser definidos no ato de criação da unidade ou posteriormente<sup>8</sup>.

Cabe observar que qualquer empreendimento que possa afetar uma Unidade de Conservação ou sua zona de amortecimento só poderá ser licenciado após a autorização do órgão responsável pela administração da unidade.

 $^7$  Art. 2°, XVIII, Lei nº 9.985, de 18 de julho de 2000.

<sup>8</sup> Art. 25, §2º, Lei nº 9.985, de 18 de julho de 2000.

Nos casos nos quais a zona de amortecimento não estiver estabelecida, deve ser definida a área de incidência da limitação da exploração do entorno da Unidade de Conservação, "[...] sob pena de utilização indiscriminada do meio ambiente, com eventuais consequências nefastas às unidades de conservação" (THOMÉ , 2013, p. 417).

Nesse sentido, a Resolução Conama Nº 428, de 17 de dezembro de 2010, define uma faixa genérica de proteção do entorno das unidades de conservação que ainda não fixaram a extensão de sua zona de amortecimento:

> ...Durante o prazo de 5 anos, contados a partir da publicação desta Resolução, o licenciamento de empreendimento de significativo impacto ambiental, localizados numa **faixa de 3 mil metros a partir do limite da UC**, cuja zona de amortecimento não esteja estabelecida, sujeitarse-á ao procedimento previsto no *caput*, com exceção de RPPNs, Áreas de Proteção Ambiental (APAs) e Áreas Urbanas Consolidadas<sup>9</sup> (CONAMA, 2010, grifo nosso).

Tendo em vista a inexistência de dados governamentais compilados que apresentem os limites oficiais das zonas de entorno das UC no país, e observando a Resolução Conama Nº 428, o trabalho proposto pautou-se na faixa genérica de três mil metros, ou seja, 3 km a partir dos limites das Unidades de

1

<sup>9</sup> Art. 1º, §2º.

Conservação que constam da base de dados geográficos do Ibama (2011).

À zona de amortecimento propõe-se atribuir peso 2, indicando baixa atratividade para a implantação de ferrovias, não tanto quanto as próprias Unidades de Conservação, que foram interpretadas como áreas de restrição (UC de Proteção Integral) e áreas com peso 1 (UC de Uso Sustentável).

O peso de valor 5 (áreas mais atrativas para a implantação de traçados) pense-se em atribuir a todas as áreas externas às Zonas de Amortecimento de Unidades de Conservação, exceto as Áreas de Proteção Ambiental e Reservas Particulares do Patrimônio Natural.

## **iii. Áreas de Preservação Permanente**

A Lei Nº 12.651, de 25 de maio de 2012, ou novo Código Florestal, conceitua Área de Preservação Permanente (APP) como:

> Área protegida, coberta ou não por vegetação nativa, com a função ambiental de preservar os recursos hídricos, a paisagem, a estabilidade geológica e a biodiversidade, facilitar o fluxo gênico de fauna e flora, proteger o solo e assegurar o bem-estar das populações humanas $^{10}$  (BRASIL, 2012).

 $\overline{a}$ 

<sup>10</sup> Art. 3º, II.

As Áreas de Preservação Permanente podem ser instituídas por lei ou ato do Poder Público $11$ . As instituídas por lei estão previstas no Artigo 4º da Lei Nº 12.651/2012, in verbis:

> Art. 4º. Considera-se Área de Preservação Permanente, em zonas rurais ou urbanas, para os efeitos desta Lei:

> I - as faixas marginais de qualquer curso d'água natural perene e intermitente, excluídos os efêmeros, desde a borda da calha do leito regular, em largura mínima de:

> a) 30 (trinta) metros, para os cursos d'água de menos de 10 (dez) metros de largura;

> b) 50 (cinquenta) metros, para os cursos d'água que tenham de 10 (dez) a 50 (cinquenta) metros de largura;

> c) 100 (cem) metros, para os cursos d'água que tenham de 50 (cinquenta) a 200 (duzentos) metros de largura;

> d) 200 (duzentos) metros, para os cursos d'água que tenham de 200 (duzentos) a 600 (seiscentos) metros de largura;

> e) 500 (quinhentos) metros, para os cursos d'água que tenham largura superior a 600 (seiscentos) metros.

> II - as áreas no entorno dos lagos e lagoas naturais, em faixa com largura mínima de:

> a) 100 (cem) metros, em zonas rurais, exceto para o corpo d'água com até 20 (vinte) hectares de superfície, cuja faixa marginal será de 50 (cinquenta) metros;

b) 30 (trinta) metros, em zonas urbanas;

III - as áreas no entorno dos reservatórios d'água artificiais, decorrentes de barramento ou represamento de cursos d'água naturais, na

-

<sup>106</sup> <sup>11</sup> Quando declaradas por ato do Poder Público, devem se destinar a, pelo menos, uma das finalidades elencadas no Artigo 6º do novo Código Florestal.

faixa definida na licença ambiental do empreendimento;

IV - as áreas no entorno das nascentes e dos olhos d'água perenes, qualquer que seja sua situação topográfica, no raio mínimo de 50 (cinquenta) metros;

V - as encostas ou partes destas com declividade superior a 45°, equivalente a 100% (cem por cento) na linha de maior declive;

VI - as restingas, como fixadoras de dunas ou estabilizadoras de mangues;

VII - os manguezais, em toda a sua extensão;

VIII - as bordas dos tabuleiros ou chapadas, até a linha de ruptura do relevo, em faixa nunca inferior a 100 (cem) metros em projeções horizontais;

IX - no topo de morros, montes, montanhas e serras, com altura mínima de 100 (cem) metros e inclinação média maior que 25°, as áreas delimitadas a partir da curva de nível correspondente a 2/3 (dois terços) da altura mínima da elevação sempre em relação à base, sendo esta definida pelo plano horizontal determinado por planície ou espelho d'água adjacente ou, nos relevos ondulados, pela cota do ponto de sela mais próximo da elevação;

X - as áreas em altitude superior a 1.800 (mil e oitocentos) metros, qualquer que seja a vegetação;

XI - em veredas, a faixa marginal, em projeção horizontal, com largura mínima de 50 (cinquenta) metros, a partir do espaço permanentemente brejoso e encharcado (BRASIL, 2012).

Ao ser definida a área de estudo, serão apontadas as APPs que ocorrem na mesma, e seus respectivos pesos serão atribuídos também quando da definição da mencionada área.
# **b. Distanciamentos Legais**

São interpretadas como distanciamentos legais as faixas de entorno de terras indígenas e terras quilombolas. Embora os territórios destinados a estas terras sejam considerados áreas de restrição, suas respectivas áreas de entorno são definidas como de possibilidade, apresentando extensões de maior e menor atratividade aos projetos de rodoviários e ferroviários.

São detalhados a seguir os parâmetros referentes aos distanciamentos legais.

# **i. Distanciamento de Terra Indígena**

A Portaria Interministerial (MMA/MJ/MinC/MS) Nº 419, de 26 de outubro de 2011, em seu Artigo 3º, dispõe sobre a necessidade de análises pormenorizadas nos casos em que houver interferência em terras indígenas, devendo ser respeitados os limites de distanciamento do Anexo II estabelecidos conforme o tipo de empreendimento:

> Art. 3º O IBAMA, no início do procedimento de licenciamento ambiental, na Ficha de Caracterização as Atividade-FCA, deverá solicitar informações do empreendedor sobre possíveis interferências em terra indígena, em terra quilombola, em bens culturais acautelados e em áreas ou regiões de risco ou endêmicas para malária. [...]

> § 2º Para fins do disposto no caput deste artigo, presume-se a interferência:

I - em terra indígena, quando a atividade ou empreendimento submetido ao licenciamento ambiental localizar-se em terra indígena ou apresentar elementos que possam gerar dano sócio-ambiental direto no interior da terra indígena, respeitados os limites do Anexo II; [...]

§ 3º Em casos excepcionais, desde que devidamente justificados e em função das especificidades da atividade ou empreendimento e das peculiaridades locais, os limites estabelecidos no Anexo II poderão ser alterados, de comum acordo entre o IBAMA, o órgão envolvido e o empreendedor [...].

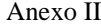

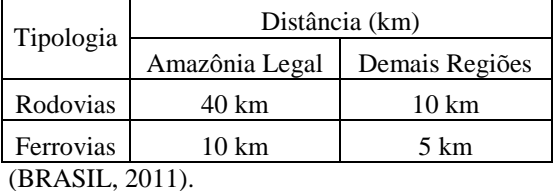

Destaca-se que o artigo citado não impede a execução de projetos de rodovia e ferrovia no entorno de terras indígenas, mas indica as distâncias de interferência.

Considerando os valores mencionados na tabela do Anexo II da referida Portaria, o presente trabalho propõe respeitar tais limites e atribuir peso 1 nas de menor atratividade. As áreas externas a esse distanciamento de terras indígenas terão peso 5.

A base de dados foi a mesma adotada para a definição das terras indígenas, elaborada pela Funai e com dados referentes ao ano de 2011.

# **ii. Distanciamento de Terra Quilombola**

De modo semelhante ao verificado para limites de distanciamento de empreendimentos de terras indígenas, o Artigo 3º da Portaria Interministerial (MMA/MJ/MinC/MS) Nº 419/2011, detalhado anteriormente, determina a observação das potenciais interferências causadas por empreendimentos próximos a terras quilombolas. Assim define seu § 2º:

> § 2º Para fins do disposto no caput deste artigo, presume-se a interferência:

> [...] II - quando a atividade ou empreendimento submetido ao licenciamento ambiental localizar-se em terra quilombola ou apresentar elementos que possam gerar dano sócioambiental direto no interior da terra quilombola, respeitados os limites do Anexo II; Anexo II

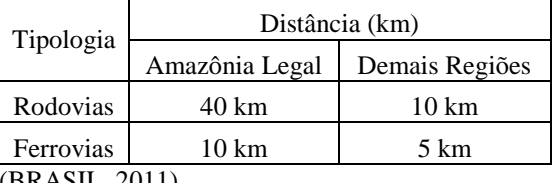

(BRASIL, 2011).

110 Considerando os valores mencionados na tabela do Anexo II da referida Portaria, o presente trabalho propõe respeitar tais limites, e atribuir peso 1 nas de menor

atratividade. As áreas externas a esse distanciamento de terras quilombolas terão peso 5. Adotou-se como fonte de dados a mesma base utilizada para a definição das áreas de restrição, de autoria do Incra (2011).

# **c. Áreas Prioritárias para Conservação**

A Convenção sobre a Diversidade Biológica (CDB), assinada em 05 de junho de 1992, consiste em um acordo mundial sobre a conservação e o uso sustentável da diversidade biológica. Considerada um marco na legislação internacional,

> [...] a CDB é o que se denomina Convenção-Quadro, ou seja, limita-se a estabelecer objetivos, deixando sob responsabilidade das Partes (países signatários) o modo de implementar a Convenção em seu território e o seu detalhamento, de forma a estabelecer metas específicas, protocolos e programas de trabalho" (MILARÉ, 2013, p. 1557).

Dessa forma foram estabelecidas em 2004 e revisadas em 2007 as Áreas Prioritárias para a Conservação e Uso Sustentável da Biodiversidade. Essas áreas estão distribuídas por todos os biomas incluindo áreas já protegidas por Unidades de Conservação e terras indígenas e áreas identificadas como importantes para a biodiversidade e com urgência de conservação.

A metodologia para definição e avaliação de cada área incorpora os princípios de planejamento sistemático para a conservação da biodiversidade e seus critérios básicos (representatividade, persistência e vulnerabilidade dos ambientes). A lista atual é reconhecida pela Portaria MMA Nº 09, de 23 de janeiro de 2007, que apresenta as seguintes classes de importância biológica e de priorização de ação:

> $\lceil ... \rceil$ I - Classes de importância biológica: a) extremamente alta; b) muito alta; c) alta; e d) insuficientemente conhecida. II - Classes de Prioridade de Ação: a) extremamente alta; b) muito alta; e c) alta (BRASIL, 2007).

O grau de prioridade de cada Área Prioritária para Conservação foi definido por sua riqueza biológica, importância para as comunidades tradicionais e povos indígenas e sua vulnerabilidade. Para o presente trabalho foi considerada a classificação de priorização de ação. Assim, levando em conta a urgência de ações, às áreas correspondentes à classe extremamente alta propõe-se atribuir o peso 1; às áreas correspondentes à classe muito alta o peso 2; e à classe alta o peso 3. Para os espaços sem definição de categoria propõe-se atribuir o peso 5.

A base de dados de Áreas Prioritárias para Conservação tem como fonte o Ministério do Meio Ambiente, datando do ano 2007.

### **d. Assentamentos Rurais**

A responsabilidade de criação dos assentamentos rurais fica a cargo do Incra. Segundo Bergamasco e Norder (1996),

> [...] os assentamentos rurais podem ser definidos como a criação de novas unidades de produção agrícola, por meio de políticas governamentais visando o reordenamento do uso da terra, em benefício de trabalhadores rurais sem terra ou com pouca terra (BERGAMASCO; NORDER, 2006).

A Lei Nº 4.504, de 30 de novembro de 1964, que dispõe sobre o Estatuto da Terra, garante a todo agricultor "o direito de permanecer na terra que cultive, dentro dos termos e limitações desta Lei" (BRASIL, 1964).

Não foram identificadas normativas sobre áreas de entorno a assentamentos rurais, dessa forma, considerou-se para o trabalho a definição de duas classes territoriais: a primeira classe composta pelas áreas de assentamento de peso 2, já a segunda classe composta por todas as áreas externas aos assentamentos rurais propõe-se atribuir o peso 5.

A base utilizada para a delimitação dos assentamentos rurais e da zona de entorno é oriunda do Incra e os dados datam de 2011.

# **C. Técnico (Restrição)**

Os parâmetros técnicos foram divididos em restrições e possibilidades. São descritos, a seguir, os parâmetros técnicos referentes às restrições que apresentam as áreas destinadas a usos específicos.

# **a. Áreas Militares**

As áreas militares tratam-se de áreas importantes de serem delimitadas quando se der a definição da área de estudo. As buscas por bases de dados geográficos deste tema identificou a Base Cartográfica Contínua do Brasil ao Milionésimo (BCIM), sendo as informações referentes ao ano de 2009 e geradas pelo IBGE e pelo Ministério da Defesa.

A que a base disponibilizada pelo IBGE apresenta reduzido número de áreas militares, o que pode ser um indicativo de que o dado não representa em sua totalidade o cenário nacional.

#### **b. Aeródromos**

De acordo com a Lei Nº 7.565, de 19 de dezembro de 1986, "[...] aeródromo é toda área destinada a pouso, decolagem e movimentação de aeronaves" (BRASIL, 1986). A análise das restrições técnicas associadas aos aeródromos teve como fonte a base de dados oriunda da BCIM, elaborada conjuntamente entre o IBGE e o Comando da Aeronáutica, com data de 2009.

Em função de tal base representar os aeródromos por meio de pontos, propõe-se estabelecer áreas de influência no entorno dos locais demarcados. Para a definição das áreas de restrição sugere-se adotar duas faixas, de metragens diferentes. A primeira, de 5 km de raio a partir dos pontos de localização, contempla exclusivamente os aeródromos internacionais, enquanto que a segunda faixa, de 1 km de raio, referente aos demais aeródromos.

# **D. Técnico (Possibilidade)**

Os parâmetros técnicos de possibilidade identificam as áreas de maior e de menor atratividade ao projeto de implantação ferroviário em função das características de cada elemento espacial representado. Da mesma forma que a classificação realizada com os parâmetros ambientais de

possibilidade, atribuiu-se o peso 1 às áreas menos atrativas à implantação ferroviária e peso 5 à áreas mais atrativas.

A seguir são descritos os parâmetros técnicos de possibilidade, bem como a proposição dos pesos à cada elemento espacial representado.

#### **a. Acessos**

São interpretados como parâmetros de acessos aqueles referentes às vias de transporte por meio terrestre. Integram esta categoria os parâmetros de rodovias principais, rodovias secundárias e ferrovias. Para estes, entende-se como de maior atratividade as áreas mais próximas aos traçados viários, enquanto as áreas mais distantes exercem menor atratividade. Os estudos realizados para os parâmetros de acesso seguem a lógica interpretativa de Sommar e Woxenius (2007; 164). Segundo os autores, a compatibilização intermodal entre os eixos ferroviário e rodoviário deve ser assumida como prioritária, pois propicia o aumento do fluxo de cargas e a consolidação da logística aplicada a longas distâncias.

Os parâmetros técnicos de possibilidade por acessos são apresentados a seguir.

116

# **i. Rodovias principais**

A análise das possibilidades técnicas vinculadas às rodovias é de destacada importância dentro do presente trabalho. Entende-se que é interessante para a implantação de ferrovias as áreas próximas a este tipo de infraestrutura possibilitando a integração modal.

A fonte da base de dados geográficos é o Departamento Nacional de Infraestrutura de Transportes (DNIT), referindo-se ao ano de 2009. Tem-se como proposta para este trabalho considerar apenas as rodovias existentes.

Em função de a malha rodoviária apresentar trechos de características distintas (custos, traçado e pavimentação), optou-se pela segmentação da base de dados em duas categorias: rodovias principais e rodovias secundárias. As primeiras são identificadas pela base do DNIT como de administração federal, enquanto que as últimas são geridas por administrações de outras esferas.

A proposição dos pesos atribuídos a cada zona de entorno das rodovias principais se dá considerando as áreas mais próximas às rodovias como as de maior atratividade. Foram delimitadas três zonas: a primeira, de maior peso, refere-se ao entorno imediato das rodovias, com distância variando de 0 a 1 km; a segunda zona possui o intervalo de 1 a 5 km de distância, recebendo uma pesagem de valor intermediário; a última zona de entorno foi estabelecida para áreas com distância maior que 5 km e recebendo menor peso que as demais.

### **ii. Rodovias secundárias**

As possibilidades técnicas relacionadas às rodovias secundárias seguiram o mesmo padrão estabelecido para as rodovias principais. A base de dados utilizada para a análise também tem como fonte o DNIT e as informações datam de 2007.

A malha rodoviária classificada como secundária é formada pelos trechos identificados na base do DNIT como de administração não federal, isto é: estadual; municipal; e privada. Ressalta-se que, assim como foi feito em relação às rodovias principais, não foram considerados os trechos planejados.

A delimitação das zonas de entorno das rodovias secundárias manteve os valores definidos para as rodovias principais. Foram estabelecidas três zonas de entorno, para as quais propõe-se atribuir pesos definidos em função da proximidade com os eixos viários. A primeira, com distância variando entre 0 e 1 km das rodovias, recebe o maior peso. A zona seguinte, com variação entre 1 e 5 km, recebe um peso intermediário. A terceira zona, que contempla áreas com distância maior que 5 km das rodovias, recebe o peso de menor valor.

# **iii. Ferrovias**

A verificação de trechos ferroviários já existentes na área de estudo é de fundamental importância para as análises realizadas, dada a possibilidade de integração logística entre os modais da malha local. Desse modo, assim como foi feito com a base de dados de rodovias, optou-se por desconsiderar as ferrovias em fase de planejamento, a fim de garantir que os estudos se baseassem na influência de estruturas já consolidadas.

A base de dados utilizada tem como fonte a ANTT e se refere ao ano de 2012, e dependendo da área de estudo, existirá ou não ferrovia.

A categorização das áreas de maior e menor viabilidade técnica, sugere-se que seja definida com base em zonas de entorno à malha ferroviária, sendo de maior relevância as áreas mais próximas ao traçado existente. Da mesma forma que o aplicados nas rodovias principais e secundárias, foram delimitadas três zonas de entorno: a primeira, com distância entre 0 e 1 km, foi avaliada como de maior relevância, recebendo maior peso. A segunda zona de entorno, entre 1 e 5 km, recebe peso intermediário. Já a terceira zona agrega as áreas com distância maior de 5 km do trecho ferroviário existente, ficando com o menor peso.

# **b. Hidrografia**

Os parâmetros técnicos de hidrografia contemplam as bases de dados referentes à atratividade exercida pelos rios principais, pelos rios secundários e pelas áreas sujeitas a inundação. A seguir são descritos os parâmetros citados, bem como o detalhamento dos pesos referentes a cada elemento espacial representado.

### **i. Rios principais**

A análise das possibilidades técnicas associadas à hidrografia foi realizada a partir da base de dados utilizada para a definição das áreas de possibilidade ambiental, oriunda da BCIM e datada de 2009.

Foram identificados como rios principais os mesmos cursos d'água da base de possibilidade ambiental. Tais rios fazem parte da categoria denominada "Rio", conforme classificação da própria BCIM. Os rios destacados tiveram a sua representação geométrica substituída, passando do tipo "linha" para o tipo "polígono". Dessa forma, as calhas dos rios principais foram consideradas no trabalho.

Definidas as larguras dos rios principais, são sugeridas as respectivas faixas de entorno, delimitadas em três zonas, hierarquizadas conforme a distância para o leito dos rios principais. Sugere-se atribuir menor peso à faixa com distância até 250 m, contados a partir do leito de cada curso d'água. Para distâncias variando entre 250 e 500 m, um peso intermediário. Por fim, as áreas com distância além de 500 m receberam o maior peso, sendo interpretadas como mais aptas a receber o traçado.

# **ii. Rios secundários**

A definição das zonas de entorno dos rios secundários tem a mesma proposição dos procedimentos executados para o entorno dos rios principais, com exceção da transformação da geometria de "linha" para "polígono fechados". Considerou-se como rio secundário todo curso identificado pela BCIM por uma categoria diferente da denominação "Rio".

Em função de os rios secundários possuírem largura reduzida, não se considerou o valor da calha para os estudos.

Foi mantida, portanto, a base do tipo linha, oriunda da BCIM e datada de 2009.

Foram delimitadas três zonas de entorno, hierarquizadas em função da proximidade com os cursos d'água secundários, sendo as metragens e os seus respectivos pesos semelhantes aos atribuídos para os rios principais: a faixa entre 0 e 250 m de distância recebeu o menor peso; a faixa entre 250 e 500 m recebeu peso intermediário; a terceira faixa de entorno, para distâncias acima de 500 m, recebeu o maior peso. Dessa forma, as áreas mais distantes dos cursos d'água secundários são interpretadas como de maior aptidão para o traçado de ferrovia e rodovia.

# **iii. Áreas inundáveis**

A análise das áreas inundáveis deriva da correlação entre as bases de declividade, hidrografia e massas d'água. A primeira tem como fonte as imagens do projeto SRTM, utilizadas para os demais estudos acerca da declividade. A segunda fonte é de autoria da BCIM, utilizada na identificação dos rios principais e secundários. Por fim, a terceira base também tem como origem a BCIM, com dados referentes ao ano de 2009.

Propõe-se então peso reduzido às áreas de inundação, enquanto os demais espaços receberam maior valoração, uma vez que se interpreta que estes apresentam menores entraves às proposições de traçado.

# **c. Áreas urbanas**

As áreas urbanizadas são assim conceituadas pelo IBGE (2006):

> Compreendem áreas de uso intensivo, estruturadas por edificações e sistema viário, onde predominam as superfícies artificiais nãoagrícolas. Estão incluídas nesta categoria as metrópoles, cidades, vilas, áreas de rodovias, serviços e transporte, energia, comunicações e terrenos associados, áreas ocupadas por indústrias, complexos industriais e comerciais e instituições que podem em alguns casos encontrar-se isolados das áreas urbanas. As áreas urbanizadas podem ser contínuas, onde as áreas não-lineares de vegetação são excepcionais, ou descontínuas, onde as áreas vegetadas ocupam superfícies mais significativas (IBGE, 2006).

A base adotada tem como fonte o IBGE e refere-se ao ano de 2012 e para a definição das possibilidades técnicas relacionadas às áreas urbanas utilizou-se como referência o estudo de Nobrega (2011), pertencente ao projeto desenvolvido junto à Universidade do Estado do Mississippi, no qual foram sugeridos traçados ferroviários entre os municípios norteamericanos de Hernando e Collierville.

Da mesma forma que o executado no supracitado projeto, o estudo propõe delimitar cinco faixas de possibilidade técnica, definidas em função das distâncias para as áreas urbanizadas. As faixas de maior afastamento recebem pesos de maior valor, exercendo maior influência para a delimitação das alternativas de traçado.

Propõe-se que as faixas sejam definidas com as seguintes quilometragens: a de menor peso contempla as áreas urbanas e o entorno imediato de 2,5 km de distância; a faixa seguinte contempla as distâncias de 2,5 km a 4 km; já a terceira faixa vai de 4 km a 6 km; em seguida, definiu-se uma faixa entre 6 km e 8 km; e, por fim, atribuiu-se maior peso aos espaços com distância acima de 8 km.

### **d. Declividade**

Para a definição das possibilidades técnicas atribuídas à declividade propõe-se utilizar como fonte o conjunto de imagens espaciais derivadas do projeto *Shuttle Radar Topography Mission*. As imagens , de reponsabilidade da NASA (*National Aeronautics and Space Administration*) e da NGA (*National Geospatial-Intelligence Agency*), disponibilizadas pela Embrapa, utilizados para os cálculos de declividade.

São propostos três intervalos de declividade, aos quais se atribuiu pesos diferentes em função da adequabilidade aos projetos de implantação ferroviária. O primeiro varia entre 0% e 4%, caracterizando terrenos de inclinação suave. Este intervalo, mais propício a projetos de traçado, recebe o maior peso. O segundo intervalo foi definido com a faixa de declividade entre 4% e 20%, caracterizando terrenos de inclinação média; a ele foi atribuído um peso intermediário. Por fim, as áreas de declividade maior que 20% recebem o peso mais baixo, uma vez que a inclinação acentuada apresenta maiores entraves aos projetos ferroviários.

### **e. Geotécnica**

Ao se produzir um mapeamento geotécnico é necessário escolher uma metodologia, com procedimentos que determinam os diferentes níveis hierárquicos a serem adotados (ZUQUETTE e GANDOLFI, 2004).

A pesquisa desenvolvida teve como parâmetro o nível hierárquico I de Zuquette e Gandolfi (2004), chamada de "Fundamental básico", que registra as características dos componentes dos meios físico, biológico e antrópico por meio

da variação espacial dos atributos. Cabe destacar que no estudo realizado foram considerados os componentes do meio físico (nível I – declividade e solos) e do meio socioeconômico (nível II – uso e ocupação do solo).

Para a definição de diretriz de traçado rodoviário e ferroviário é proposto o levantamento geotécnico em função de três variáveis básicas: declividade; tipos de solo; e o uso e a ocupação do solo. Sendo recomendado que o levantamento geotécnico seja posteriormente detalhado após a definição da diretriz de traçado.

# **E. Socioeconômico (Possibilidade)**

Os parâmetros referentes ao grupo socioeconômico têm por objetivo representar espacialmente a produção da área estudo. Como tal área ainda não foi definida, será descrito neste momento a metodologia proposta para o parâmetro socioeconômico.

Propõe-se que seja abordado neste item as dados de produção, como lavoura temporária, lavoura permanente, produção mineral, agropecuária, entre outras. Para tanto, serão considerados aqueles municípios que juntos representam mais de 90% de cada tipo de produção, dentro do estado. Caso a área de estudo abranja mais de um estado serão considerados os maiores produtores de cada unidade de federação.

As pesquisar socioeconômicas propostas tem como premissa adotar ações governamentais de compatibilização entre produção e movimentação de cargas, para que se evite o congestionamento do fluxo produtivo, identificado por Van Schijndel e Dinwoodie (2000; 233) como um entrave logístico, que se reflete nos valores de investimentos aplicados nacionalmente.

Por não apresentarem qualquer fator impeditivo à implantação da rodovia ou ferrovia, os parâmetros socioeconômicos são classificados apenas como de possibilidade; desse modo, não há parâmetros socioeconômicos de restrição.

O trabalho objetiva buscar os dados de produção no IBGE através do SIDRA Sistema IBGE de Recuperação Automática.

# **3.1.4 Execução da análise multicriterial - Etapa 04**

A execução da análise multicriterial é subsidiada em função da base de dados levantada, de modo que os dados são hierarquizados e ponderados em três grandes parâmetros, sendo estes:

- Ambientais: apresenta os critérios restritivos e de possibilidades apresentados em função das análises ambientais levantadas.
- Técnicos: critérios restritivos e de possibilidades técnicas possíveis de serem levantados através de dados secundários. Sendo estes baseados em características físicas para geração de projetos geométricos de ferrovias.
- Socioeconômicos: baseados em dados de produção e ou demandas de passageiros geralmente gerados por municípios e provenientes de pesquisa de campo ou dados oficiais. Cabe destacar que estes dados variam em função da área de estudo delimitada para a geração da diretriz de traçado.

A [Figura 18](#page-129-0) representa as fases nas quais se propõem a utilização do método AHP: aquelas destacadas em vermelho tratam-se do primeiro nível de interação, em azul o segundo nível e, por fim, o terceiro nível de interação, em laranja. Cabe destacar que este último depende dos resultados do segundo nível, assim como o segundo depende dos resultados do primeiro nível de interação.

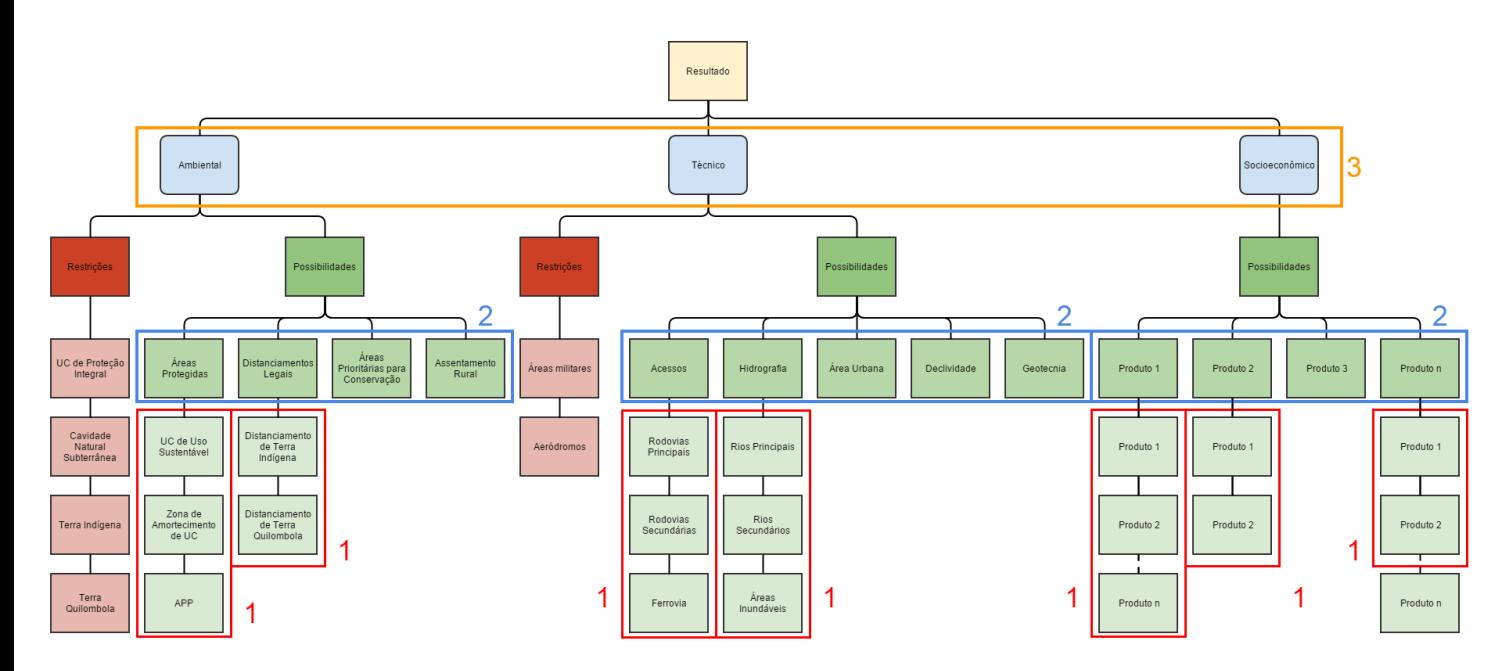

**Figura 18 - Fluxograma de aplicação do método em função dos níveis de aplicação.**

<span id="page-129-0"></span>Fonte: Elaborado pelo autor

Com o objetivo de esclarecer a aplicação da técnica é apresentado um exemplo fictício aplicado para o ultimo nível (nível 3) de interação do método.

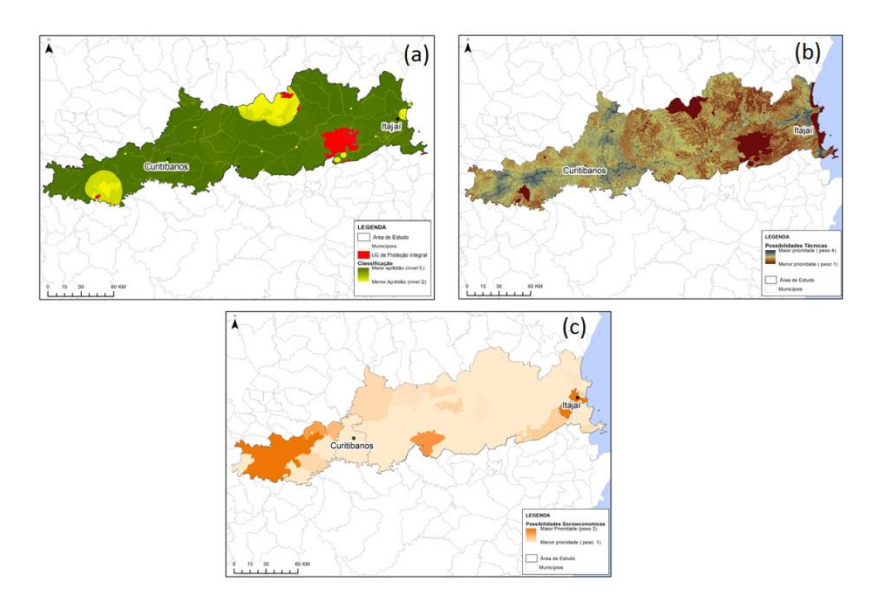

#### **Figura 19 - Classificação para os parâmetros de Técnicos (a) Socioeconômicos (b) Ambientais (c)**

Fonte: Elaborado pelo autor

#### <span id="page-130-0"></span>**Tabela 6 - Método AHP aplicado aos grupos de parâmetros**

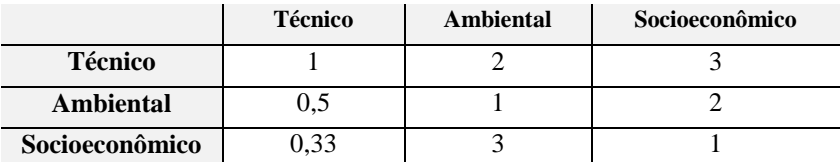

Fonte: Elaborado pelo autor

Esta ponderação resulta em um grau de consistência (CR) e igual a 0,009 menor que 0,1 validando assim os valores a consistências dos valores ponderados.

**Resultado = 0, 168\* Ambiental + 0, 545\* Técnico + 0, 287\* Socioeconômico** Equação 6

A [Figura 20](#page-131-0) traz o resultado apresentado na Equação 2, que seria a junção dos parâmetros ambientais técnicos e socioeconômicos em função dos pesos descritos na [Tabela 6.](#page-130-0)

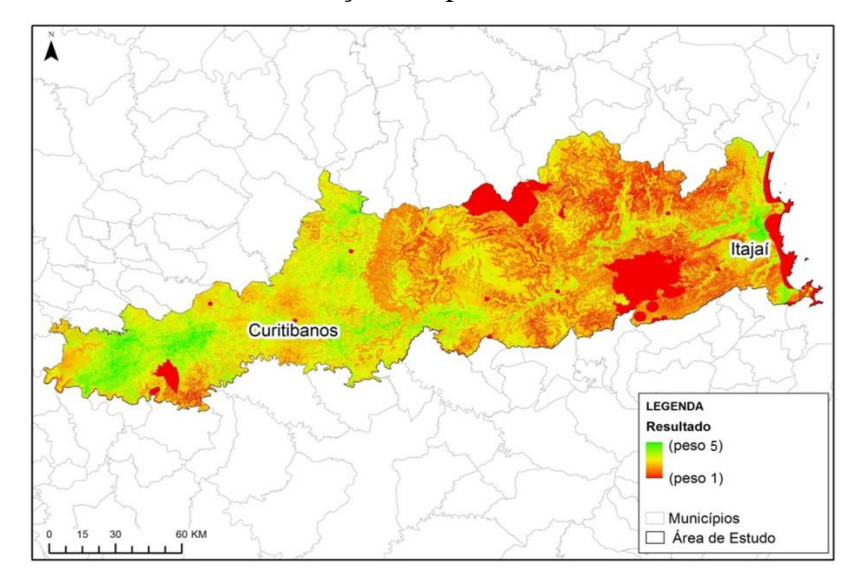

<span id="page-131-0"></span>**Figura 20 - Classificação AHP - Exemplo de resultado.** Fonte: Elaborado pelo autor

A [Figura 20](#page-131-0) apresenta, assim, uma imagem de intensidade, sendo os valores mais altos (verde) propícios para a criação da diretriz de traçado e os valores mais baixos

(vermelhos) menos propícios para criação da diretriz do traçado.

Esta imagem é utilizada como subsidio para a determinação das diretrizes nas próximas fases do método.

### **3.1.5 Identificação automática das diretrizes - Etapa 05**

Após a execução da análise multicriterial inicia-se a próxima fase, que consiste na definição da diretriz de traçado, sendo esta executada através da detecção automatizada de diretrizes de traçado utilizando algoritmos de caminho mínimos.

Para geração automática da diretriz propõem-se utilizar a função *r.cost,* como apresentada no manual do software GRASS, que possibilita a determinação do custo cumulativo da mudança de cada célula em uma superfície de custo.

No caso, a superfície de custo utilizada como dados de entrega no algoritmo *r.cost* é o resultado da análise multicriterial executada na fase anterior, sendo esta apresentada com valores invertidos para que os valores mais altos se tornem valores de menor impedância e, consequentemente, sejam correspondentes aos melhores caminhos, cujas localizações são especificadas pelas suas coordenadas geográficas.

Segundo Awaida e Westervelt (2013) a função *r.cost* interpreta cada célula na superfície do mapa de custo original como sendo um valor de categoria que representa o custo de atravessar pela célula, produzindo assim um mapa de saída do caminho que representa o menor custo total. Assim, este resultado é assumido como proposta de diretriz.

Na prática é proposto utilizar as coordenadas dos pontos de origem e destino do traçado e assim, o algoritmo calcularia a possível diretriz de traçado em função do resultado da análise multicriterial. Para representar o exposto de forma ilustrativa apresenta-se na [Figura 21](#page-133-0) a geração de diretrizes (em roxo) em função de imagem resultante da análise multicriterial.

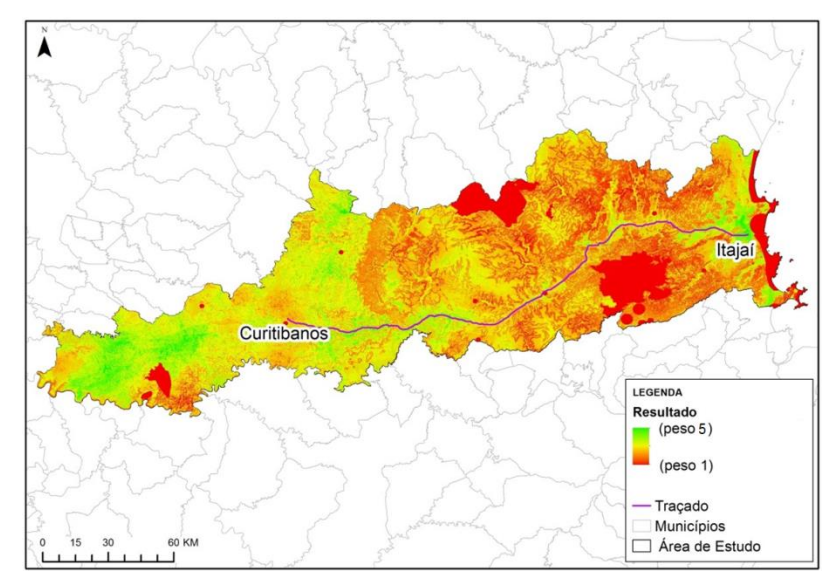

<span id="page-133-0"></span>**Figura 21 - Exemplo fictício de identificação automática das diretrizes.** Fonte: Elaborado pelo autor

# **3.1.6 Apresentação dos resultados - Etapa 06**

A partir da alternativa candidata resultante da etapa 05 são analisadas as suas características, como extensão e compatibilidade com as premissas definidas para os temas restritivos e de possibilidades, e dos pesos aplicados na etapa  $04$ 

Caso a alternativa de traçado não atenda as necessidades pré-estabelecidas executa-se novamente a etapa 02, correspondente à definição dos parâmetros. Após esta revisão executam-se todos os demais procedimentos com o objetivo de apresentar uma diretriz satisfatória.

# 3.2 IMPLEMENTAÇÃO COMPUTACIONAL DO MÉTODO PROPOSTO PARA EXECUÇÃO DO ESTUDO DE CASO

Para possibilitar a execução do método proposto em um estudo de caso, foi programada uma sequência de scripts em *python*<sup>12</sup> para serem executados no programa GRASS – GIS estes scritp's foram divididos e apresentados como descrito abaixo:

-

<sup>134</sup> <sup>12</sup> *Python -* Python é uma linguagem de programação que permite trabalhar rapidamente e integrar os sistemas de forma mais eficaz

- 1. **01\_verifica\_CRs** Verifica se os pesos propostos para as análises multicriteriais AHP atendem as necessidades mínimas para execução das análise;
- 2. **02\_carrega\_layers\_vetoriais** Carrega as camadas propostas para o banco de dados do  $GRASS - GIS$ :
- 3. **03\_vetor\_para\_raster** Converte a base de dados do formato vetorial para o formato matricial;
- 4. **04\_aplica\_AHP\_raster** Aplica a sequência de analises multicritériais em função dos dados em formado matricial e da matriz de pesos;
- 5. **05\_melhor\_caminho** Gera a proposta de diretriz de traçado em função do final resultado da analise multicriterial.

Dados de entrada utilizados nos scripts:

- **DadosMatrizEntradaAHP** Matriz com valores de pesos a serem usados na analise multicritério AHP em formato .xlsx;
- **AreaEstudo** Delimitação da área de estudo em formato .shp; –
- **Parametros\_Ambientais** Dados referentes aos temas ambientais em formato .shp;
- **Parametros\_Socioeconomicos** Dados referentes aos temas socioeconômicos em formato .shp;
- **Parametros\_Tecnicos** Dados referentes aos temas técnicos em formato .shp;
- **StartPoints** Ponto de origem do traçado em formato .shp;
- **EndPoints** Ponto de destino do traçado em formato .shp.

Em caso de eventuais dúvidas e possível utilização por parte do leitor os Scripts na íntegra podem ser consultados no Anexo A.

# **4 ESTUDO DE CASO**

Com o objetivo de avaliar a proposta metodológica apresentada, foi montado um estudo de caso com dados reais simulando uma aplicação comercial do método. Através das análises do estudo de caso apresentado almeja-se avaliar o método e, consequentemente, mensurar a sua possível utilização em projetos de diretrizes rodoviárias e ferroviários.

Para o estudo de caso foi escolhido um possível trecho do traçado da Ferrovia Leste-Oeste, comumente chamada de "Ferrovia do Frango", que tem por objetivo ligar a região oeste do estado de Santa Catarina com o litoral (mais precisamente o Porto de Itajaí). Além disso, a ferrovia passará pelas ligações ferroviárias concedidas para ALL-logística já existente no estado. A [Figura 22](#page-138-0) ilustra um mapa da Secretaria de Infraestrutura do estado de Santa Catarina com as ferrovias atuais e planejadas.

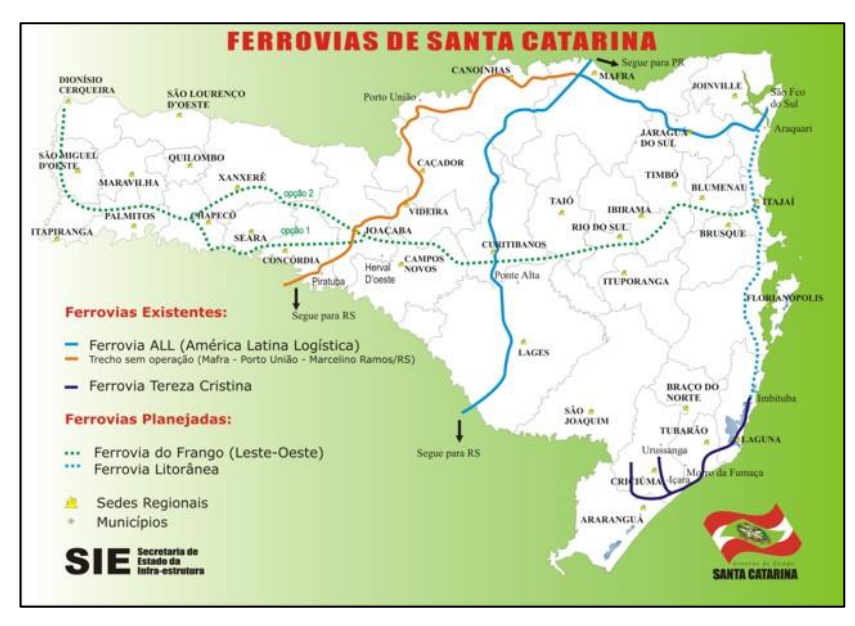

<span id="page-138-0"></span>**Figura 22 - Mapa de ferrovias do estado de Santa Catarina** Fonte: SIE - Secretaria do Estado de Infraestrutura

Segundo a (Valec/SA 2014) o EVTEA e o Projeto Básico da Ferrovia Leste - Oeste estão em processo de Licitação, havendo R\$ 68,7 milhões de recuso previsto no PAC para sua execução. Ainda segundo a (Valec/AS 2014) a contratação do EVTEA estava prevista para iniciar em setembro de 2014.

Especificamente para o estudo de caso será utilizado o trecho entre o município de Itajaí e o munícipio de Curitibanos, sendo este o primeiro trecho proposto para execução nessa ferrovia.

Os resultados do estudo de caso serão apresentados a posteriormente assim como suas conclusões.

# 4.1 ÁREA DE ESTUDO - ETAPA 01

A área de estudo proposta para representação deste estudo de caso está situada no estado de Santa Catarina, o objetivo é apresentar uma diretriz de traçado ferroviário que liga as cidades de Itajaí e Curitibanos, trecho ferroviário inspirado em um trecho da Ferrovia do Frango, que é atualmente proposta como opção de deslocamento principalmente da produção de carnes do Oeste Catarinense para o Porto de Itajaí.

A área de estudo foi definida a partir da aplicação do método proposto na seção [3.1.1](#page-83-0) deste documento, sendo delimitada em função das microrregiões que interceptam uma linha reta imaginária ligando as cidades de Itajaí e Curitibanos, assim as microrregiões que abrangem a área de estudo são as de Blumenau, Curitibanos, Itajaí e Rio do Sul

Os municípios considerados na área de estudo são:

 Municípios da Microrregião de Blumenau: Apiúna, Ascurra, Benedito Novo, Blumenau, Botuverá, Brusque, Doutor Pedrinho, Gaspar, Guabiruba, Indaial, Luiz Alves, Pomerode, Rio dos Cedros, Timbó, Rodeio.

- Municípios da Microrregião de Curitibanos: Abdon Batista, Brunópolis, Campos Novos, Curitibanos, Frei Rogério, Monte Carlo, Ponte Alta, Ponte Alta do Norte, Santa Cecília, São Cristovão do Sul, Vargem, Zortéa.
- Municípios da Microrregião de Itajaí: Balneário Camboriú, Barra Velha, Bombinhas, Camboriú, Ilhota, Itajaí, Itapema, Navegantes, Penha, Balneário Piçarras, Porto Belo, São João do Itaperiú.
- Municípios da Microrregião de Rio do Sul: Agronômica, Aurora, Braço do Trombudo, Dona Emma, Ibirama, José Boiteux, Lontras, Mirim Doce, Pouso Redondo, Presidente Getúlio, Presidente Nereu, Rio do Campo, Rio do Oeste, Rio do Sul, Taió, Trombudo Central, Vitor Meireles, Witmarsum, Laurentino, Salete.

A principal ligação entre as cidades de Itajaí e Curitibanos é rodovia BR-470 de aproximadamente 260 km, sendo parte deste trajeto perpendicular ao Rio Itajaí-Açu. O mapa de localização [\(Figura 23\)](#page-141-0) representa a área de estudo e as principais vias de acesso à região.

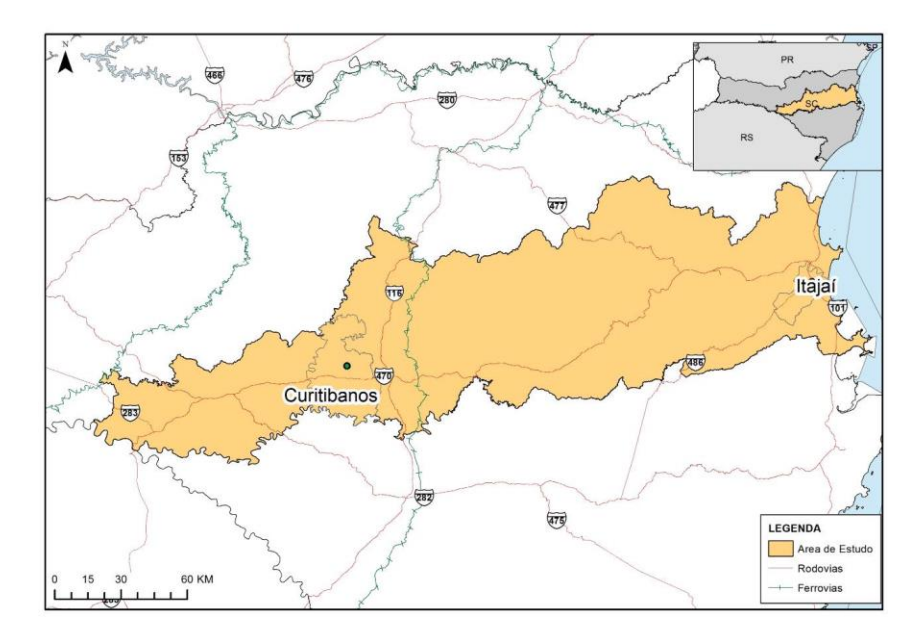

<span id="page-141-0"></span>**Figura 23 – Localização do estudo**

Fonte: Elaborado pelo autor

4.2 DEFINIÇÃO DOS PARÂMETROS DE HIERARQUIZAÇÃO A SEREM UTILIZADOS NA ANÁLISE MULTICRITERIAL - ETAPA 02

Para aplicação do método proposto, identificou-se a necessidade de adaptação para a área de estudo em questão, sendo levantadas as características socioeconômicas voltadas para a realidade local. Estas características serão detalhadas na análise socioeconômica apresentada neste estudo de caso.

A [Figura 24](#page-143-0) representa a estrutura proposta e adaptada do método para a aplicação da análise multicritério na área de estudo proposta.

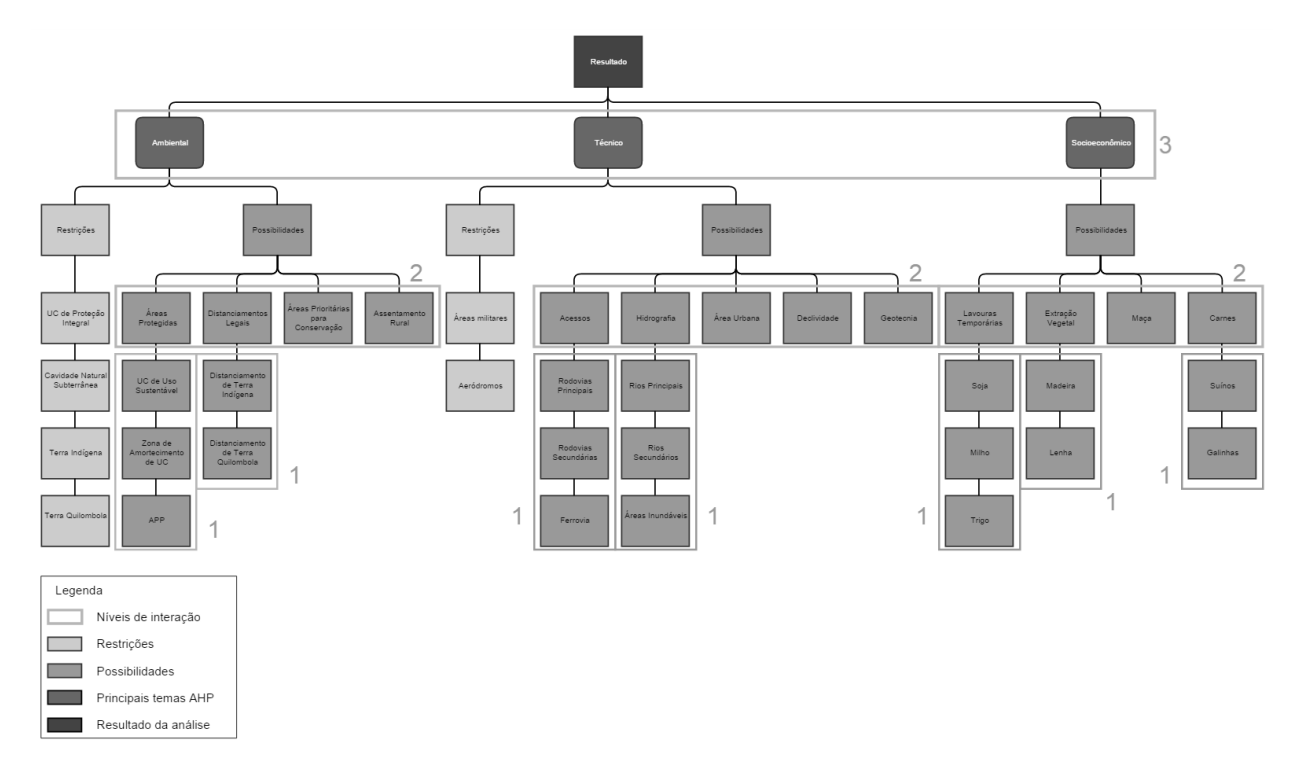

#### **Figura 24 - Proposta de parâmetros para serem utilizados na análise multicriterial**

<span id="page-143-0"></span>Fonte: Elaborado pelo autor
# 4.3 DESCRIÇÃO E LEVANTAMENTO DA BASE DE DADOS - ETAPA 03

O levantamento de dados foi executado em função do método apresentado, sendo levantadas as fontes de dados citada na seção [3.1.3](#page-93-0) deste documento. Todos os dados foram filtrados e ajustados para atender à área de estudo proposta, a [Tabela 7](#page-144-0) apresenta a relação de dados utilizados no estudo, sendo que a descrição destes dados pode ser consultada no Anexo B deste documento.

<span id="page-144-0"></span>

| <b>Ambiental</b>                             | <b>Técnico</b>       |
|----------------------------------------------|----------------------|
| Unidade Conservação de Proteção Integral     | Aeródromos           |
| Cavidades Naturais Subterrâneas              | Rodovias Principais  |
| Terras Indígenas                             | Rodovias Secundárias |
| Terras Quilombolas                           | Ferrovias            |
| Unidade Conservação de Uso Sustentável       | Rios Principais      |
| Zona de Amortecimento de Unidade Conservação | Rios Secundários     |
| Áreas de Preservação Permanente              | Áreas Inundáveis     |
| Distanciamento de Terra Indígena             | Area Urbana          |
| Distanciamento de Terra Quilombola           | Declividade          |
| Áreas Prioritárias para Conservação          | Geotécnica           |
| Assentamento Rural                           |                      |
| Socioeconômico                               |                      |
| Soja                                         | Lenha                |
| Milho                                        | Maçã                 |
| Trigo                                        | Suínos               |
| Madeira                                      | Galinhas             |

**Tabela 7 – Relação de dados utilizados no estudo.**

Fonte: Elaborado pelo autor

# 4.4 EXECUÇÃO DA ANÁLISE MULTICRITERIAL - ETAPA 04

Na sequência são apresentados os dados e procedimentos utilizados na execução da análise multicriterial.

### **4.4.1 Restrições**

Para compor os itens relacionados a restrições foram unificados todos os dados das camadas relacionadas com este tema sendo estas apresentadas na [Figura 24](#page-143-0) especificamente alocadas nos temas ambiental e técnico.

Os temas restritivos inviabilizam a passagem do traçado nestas áreas, portanto foi aplicada uma análise booleana considerando as áreas restritivas com valor igual a zero e as demais áreas da área de estudo com valor igual a um. Esta ação inviabiliza a geração de diretriz de traçado nas áreas restritivas.

A [Figura 25](#page-146-0) ilustra as áreas restritivas apresentas em laranja e alocadas na área de estudo proposta.

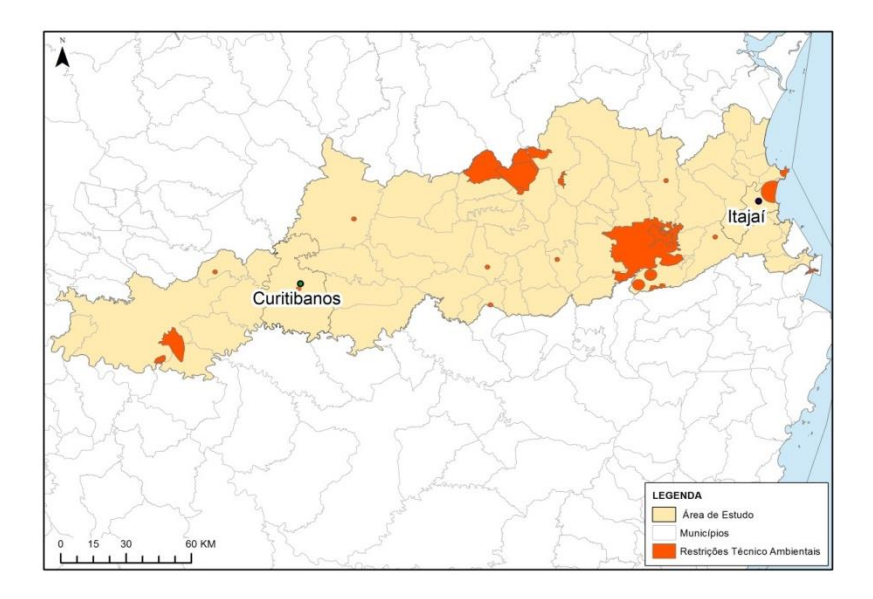

<span id="page-146-0"></span>**Figura 25 – Restrições técnicas e ambientais apresentadas na área de estudo** Fonte: Elaborado pelo autor

### **4.4.2 Análise Multicritério**

A análise multicritério foi aplicada para os três temas propostos (ambiental, técnico, socioeconômico) em função da metodologia apresentada na seção [3](#page-80-0) do referido documento. As definições dos pesos tendem a gerar contradições e devem ser definidas com cautela, pois podem influenciar no resultado final. Wang e Zhang (2012) descrevem que a tarefa mais importante é definir o modelo de correlação dos pesos, a fim de estabelecer coerência no modelo AHP.

146 Utilizando o modelo para criterização AHP foi possível definir as classes e os pesos de cada uma das bases de dados, sendo inicialmente aplicado por meio da comparação entre os parâmetros pertencentes a cada grupo, de modo que os valores atribuídos representassem a escala de influência de cada base ao projeto de implantação ferroviária.

Nos próximos itens serão apresentadas as etapas de interação em nível para os temas propostos.

### **Análise das possibilidades Ambientais**

A aplicação do método AHP foi realizada inicialmente para os parâmetros Ambientais. A primeira avaliação comparativa foi feita entre os três parâmetros inseridos no grupo de Áreas Protegidas, a saber: os parâmetros de Unidades de Conservação de Uso Sustentável, Zona de Amortecimento de Unidades de Conservação e Áreas de Preservação Permanente. A relação de importância entre os parâmetros consta na [Tabela 8.](#page-147-0)

|                                                     | Unidades de<br>Conservação de Uso<br><b>Sustentável</b> | Zona de<br>Amortecimento de<br>Unidades de<br>Conservação | Áreas de<br>Preservação<br>Permanente |
|-----------------------------------------------------|---------------------------------------------------------|-----------------------------------------------------------|---------------------------------------|
| Unidades de Conservação de Uso<br>Sustentável       |                                                         |                                                           | 0.2                                   |
| Zona de Amortecimento de<br>Unidades de Conservação | 0,333                                                   |                                                           | 0.14                                  |
| Areas de Preservação Permanente                     |                                                         |                                                           |                                       |

<span id="page-147-0"></span>**Tabela 8 - Método AHP aplicado aos parâmetros do grupo ambiental de Áreas Protegidas**

Fonte: Elaborado pelo autor

O resultado da comparação entre os parâmetros do grupo de Áreas Protegidas pode ser visualizado através da [Figura 26.](#page-148-0)

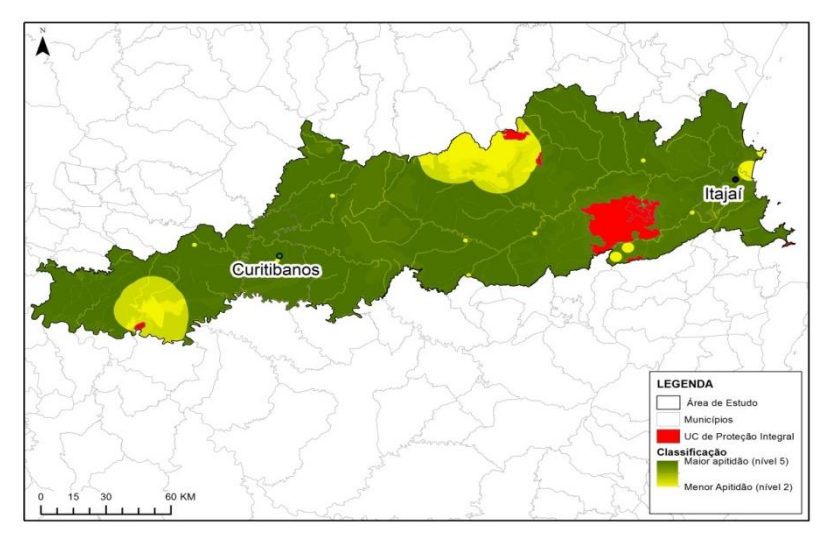

<span id="page-148-0"></span>**Figura 26 - Classificação para os parâmetros de Áreas Protegidas** Fonte: Elaborado pelo autor

Os mesmos procedimentos foram executados para o grupo seguinte, de Distanciamentos Legais. Foram comparados os parâmetros de Distanciamento de Terra Indígena e Distanciamento de Terra Quilombola. Por serem definidos pelos mesmos instrumentos legais e adotarem as mesmas metragens, os parâmetros foram considerados equivalentes, conforme apresenta a [Tabela 9.](#page-149-0)

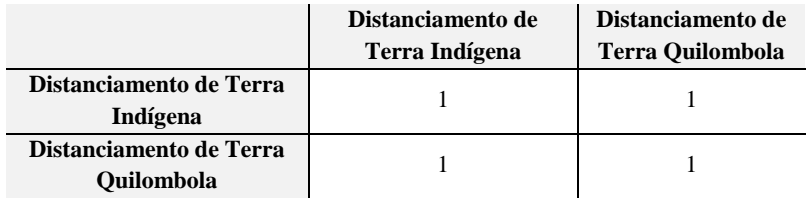

<span id="page-149-0"></span>**Tabela 9 - Método AHP aplicado aos parâmetros do grupo ambiental de Distanciamentos Legais**

Fonte: Elaborado pelo autor

O resultante da comparação entre os parâmetros de Distanciamentos Legais pode ser verificado na [Figura 27.](#page-149-1)

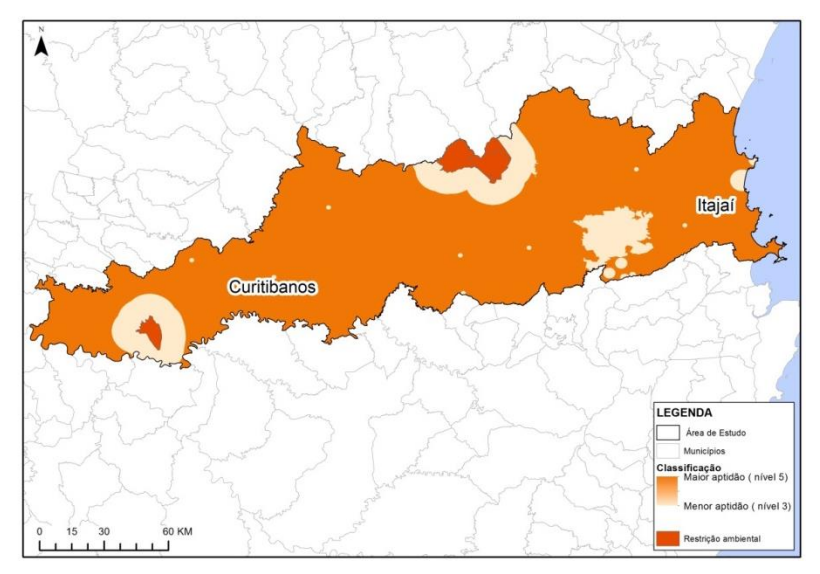

<span id="page-149-1"></span>**Figura 27 - Classificação para os parâmetros de Distanciamentos Legais** Fonte: Elaborado pelo autor

Para a realização das hierarquizações utilizando as análises AHP para os parâmetros dos grupos Áreas Protegidas e Distanciamentos Legais foi executado um novo procedimento no qual se comparou os dois grupos ambientais calculados com os parâmetros de Áreas Prioritárias para Conservação e de Assentamentos Rurais. A comparação pode ser visualizada na [Tabela 10,](#page-150-0) onde são listados os valores atribuídos aos parâmetros do grupo ambiental (potencialidades).

<span id="page-150-0"></span>**Tabela 10 - Método AHP aplicado aos parâmetros do grupo ambiental (potencialidades)**

|                                           | Áreas<br><b>Protegidas</b> | <b>Distanciamentos</b><br>Legais | Areas<br>Prioritárias<br>para<br>Conservação | <b>Assentamentos</b><br><b>Rurais</b> |
|-------------------------------------------|----------------------------|----------------------------------|----------------------------------------------|---------------------------------------|
| <b>Áreas Protegidas</b>                   |                            | 0.25                             | 6                                            |                                       |
| <b>Distanciamentos</b><br>Legais          | 4                          |                                  | 8                                            | 6                                     |
| Areas<br>Prioritárias para<br>Conservação | 0,167                      | 0,125                            |                                              | 0.5                                   |
| <b>Assentamentos</b><br><b>Rurais</b>     | 0,25                       | 0,167                            | 2                                            |                                       |

Fonte: Elaborado pelo autor

O resultado da comparação pode ser visualizado espacialmente. A [Figura 28](#page-151-0) ilustra os trechos da área de estudos interpretados como de maior propensão a receber a ferrovia no que diz respeito, exclusivamente, aos critérios ambientais. Basicamente, as áreas próximas às restrições são desfavoráveis quando comparadas com aquelas distantes das áreas restritivas que no caso são mais propícias.

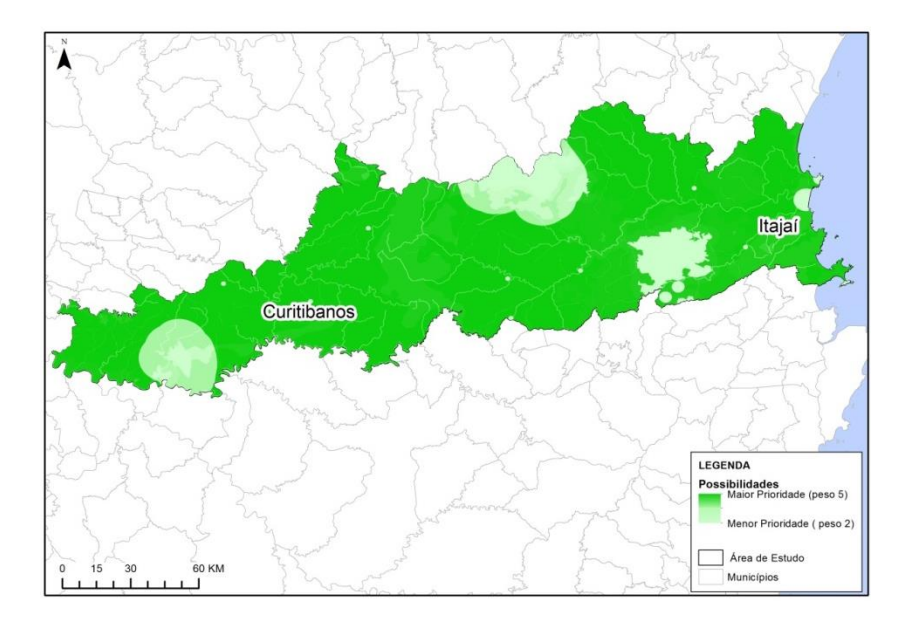

<span id="page-151-0"></span>**Figura 28 - Resultado das Possibilidades ambientais apresentadas na área de estudo**

Fonte: Elaborado pelo autor

## **Análise das possibilidades Técnicas**

Para o grupo de parâmetros técnicos, o método AHP foi também executado de forma segmentada. Inicialmente, foram comparados os parâmetros referentes aos acessos. A [Tabela 11](#page-152-0) lista os valores atribuídos aos parâmetros pertencentes à categoria.

|                                       | <b>Rodovias Principais</b> | Rodovias Secundárias | <b>Ferrovias</b> |
|---------------------------------------|----------------------------|----------------------|------------------|
| <b>Rodovias</b><br>Principais         |                            |                      |                  |
| <b>Rodovias</b><br><b>Secundárias</b> | 0,3333                     |                      |                  |
| <b>Ferrovias</b>                      | 0.1429                     | 0,3333               |                  |

<span id="page-152-0"></span>**Tabela 11 - Método AHP aplicado aos parâmetros do grupo técnico de acessos**

Fonte: Elaborado pelo autor

A [Figura 29](#page-152-1) representa as áreas de maior aptidão no que se refere ao parâmetro Acesso. Destaque para as áreas onde se encontram as rodovias principais, que estão mais próximas à classificação de maior aptidão (nível 5).

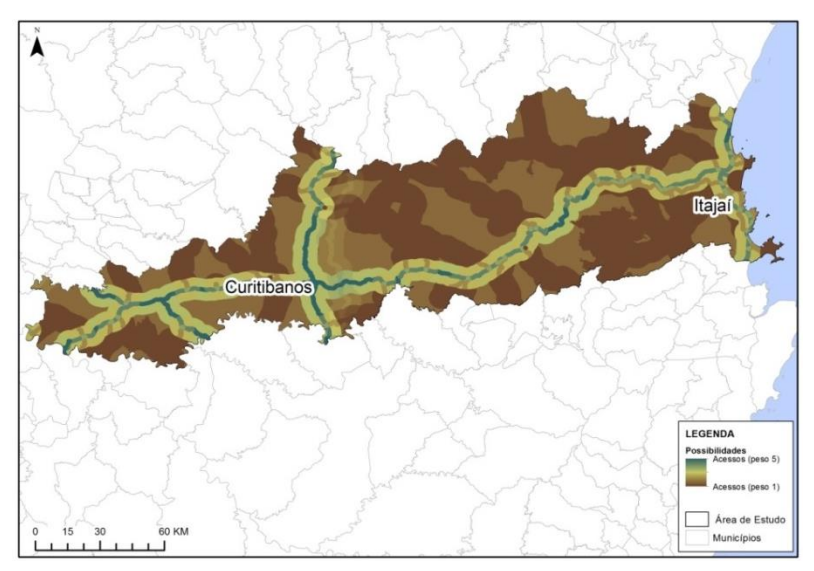

<span id="page-152-1"></span>**Figura 29 - Classificação para os parâmetros de Acesso**

Fonte: Elaborado pelo autor

Em seguida, o mesmo procedimento foi realizado para os parâmetros do grupo técnico de hidrografia. A [Tabela 12](#page-153-0) apresenta os valores comparativos.

|                         | <b>Rios Principais</b> | <b>Rios Secundários</b> | Áreas Inundáveis |
|-------------------------|------------------------|-------------------------|------------------|
| <b>Rios Principais</b>  |                        |                         |                  |
| <b>Rios Secundários</b> | 0.1667                 |                         |                  |
| Areas Inundáveis        | 0.1111                 | 0.3333                  |                  |

<span id="page-153-0"></span>**Tabela 12 - Método AHP aplicado aos parâmetros do grupo técnico de hidrografia**

Fonte: Elaborado pelo autor

A [Figura 30](#page-153-1) representa as áreas com mais ou menos aptidão para a construção da ferrovia no que se refere à hidrografia. Destaque para os rios principais, que, por apresentarem maior peso, são as áreas menos atrativas.

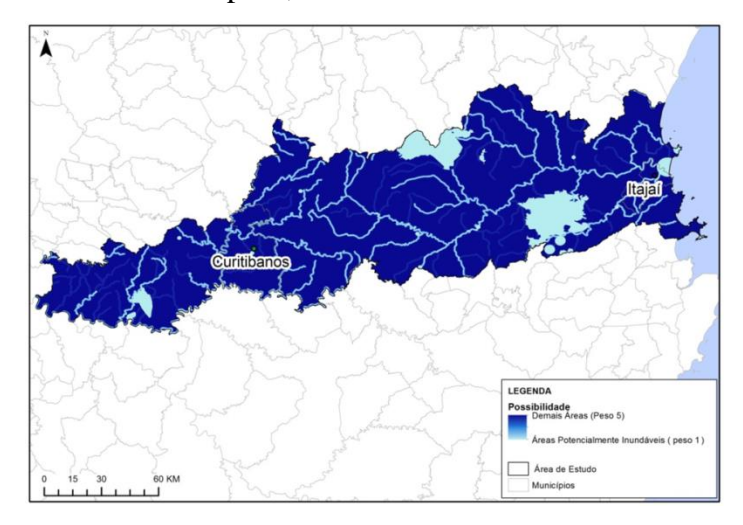

<span id="page-153-1"></span>**Figura 30 - Classificação para os parâmetros de Hidrografia**

Fonte: Elaborado pelo autor

Realizados os cálculos de acesso e de hidrografia, os valores obtidos foram comparados com os parâmetros de Áreas Urbanas, Geotécnica e Declividade, também por meio do método AHP. A [Tabela 13](#page-154-0) demonstra a matriz de avaliação entre os parâmetros do grupo técnico.

|                    | <b>Declividade</b> | <b>Hidrografia</b> | <b>Acessos</b> | Area<br>Urbana | Geotécnica |
|--------------------|--------------------|--------------------|----------------|----------------|------------|
| <b>Declividade</b> |                    |                    |                |                |            |
| <b>Hidrografia</b> | 0,1429             |                    | 0.2            | 0,3333         |            |
| <b>Acessos</b>     | 0,3333             |                    |                |                |            |
| Área Urbana        | 0,2                |                    | 0,3333         |                |            |
| Geotécnica         | 0,1111             | 0,3333             | 0,1429         | 0.2            |            |

<span id="page-154-0"></span>**Tabela 13 - Método AHP aplicado aos parâmetros do grupo técnico**

Fonte: Elaborado pelo autor

A [Figura 31](#page-155-0) representa as aptidões da área de estudo relacionada aos parâmetros técnicos e que se trata do resultado do método AHP em Acessos, Hidrografia, Área Urbana, Declividade e Geotécnica.

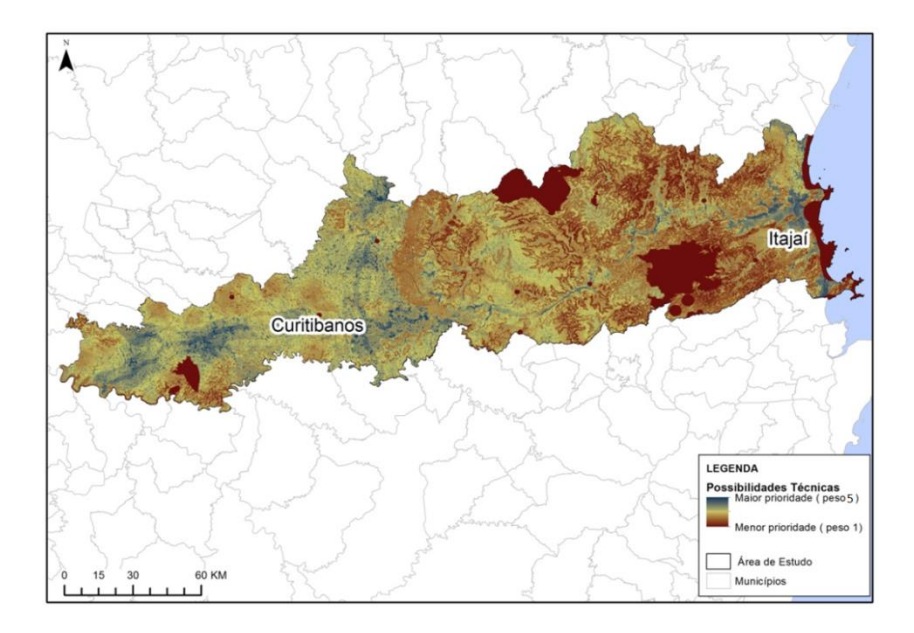

<span id="page-155-0"></span>**Figura 31 - Resultado das possibilidades técnicas apresentadas na área de estudo** 

Fonte: Elaborado pelo autor

## **Análise das possibilidades Socioeconômicas**

A estrutura de cálculo dos parâmetros socioeconômicos seguiu os mesmos procedimentos realizados para os parâmetros técnicos. Os produtos foram selecionados em função da análise de produção disponibilizada pelo IBGE, mais particularmente os dados do SIDRA - O Sistema IBGE de

Recuperação Automática que tem como objetivo agregar dados de estudo e pesquisas realizadas pelo IBGE  $^{13}$ 

Inicialmente, foram comparadas as bases de dados referentes às lavouras temporárias. A [Tabela 14](#page-156-0) apresenta os valores adotados.

<span id="page-156-0"></span>**Tabela 14 - Método AHP aplicado aos parâmetros de lavoura temporária do grupo socioeconômico**

|              | Soja  | <b>Trigo</b> | <b>Milho</b> |
|--------------|-------|--------------|--------------|
| Soja         |       |              |              |
| <b>Trigo</b> | 0,167 |              | 0,333        |
| <b>Milho</b> | 0,333 |              |              |

Fonte: Elaborado pelo autor

<u>.</u>

A [Figura 32](#page-157-0) representa o resultado das áreas de aptidão por lavoura temporária.

<sup>156</sup> <sup>13</sup> Para mais informações sobre SIDRA acesse: http://www.ibge.gov.br/home/disseminacao/eventos/workshop/sidra.shtm

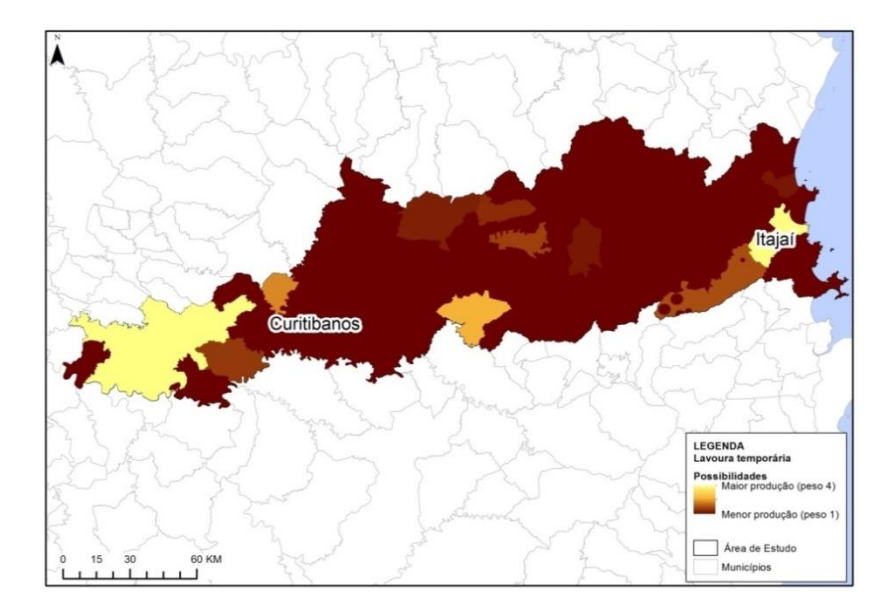

#### <span id="page-157-0"></span>**Figura 32 - Classificação para os parâmetros Socioeconômicos de Lavoura Temporária**

Fonte: Elaborado pelo autor

A avaliação matricial também foi executada para a extração vegetal. A [Tabela 15](#page-157-1) demonstra a comparação realizada.

<span id="page-157-1"></span>**Tabela 15 - Método AHP aplicado aos parâmetros de extração vegetal do grupo socioeconômico**

|         | Madeira | Lenha |
|---------|---------|-------|
| Madeira |         |       |
| Lenha   | 0.3     |       |

Fonte: Elaborado pelo autor

A representação espacial dos cálculos realizados para as lavouras permanentes pode ser observada na [Figura 33.](#page-158-0)

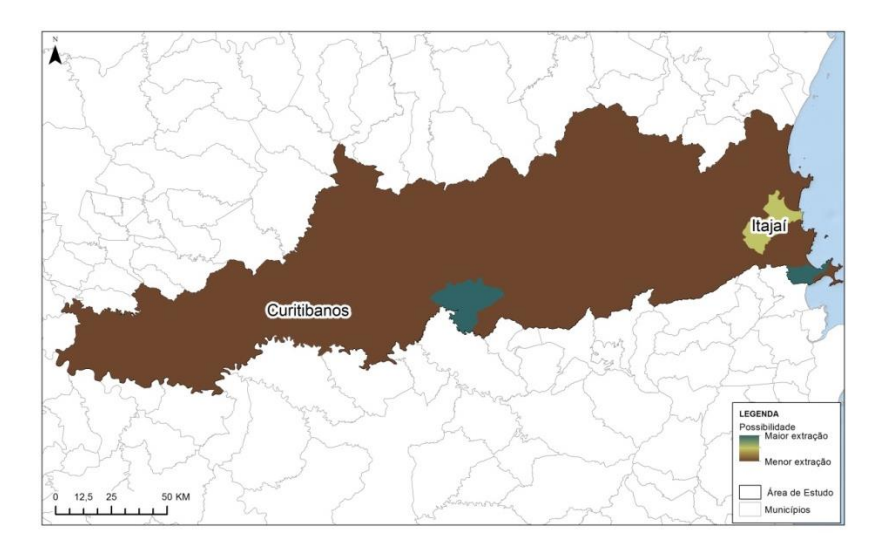

#### <span id="page-158-0"></span>**Figura 33 - Classificação para os parâmetros Socioeconômicos de Lavoura Permanente**

Fonte: Elaborado pelo autor

Em seguida, o método AHP foi aplicado aos parâmetros referentes ao grupo Carnes, conforme apresentado na [Tabela](#page-158-1)  [16.](#page-158-1)

#### <span id="page-158-1"></span>**Tabela 16 - Método AHP aplicado aos parâmetros de rebanhos do grupo socioeconômico**

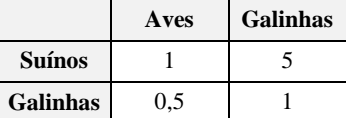

Fonte: Elaborado pelo autor

A [Figura 34](#page-159-0) demonstra o resultado espacial da matriz de cálculo do grupo Carnes.

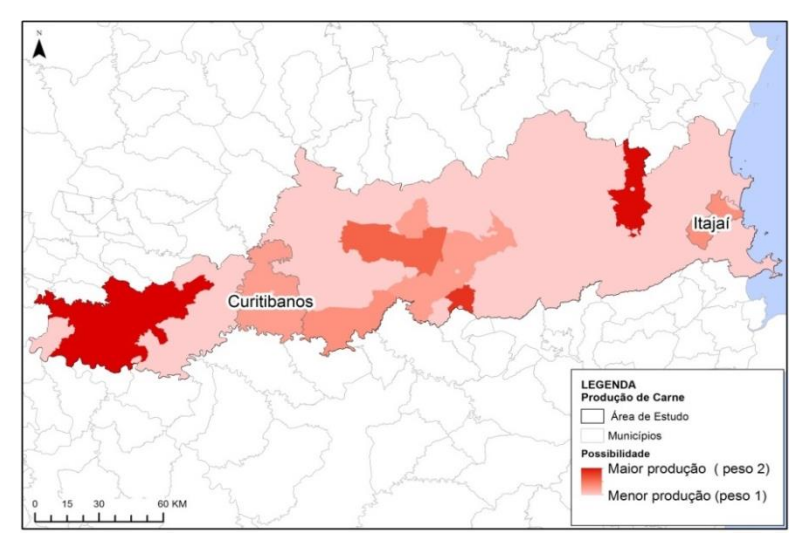

<span id="page-159-0"></span>**Figura 34 - Classificação para os parâmetros Socioeconômicos de Carnes**  Fonte: Elaborado pelo autor

Os valores obtidos pela análise da Lavoura Temporária, Extração Vegetal e Carnes foram comparados ao parâmetro de c, em uma matriz contemplando todo o grupo socioeconômico. A [Tabela 17](#page-159-1) relaciona os valores de cálculo adotados na matriz.

|                    | Lavoura<br><b>Temporária</b> | Extração<br><b>Vegetal</b> | Maçã   | <b>Carnes</b> |
|--------------------|------------------------------|----------------------------|--------|---------------|
| Lavoura Temporária |                              |                            |        |               |
| Extração Vegetal   | 0.5                          |                            |        |               |
| Macã               | 0,2                          | 0,3333                     |        |               |
| <b>Carnes</b>      | 0.125                        | 0.1667                     | 0.3333 |               |

<span id="page-159-1"></span>**Tabela 17 - Método AHP aplicado aos parâmetros do grupo socioeconômico**

Fonte: Elaborado pelo autor

O resultado dos cálculos matriciais para o grupo socioeconômico pode ser visualizado na [Figura 35.](#page-160-0)

É possível visualizar na [Figura 35](#page-160-0) a alocação dos produtos a oeste e a leste da área de estudo, definindo assim um vetor de descolamento das cargas e auxiliando na justificativa a criação do traçado ferroviário.

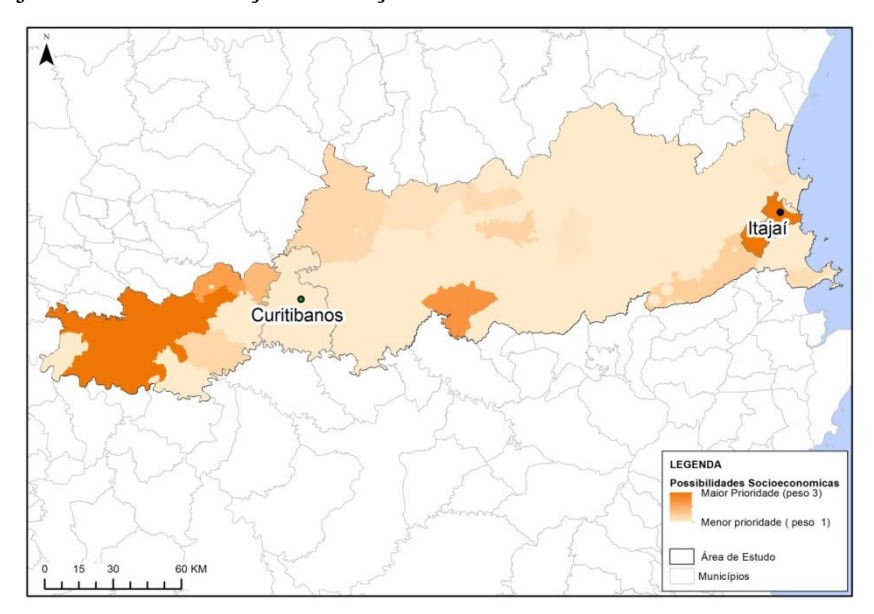

<span id="page-160-0"></span>**Figura 35 – Resultado da avaliação Socioeconômica referente à área de estudo** Fonte: Elaborado pelo autor

160 O último procedimento do método AHP consistiu na comparação matricial entre os valores obtidos com o cálculo dos grupos ambiental, técnico e socioeconômico. Considerouse o critério técnico como o de maior influência na definição das áreas de aptidão ferroviária, seguido pelo critério socioeconômico, enquanto que as potencialidades ambientais foram interpretadas como de menor influência para a delimitação do trecho ferroviário, tendo em vista que, em primeira análise, as áreas interpretadas como de restrição ambiental configuraram um desvio necessário da ferrovia, influenciando significativamente na identificação de alternativas de traçado. Vale lembrar que essa fase do processo leva em consideração as potencialidades, ou seja, busca-se destacar as atratividades para a ferrovia e não as restrições ambientais ou técnicas das quais foram alocadas nas camadas de restrição. A [Tabela 18](#page-161-0) apresenta os valores de comparação matricial entre os grupos.

<span id="page-161-0"></span>**Tabela 18 - Método AHP aplicado aos grupos de parâmetros**

|                  | <b>Técnico</b> | <b>Ambiental</b> | Socioeconômico |
|------------------|----------------|------------------|----------------|
| <b>Técnico</b>   |                |                  |                |
| <b>Ambiental</b> | 0.1429         |                  | 0.3333         |
| Socioeconômico   | 0.25           |                  |                |

Fonte: Elaborado pelo autor

O resultado final da análise multicriterial pode ser visualizado na [Figura 36.](#page-162-0)

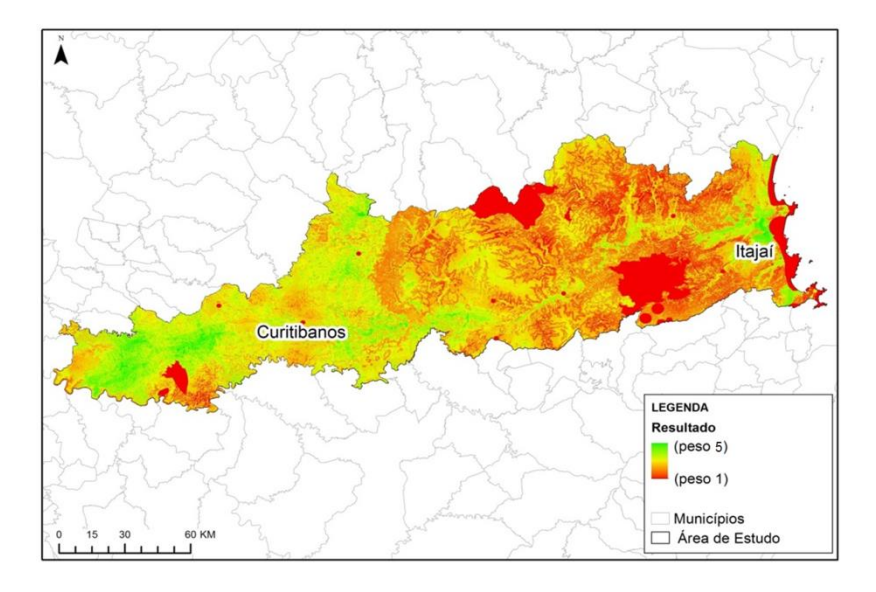

<span id="page-162-0"></span>**Figura 36 - Classificação AHP resultado final das potencialidades** Fonte: Elaborado pelo autor

O método de análise multicriterial adotado subsidiou a identificação das áreas mais aptas a receber o traçado ferroviário, este servirá de fonte de dados para determinação da proposta de traçado através da identificação automática da diretriz.

# 4.5 IDENTIFICAÇÃO AUTOMÁTICA DA DIRETRIZ - ETAPA 05

A identificação automática de diretrizes visa identificar de forma automatizada uma proposta de diretriz através do método de determinação por caminhos mínimos, tendo como requisito os pontos de origem e destino do traçado, como também o resultado da análise AHP aplicada anteriormente.

Incialmente é invertido os valores da imagem apresentada na análise AHP para que os mesmos sejam utilizados como valores de custo de passagem e assim o algoritimo pode determinar o caminho que representa o menor custo entre dois pontos inseridos pelo usuário.

Para geração da proposta de diretriz de traçado foram informados os pontos de origem e destino localizados respectivamente nas cidades de Itajaí e Curitibanos, sendo esse o objetivo de ligação ferrovia proposto no estudo de caso.

Com a inserção dos pontos de origem e destino o algoritmo gerou a proposta de diretriz mínima através do caminho visualizada na [Figura 37.](#page-164-0)

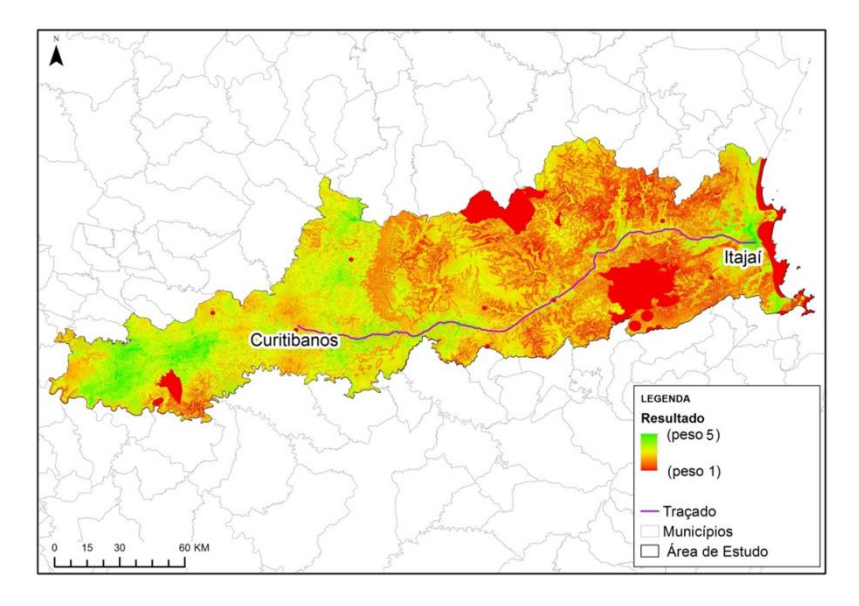

<span id="page-164-0"></span>**Figura 37 – Proposta de diretriz sobreposta na análise AHP em função dos pontos de origem e destino.**

Fonte: Elaborado pelo autor

Ao analisar a [Figura 37](#page-164-0) percebe-se que o resultado de diretriz tende as áreas verdes da imagem, sendo essas apresentadas como áreas mais propícias para definição de diretriz do traçado ferroviário.

Caso o usuário almeje avaliar várias alternativas através do método proposto, ele deverá fragmentar a sua diretriz em pontos de passagem, possibilitando assim a definição de opções de diretriz. O exemplo proposto utiliza origem e destino fixo. Sendo avaliado no item 4.6, no qual descreve as análises dos resultados apresentada em função dos parâmetros utilizados.

164

## 4.6 APRESENTAÇÃO DOS RESULTADOS - ETAPA 06

A alternativa de diretriz determinada pela fase de roteirização apresentou resultado coerente com a análise proposta e os detalhamentos dos resultados serão apresentados em seguida.

A diretriz de traçado é apresenta na [Figura 38](#page-165-0) e possui extensão de 233 km saindo do município de Itajaí até o município de Curitibanos passando pelos municípios de Gaspar, Blumenau, Indaial, Rio do Sul e São Cristovam do Sul.

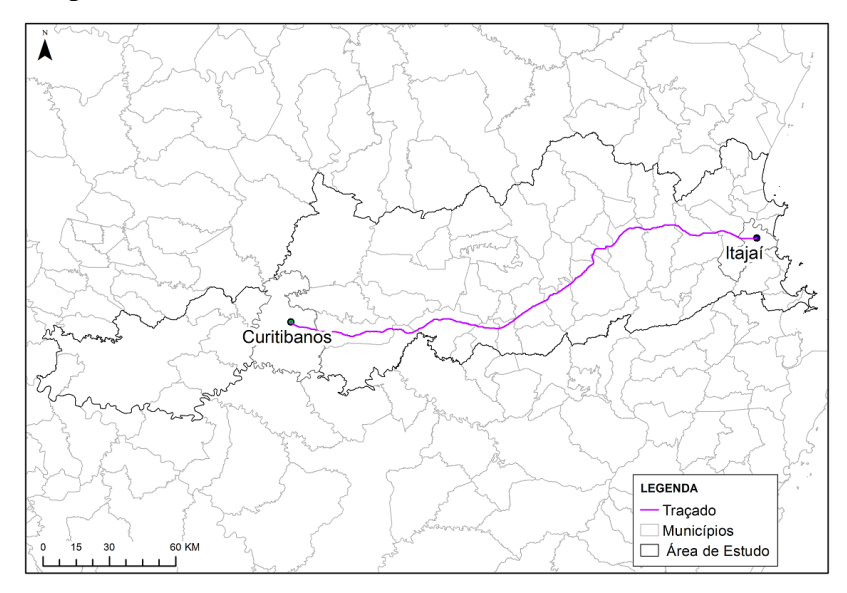

<span id="page-165-0"></span>**Figura 38 – Diretriz de traçado encontrada na aplicação do método.** Fonte: Elaborado pelo autor

165 Para subsidiar as análises dos resultados foram elaborados gráficos com o objetivo de representar quantitativamente o percentual de valores de potencialidades encontrados na alternativa em função dos resultados final da análise multicriterial, assim como, dos principais grupos: Técnico, Ambiental e Socioeconômico.

Com relação ao resultado final da análise, é possível visualizar no [Gráfico 1](#page-167-0) que 76 % da diretriz de traçado está alocada em pontuações entre 4 a 5. Conforme relatado anteriormente, os dados de potencialidade foram hierarquizados e classificados em uma escala de 1 a 5 de pontuação, sendo o número 5 o de maior aptidão à implantação da ferrovia. Portanto, 76 % do traçado foi classificado com área de maior aptidão, do restante 17% foram classificadas na escala de 3 a 4 de pontuação, 5% entre 2 a 3 e somente 2% entre  $2a1$ 

Esses resultados demonstram que a opção de roteirizar a diretriz ligando os pontos de origem e destino, proporciona a apresentação de diretriz coerente com os resultados obtidos pela análise multicriterial.

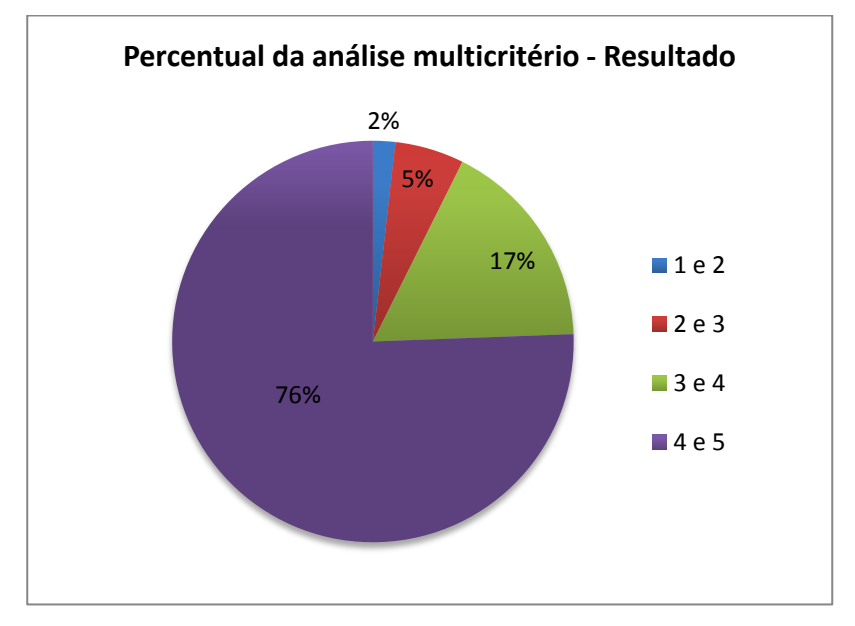

<span id="page-167-0"></span>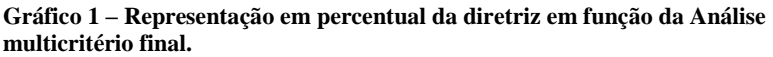

Com relação à análise ambiental foram ilustrados no [Gráfico 2](#page-168-0) os valores quantitativos levantados a partir do cruzamento do traçado apresentado e os resultados provenientes da análise ambiental. O gráfico apresenta 68% da diretriz de traçado apresentando valores de possibilidades entre 4 a 5 de pontuação, sendo esses dados demonstradores da qualidade da diretriz com relação à análise proposta.

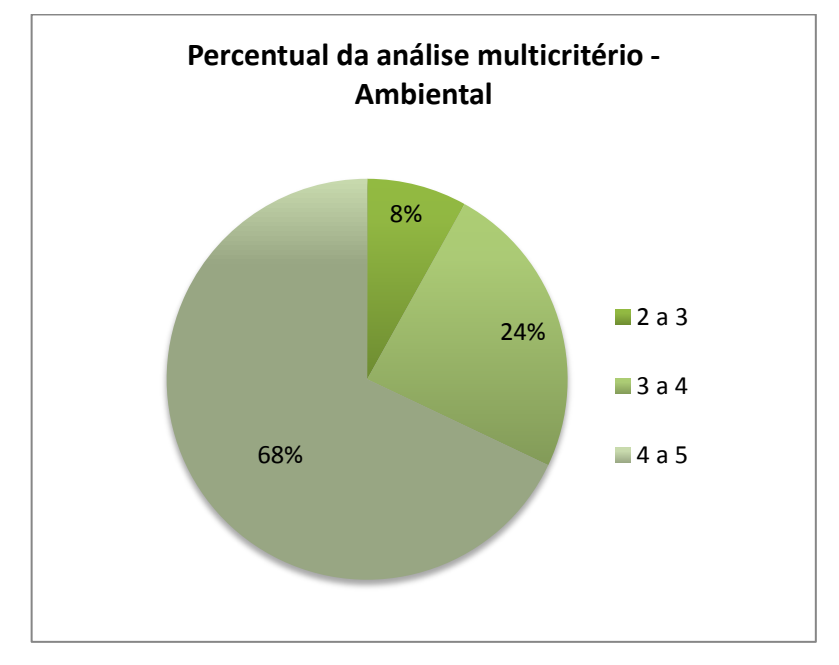

<span id="page-168-0"></span>**Gráfico 2 - Representação em percentual da diretriz em função da Análise multicritério - Ambiental**

A análise de possibilidades técnicas é apresentada no [Gráfico 3](#page-169-0) sendo os resultados semelhantes aos já apresentados. Do qual também justificados pela relevância da análise técnica proposta. Nas comparações dos critérios, destes apresentam 73% da diretriz de traçado sobreposta em pontuações de possibilidades entre 4 e 5 e somente 1 % sobreposta na menor pontual entre 1 a 2.

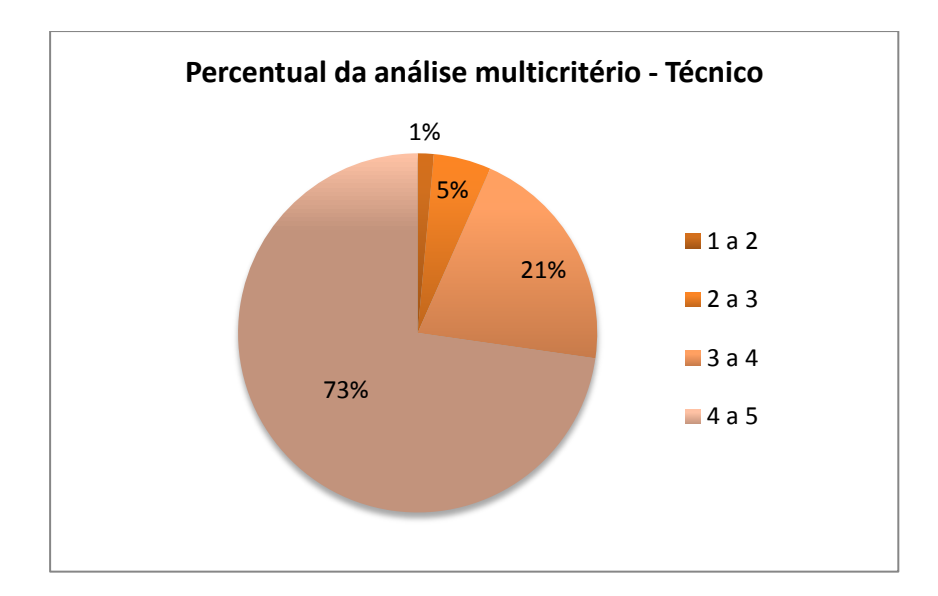

<span id="page-169-0"></span>**Gráfico 3 - Representação em percentual da diretriz em função da Análise multicritério - Técnico**

Já a análise socioeconômica, ilustrada no [Gráfico 4,](#page-170-0) apresenta resultados diferentes dos demais visualizados, pois as características dos dados socioeconômicos específicos de produção estão alocados nas extremidades da diretriz de traçado em questão.

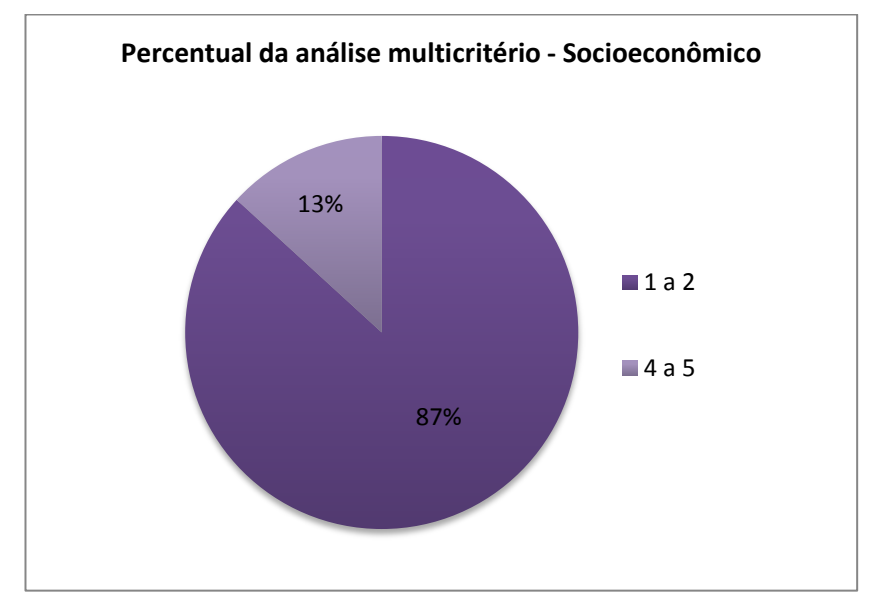

<span id="page-170-0"></span>**Gráfico 4 - Representação em percentual da diretriz em função da Análise multicritério – Socioeconômico.**

Os dados apresentados no [Gráfico 4](#page-170-0) demonstram que com relação à produção e, conseguintemente, à origem e destinos da carga a ser transportada, a ferrovia proposta seria prioritariamente de ligação, característica esta, já destacada na apresentação do problema, sendo que os 13% do traçado, atendidos pelos valores de 4 a 5 de possibilidades estão alocados justamente nas extremidades da proposta de diretriz apresentada.

Com relação aos dados restritivos, ao sobrepor a diretriz de traçado e as áreas levantadas como restritivas para passagem de ferrovias, identifica-se que a alternativa apresentada atendeu ao requisito não sobrepondo estas áreas consideradas restritivas.

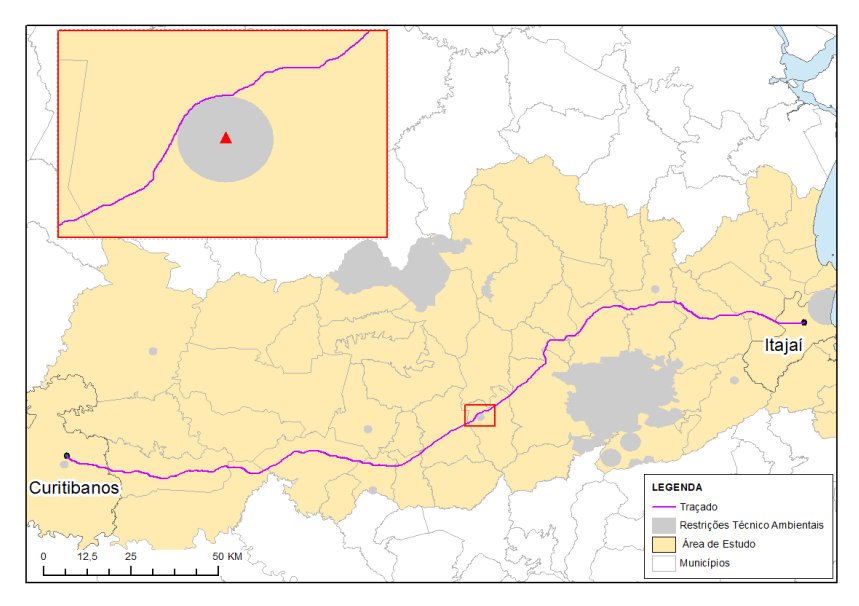

<span id="page-171-0"></span>**Figura 39 - Restrições e diretriz de traçado ferroviário sobrepostos.** Fonte: Elaborado pelo autor

Em destaque na [Figura 39](#page-171-0) é apresentado uma região restritiva delimitada próxima ao aeródromo, sendo este item considerado restritivo na análise técnica. Analisando a figura percebe-se que o traçado contorna a área restritiva evitando assim a passagem do traçado pelo local.

Soluções como a apresentada podem ser usadas na inclusão de outras áreas restritivas no modelo. Por exemplo, em casos que se considerem as áreas urbanas como não possíveis de serem utilizadas para passagem do traçado.

Analisando a diretriz de traçado sobreposta ao uso e ocupação da terra, através da sobreposição do traçado nas imagens contidas no software *Google Earth*, é possível identificar algumas caraterísticas do traçado.

A [Figura 40](#page-172-0) possibilita a visualização da diretriz de traçado sobreposta ao *Google Earth*, um relativo percentual da diretriz segue o sentido da BR-470, principal ligação das cidades da região do entorno, isto se deve em função das características apresentadas na área de estudo que possui um relevo acidentado, sendo consideradas áreas com menores declividades já ocupadas por vias de grande porte existentes.

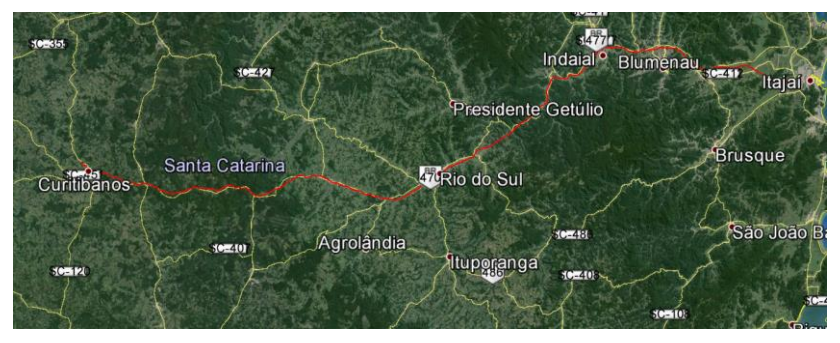

**Figura 40 – Diretriz de traçado (em vermelho) visualizada no Google Earth.**  Fonte: Elaborado pelo autor

<span id="page-172-0"></span>Em contrapartida em alguns locais específicos onde existem condições técnicas relevantes para criação do traçado, a diretriz apresentada tende a se distanciar da rodovia BR-470 em busca destas áreas propicias com pode ser visualizada na [Figura 41.](#page-173-0)

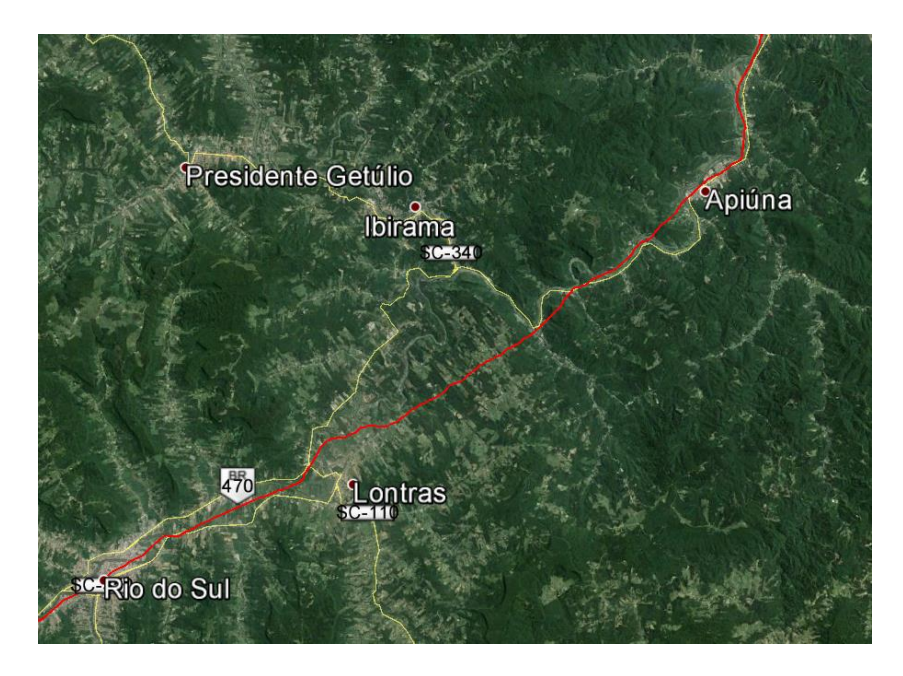

**Figura 41 – Detalhamento da diretriz de traçado ferroviário sobreposta no Google Earth.**

<span id="page-173-0"></span>Fonte: Elaborado pelo autor

Resumidamente, a diretriz de traçado apresentada em função da aplicação do método mostrou resultados relevantes, destacando-se pela coerência dos resultados em função dos dados de entrada, como também dos parâmetros utilizados.

Em outros casos de utilização do método apresentado propõe-se a revisão dos parâmetros e dos pesos, principalmente

a adequação dos mesmos em função da área de estudo, justamente como foi executada neste estudo de caso.

## **5 CONSIDERAÇÕES FINAIS**

Este capítulo dedica-se às conclusões a respeito do presente trabalho, incluindo expectativas e recomendações metodológicas.

## 5.1 CONCLUSÃO

O estudo de caso aplicado teve como objetivo apresentar uma simulação da utilização do método proposto, que descreveu resultados e fundamentos técnicos dos quais proporcionaram justificar a sua utilização em eventuais estudos de diretriz de traçado rodoviários e/ou ferroviários.

Em síntese, os objetivos propostos foram alcançados, o método para geração automática de diretriz de traçado foi apresentado com sucesso, assim como sua descrição para aplicação do mesmo em um projeto específico de engenharia.

Outro objetivo alcançado foi a apresentação do método, assim como sua avaliação em um estudo de caso, o que possibilitou identificar os níveis de aplicabilidade da utilização deste em um possível estudo técnico.

Com relação à proposta de execução do método de análise multicriterial, com criterização em função do método AHP, para a definição de diretrizes de traçado de obras lineares, este trabalho se mostrou aplicável e passível de

adaptação em um possível estudo técnico para definições de diretrizes de traçados de rodovias ferroviários.

A metodologia foi utilizada com sucesso, passando por um estudo de caso que possibilitou a aplicação, a otimização dos procedimentos e a validação dos resultados esperados.

Os temas e premissas propostos foram abordados com sucesso tanto no método apresentado como no estudo de caso aplicado, eles apresentaram coerência para análise e definição da diretriz de traçado. A revisão e, principalmente, a adaptação dos mesmos para uma possível aplicação do método em uma área de estudo específica é relevante, assim como em uma possível alteração na legislação ou normas técnicas vigentes.

Com relação aos pesos aplicados na análise multicriterial do estudo de caso, estes apresentaram resultados coerentes, mas é importante ressaltar que sempre que o método for aplicado os pesos devem ser revisados, e assim, redefinidos para área de estudo proposta, pois podem apresentar variações em função dos objetivos do projeto.

Os resultados na análise multicriterial apresentaram coerência com relação aos dados de entrada propostos (temas e pesos). No estudo de caso apresentado é possível visualizar na imagem resultante as áreas classificadas como aptas, mas vale ressaltar que em caso de aplicação em outras áreas de estudo os

resultados irão variar e consequentemente proporcionar análises de diretrizes totalmente distintas.

Com relação às caraterísticas dos resultados demonstrados na roteirização automática da diretriz de traçado em função do resultado da análise multicritério, as rotinas se mostraram eficientes, porém, apresentando duas ressalvas.

Em primeiro lugar, a roteirização deve passar por um processo de refinamento com o objetivo de apresentar uma diretriz geometricamente coerente, este grau de refinamento deve estar em função do tamanho de pixel proposto para a imagem resultante da análise multicriterial.

Em segundo lugar, para uma eventual análise de diferentes diretrizes de traçado devem-se indicar pontos específicos de passagem em diferentes hipóteses, assim a rotina gerará mais de uma alternativa em função de premissas alocadas pelo analista.

As propostas de indicadores em forma de gráfico que representam a relação da diretriz de traçado gerada com a respectiva análise multicriterial foram apresentadas com sucesso. Os gráficos apresentados demonstram ser uma relevante ferramenta para análise das alternativas. Mas vale ressaltar que outras ferramentas podem ser implementadas e eventualmente utilizadas para comparação entre as alternativas. Um exemplo seria a utilização do cruzamento dos dados de

altimetria e custos médios de implantação de rodovias ou ferrovias, dependendo do projeto, para subsidiar as análises e consequentemente as decisões do analista.

## 5.2 RECOMENDAÇÕES– PROPOSTA METODOLÓGICA

Neste item são apresentadas recomendações à proposta metodológica e à determinação de diretrizes de traçado geométrico para obras lineares utilizando análise multicritério.

- a) Com relação aos temas selecionados para utilização no método proposto, recomenda-se a análise dos temas e assim a aplicação de possíveis alterações. Essas alterações devem ser analisadas caso a caso em função da área de estudo proposta.
- b) Particularmente para o grupo de análise socioeconômica devem-se revisar todos os temas, adequando-os à área de estudos proposta, assim como inserindo temas relacionados às características que se julgarem relevantes para implantar a possível rodovia e/ou ferrovia.
- c) Os itens de restrições podem ser alterados de forma estratégica para serem utilizados como

delimitações de locais não desejados para passagem da diretriz de traçado.

- d) Para criação e definição dos temas utilizados no método foi revisada toda a legislação. Dessa forma, recomenda-se a revisão da legislação ambiental e das normas técnicas e, então, a adequação do método em uma possível aplicação do mesmo.
- e) Recomenda-se que a ponderação dos pesos a serem aplicados nas análises multicriteriais seja feita por uma equipe multidisciplinar contendo profissionais de cada área específica, pois os pesos podem ser alterados em função de cada caso de estudo e as alterações na ponderação podem modificar os resultados e consequentemente as diretrizes de traçado final.
- 179 f) Ainda com relação aos pesos utilizados na análise multicritério, estes podem ser estudados a partir da aplicação de uma análise de sensibilidade utilizando diferentes pesos e consequentemente resultando em diferentes imagens provenientes da analise multicritério e por sua vez diferentes diretriz de traçado, possibilitando a obtendo de várias propostas de
diretriz e consequentemente a identificação de possíveis pesos ideias para utilização em cada tema.

- g) Com relação à utilização do roteirizador, função esta que define a diretriz de traçado, recomendase a criação de pontos de passagem fragmentados, possibilitando a análise de diferentes alternativas. Através dos pontos de passagem o analista poderá orientar a geração das diretrizes, sendo que essas definições deverão estar relacionadas com os objetivos do projeto de rodovia e/ou ferrovia a ser executado.
- h) Recomenda-se a utilização dos indicadores propostos para análise da diretriz, sendo que estes indicadores objetivam apresentar a leitura da diretriz do traçado de acordo com o resultado da análise multicritério, disponibilizando assim mais uma ferramenta de análise para o técnico.
- i) Além de todos os critérios apontados na pesquisa para a definição e escolha da melhor diretriz, recomenda-se a utilização de outros fatores externos como custo de implantação e operação da rodovia e/ou ferrovia proposta.

j) Relacionado à evolução do método e continuidade das pesquisas, uma linha de evolução da pesquisa poderia ser a inclusão de modelos de custo de implantação na definição da diretriz, outra linha seria a evolução do método e inserção de parâmetros geométricos mais precisos que partiriam da diretriz e, consequentemente, forneceriam o traçado detalhado com as suas eventuais características geométricas, seções tipos, perfis longitudinais, seções transversais, dentre outros.

# **6 REFERENCIAS**

AASHTO (2004) **Policy on Geometric Design of Highways and Streets**, American Association of State Highway and Transportation Officials, Washington, D.C.

ARNOLD, Pierre; PEETERS, Dominique; TOMAS, Isabelle. **Modelling a rail/road intermodal transportation system**. Transportation Research Part E: Logistics and Transportation Review. 2004: Disponível em: <http://ac.elscdn.com/S1366554503000723/1-s2.0-S1366554503000723 main.pdf? tid=aba4f68e-89c5-11e3-91df-00000aab0f6c&acdnat=1391096963\_7778f875f925ee85d65ae 0e25c4c5153>. Acesso em: 07 jan. 2014.

AWAIDA, A; WESTERVELT,J; **Grass function r.cost**, 2013 Disponível em http://grass.osgeo.org/grass71/manuals/r.cost.html Acessado em 22 novembro 2014

BÄHR, H. P. GIS Introduction. In: **GIS for Environmental Monitoring**. Stuttgart: Schweizerbart, 1999. p. 1-9.

BERGAMASCO, Sonia Maria Pessoa Pereira; NORDER, Luis Antonio Cabello. **O que são assentamentos rurais?** São Paulo: Brasiliense, 1996.

BRASIL. **Constituição da República Federativa do Brasil de 1988**. Disponível em:

<http://www.planalto.gov.br/ccivil\_03/constituicao/constituica o.htm>. Acesso em: 24 set. 2013.

BURROUGH, P.A., MCDONNELL, R.A. **Principles of Geographical Information Systems**. Oxford University Press. New York, 1998. 333 p

CÂMARA, G.; DAVIS, C.; MONTEIRO, A. M. V. **Introdução à ciência da geoinformação**. São José dos Campos: INPE, 2001. Disponível em: <http://mtcm12.sid.inpe.br/col/sid.inpe.br/sergio/2004/04.22.07.43/doc/pu blicacao.pdf>. Acesso em: 21 out. 2013.

CENTRO NACIONAL DE PESQUISA E CONSERVAÇÃO DE CAVERNAS. **Apostila do III Curso de Espeleologia e Licenciamento Ambiental promovido pelo Instituto Chico Mendes de Conservação da Biodiversidade** (23 de maio a 03 de junho de 2011). Disponível em:

<http://www.icmbio.gov.br/cecav/images/download/Apostila% 20Curso%20de%20Espeleologia%20e%20Licenciamento%20 AmbientAm.pdf>. Acesso em: 11 out. de 2013.

COELHO, M. D. **Análise e Sugestões para Projetos Geométricos de Rótulas Modernas em Vias Urbanas,** 

Dissertação– Universidade Federal do Rio de Janeiro, COPPE, Programa de Engenharia de Transportes, 2012.

\_\_\_\_\_\_. **Decreto Nº 4.887**, de 20 de novembro de 2003. Regulamenta o procedimento para identificação, reconhecimento, delimitação, demarcação e titulação das terras ocupadas por remanescentes das comunidades dos quilombos de que trata o art. 68 do Ato das Disposições Constitucionais Transitórias. Disponível em:

<http://www.planalto.gov.br/ccivil\_03/decreto/2003/d4887.htm >. Acesso em: 25 set. 2013.

\_\_\_\_\_\_. **Decreto Nº 6.640**, de 7 de novembro de 2008. Dá nova redação aos arts. 1º, 2º, 3º, 4º e 5º e acrescenta os arts. 5- A e 5-B ao Decreto no 99.556, de 1º de outubro de 1990, que dispõe sobre a proteção das cavidades naturais subterrâneas existentes no território nacional. Disponível em: <http://www.planalto.gov.br/ccivil\_03/\_Ato2007- 2010/2008/Decreto/D6640.htm#art1>. Acesso em: 24 set. 2013.

DNER - Departamento Nacional de Estradas de Rodagem. **Manual de Normas para Projeto Geométrico de Vias Urbanas**. Rio de Janeiro, Brasil, 1974a. 94 p.

DEPARTAMENTO NACIONAL de INFRAESTRUTURA de TRANSPORTES. **Estudos de Viabilidade Técnica, Econômica e Ambiental – EVTA**. 2010. Disponível em: <http://www.dnit.gov.br/planejamento-epesquisa/planejamento/estudos-de-viabilidade/lcs-097-2010 solic-public-texto-evtea-site-dnit.pdf>. Acesso em 09 jan. 2014.

Ernst & Young Assessoria Empresarial Ltda.; Trends Engenharia e Infraestrutura Ltda.; Enefer–Consultoria, Projetos Ltda.; Vetec Engenharia Ltda; Siqueira Castro Advogados; Empresa Brasileira de Engenharia e Infraestrutura. **Pesquisas e estudos técnicos destinados à avaliação técnica, econômicofinanceira e jurídico-regulatória de soluções destinadas a viabilizar o sistema logístico ferroviário de carga entre os portos no sul/sudeste do Brasil e os portos do Chile**. Rio de Janeiro: BNDES, 2011. Disponível em:

<http://www.bndes.gov.br/arqs/corredor\_bioceanico/Produto% 205.pdf>. Acesso em: 19 jan. 2014.

FERREIRA, V. G; **Viabilidade ambiental de traçados rodoviários: o caso do trecho sul do Rodoanel Mário Covas, São Paulo** Dissertação, Universidade de São Paulo – USP, Ciências de Engenharia Ambiental, São Carlos, 2012.

GRAVES, S.C.; KOK, A.G. [Editores]. **Handbooks in Operations Research and Management Science**. 2003. Disponível em: <http://ac.els-cdn.com/S0927050703110134/1 s2.0-S0927050703110134-main.pdf?\_tid=92026c08-89c9- 11e3-91d0- 00000aab0f01&acdnat=1391098638\_0f9c7c33702b2cd2f659b c52dd146a41>. Acesso em 30 jan. 2014.

INSTITUTO BRASILEIRO DE GEOGRAFIA E ESTATÍSTICA. **Dicionário de Dados**. Disponível em: <ftp://geoftp.ibge.gov.br/mapeamento\_sistematico/base\_contin ua\_ao\_milionesimo/1\_documentacao/dicionariodedados\_hd.pd f>. Acesso em: 25 set. 2013.

INSTITUTO BRASILEIRO DE GEOGRAFIA E ESTATÍSTICA. Banco de Dados Agregados. **Sistema IBGE de Recuperação Automática - SIDRA**. Disponível em: http://www.sidra.ibge.gov.br/ Acesso em: 15 setembro. 2014.

INSTITUTO CHICO MENDES DE CONSERVAÇÃO DA BIODIVERSIDADE. **Apostila do III Curso de Espeleologia e Licenciamento Ambiental** (23 de maio a 03 de junho de 2011). Disponível em:

http://www.icmbio.gov.br/cecav/images/download/Apostila%2 0Curso%20de%20Espeleologia%20e%20Licenciamento%20A mbientAm.pdf. Acesso em: 11 out. 2013.

# KHASNABIS, S. CHAUDHRY, B. (1994). **Prioritizing Transit Markets Using Analytic Hierarchy Process.** J.

Transp. Eng.,120(1), 74–93. Pg 74. Disponível em: [<http://ascelibrary.org/doi/abs/10.1061/%28ASCE%290733-](http://ascelibrary.org/doi/abs/10.1061/%28ASCE%290733-947X%281994%29120%3A1%2874%29) [947X%281994%29120%3A1%2874%29>](http://ascelibrary.org/doi/abs/10.1061/%28ASCE%290733-947X%281994%29120%3A1%2874%29) Acesso em: 20 de abril. 2014.

LEE, S. H. **Introdução ao projeto geométrico de rodovias**. - 4ª ed. - Florianópolis : Editora da UFSC, 2013. - 440 p. : il. ; 23 cm.

LISBOA. M. V. **Contribuição para a tomada de decisão na classificação e seleção de alternativas de traçado para rodovias em trechos urbanizados** Dissertação de mestrado, Escola Politécnica da Universidade de São Paulo, Engenharia de Transporte, São Paulo, 2002

LISBOA. M. V, SARAGIOTTO L. F. R; **Aplicação do Analytic Hierarchy Process – AHP em Estudos de Alternativas de Traçados de Rodovias: O Caso do Trecho Norte do Rodoanel Mário Covas**, 2004, XVIII Congresso de Pesquisa e Ensino em Trasnporte.

\_\_\_\_\_\_. **Lei Nº 12.651**, de 25 de maio de 2012. Dispõe sobre a proteção da vegetação nativa; altera as Leis nos 6.938, de 31 de agosto de 1981, 9.393, de 19 de dezembro de 1996, e 11.428, de 22 de dezembro de 2006; revoga as Leis nos 4.771, de 15 de setembro de 1965, e 7.754, de 14 de abril de 1989, e a Medida Provisória no 2.166-67, de 24 de agosto de 2001; e dá outras providências. Disponível em: <http://www.planalto.gov.br/ccivil\_03/\_Ato2011- 2014/2012/Lei/L12651.htm>. Acesso em: 25 set. 2013.

\_\_\_\_\_\_. **Lei Nº 4.504**, de 30 de novembro de 1964. Dispõe sobre o Estatuto da Terra, e dá outras providências. Disponível em: <http://www.planalto.gov.br/ccivil\_03/leis/l4504.htm>. Acesso em: 26 set. 2013.

\_\_\_\_\_\_. **Lei Nº 6.001**, de 19 de dezembro de 1973. Dispõe sobre o Estatuto do Índio. Disponível em: <http://www.planalto.gov.br/ccivil\_03/leis/l6001.htm>. Acesso em: 25 set. 2013.

\_\_\_\_\_\_. **Lei Nº 7.565**, de 19 de dezembro de 1986. Dispõe sobre o Código Brasileiro de Aeronáutica. Disponível em: <http://www.planalto.gov.br/ccivil\_03/leis/l7565.htm>. Acesso em: 30 set. 2013.

\_\_\_\_\_\_. **Lei Nº 9.985**, de 18 de julho de 2000. Regulamenta o art. 225, § 1o, incisos I, II, III e VII da Constituição Federal, institui o Sistema Nacional de Unidades de Conservação da Natureza e dá outras providências. Disponível em: <http://www.planalto.gov.br/ccivil\_03/leis/l9985.htm>. Acesso em: 24 set. 2013.

\_\_\_\_\_\_. **Manual de referencia do Grass** Disponível em http://grass.osgeo.org/grass71/manuals/r.cost.html Acessado em 24 novembro 2014

\_\_\_\_\_\_. **Manual Técnico de Uso da Terra**. 2ª ed. Rio de Janeiro: IBGE, 2006.

MILARÉ, Édis. **Direito do ambiente**. 8 ed. rev.,atual. e ampl. São Paulo: Editora Revista dos Tribunais, 2013.

NOBREGA, R. A. A., & O'Hara C.. **Evaluating the Design of the Streamlined GIS-based Transportation Corridors**.

*Transportation Research Board 2011 Annual Meeting*. Washington D.C.: TRB, 2011.

NOBREGA, Rodrigo A. A.; O'HARA, C. G; SADASIVUNI, R.; DUMAS, J. **Bridging decision-making process and environmental needs in corridor planning;** 2009. Disponível em: <http://www.academia.edu/2646603/Bridging\_decisionmaking\_process\_and\_environmental\_needs\_in\_corridor\_planni ng>. Acesso em: 25 set. 2013.

NUNES, Luciana Silveira Netto**. Sistema de apoio à decisão ao centro de controle operacional no gerenciamento do tráfego ferroviário**. Dissertação de Mestrado (Engenharia Industrial – PUC/RJ). Rio de Janeiro: 2004.

OECD**. Transport Logistics: Shared Solutions to Common Challenges**. Paris: OECD Publishing, 2002.

OLIVEIRA, R. H; MOURA, A. C. M. **Utilização SIG e análise multicriterial para implantação dos grandes equipamentos turísticos: Estudo de caso de um centro de convenções em Belo Horizonte,** XXIII –Congresso Brasileiro de Cartografia, Rio de Janeiro, 2007.

OUMA, Y. O; YABANN. C.; KIRICHU, M.; TATEISHI, R.; **Optimization of Urban Highway Bypass Horizontal Alignment: A Methodological Overview of Intelligent Spatial MCDA Approach Using Fuzzy AHP and GIS,**  Hindawi Publishing Corporation, Advances in Civil Engineering Volume 2014, Article ID 182568, 26 pages Disponível em: <

188

http://www.hindawi.com/journals/ace/2014/182568/>. Acesso em: 16 Dez. 2014.

### PEREIRA NETO, W. A. **Análise de Fatores nas Características Dimensionais de Segmentos Rodoviários sob Óptica da Compatibilidade Veículo-Via**. 2007. 190p

Tese – Escola de Engenharia de São Carlos, Universidade de São Paulo.

## PIANTANAKULCHAI, M e SAENGKHAO, N. **Evaluation of Alternatives in Transportation Planning Using Multi-Stakeholders Multi-Objectives AHP Modeling.** 2003

Proceedings of the Eastern Asia Society for Transportation Studies,

Disponível em: <

http://www.easts.info/2003proceedings/papers/1613.pdf> Acesso em: 17 de novembro. 2014.

PISHDAD-BOZORGI, P. e HAYMAKER, J. **Impact of Decision-making Methods on Trust**. 2014, Construction Research Congress 2014: pp. 857-866. Pg 857. Disponível em: < http://ascelibrary.org/doi/abs/10.1061/9780784413517.088>

\_\_\_\_\_\_. **Portaria Interministerial Nº 419**, de 26 de outubro de 2011. Regulamenta a atuação dos órgãos e entidades da Administração Pública Federal envolvidos no licenciamento ambiental, de que trata o art. 14 da Lei nº 11.516, de 28 de agosto de 2007. Disponível em:

[<http://licenciamento.ibama.gov.br/Encontro%20Superintende](http://licenciamento.ibama.gov.br/Encontro%20Superintendentes%20-%20DILIC/Normativos/Portaria%20Interministerial%20419_2011%20Atua%C3%A7%C3%A3o%20dos%20envolvidos%20no%20licenciamento%20ambiental.pdf) [ntes%20-](http://licenciamento.ibama.gov.br/Encontro%20Superintendentes%20-%20DILIC/Normativos/Portaria%20Interministerial%20419_2011%20Atua%C3%A7%C3%A3o%20dos%20envolvidos%20no%20licenciamento%20ambiental.pdf)

[%20DILIC/Normativos/Portaria%20Interministerial%20419\\_2](http://licenciamento.ibama.gov.br/Encontro%20Superintendentes%20-%20DILIC/Normativos/Portaria%20Interministerial%20419_2011%20Atua%C3%A7%C3%A3o%20dos%20envolvidos%20no%20licenciamento%20ambiental.pdf) [011%20Atua%C3%A7%C3%A3o%20dos%20envolvidos%20](http://licenciamento.ibama.gov.br/Encontro%20Superintendentes%20-%20DILIC/Normativos/Portaria%20Interministerial%20419_2011%20Atua%C3%A7%C3%A3o%20dos%20envolvidos%20no%20licenciamento%20ambiental.pdf) [no%20licenciamento%20ambiental.pdf>](http://licenciamento.ibama.gov.br/Encontro%20Superintendentes%20-%20DILIC/Normativos/Portaria%20Interministerial%20419_2011%20Atua%C3%A7%C3%A3o%20dos%20envolvidos%20no%20licenciamento%20ambiental.pdf). Acesso em: 14 out. 2013.

\_\_\_\_\_\_. **Python Programming Language**. Disponível em http://www.python.org/ Acesso em 07 março 2014.

\_\_\_\_\_\_. **Resolução Conama Nº 347**, de 10 de setembro de 2004. Dispõe sobre a proteção do patrimônio espeleológico. Disponível em:

<http://www.mma.gov.br/port/conama/legiabre.cfm?codlegi=4 52>. Acesso em: 24 set. 2013.

\_\_\_\_\_\_. **Resolução Conama Nº 428**, de 17 de dezembro de 2010. Dispõe, no âmbito do licenciamento ambiental sobre a autorização do órgão responsável pela administração da Unidade de Conservação (UC), de que trata o § 3º do artigo 36 da Lei nº 9.985 de 18 de julho de 2000, bem como sobre a ciência do órgão, responsável pela administração da UC no caso de licenciamento ambiental de empreendimentos não sujeitos a EIA-RIMA e dá outras providências. Disponível em: <http://www.mma.gov.br/port/conama/legiabre.cfm?codlegi=6  $41$ > Acesso em:  $24$  set.  $2013$ .

WANG, K., ZHU, Y., e ZHANG, X. (2012) **Index System of Construction Safety Evaluation Based on Analytic Hierarchy Process**. CICTP 2012: pp. 2469-2473. Pg 2471 Disponível em: [<http://ascelibrary.org/doi/abs/10.1061/9780784412442.251>](http://ascelibrary.org/doi/abs/10.1061/9780784412442.251) Acesso em: 15 de agosto. 2014.

SAATY. T. L. **The analytic hierarchy and analytic network measurement processes**: Applications to decisions under

190

Risk, *European Journal of Pure and Applied Mathematics*, Vol.1, No.1, pp. 122-196, 2008.

SAATY. T. L. **The Analytic Hierarchy Process**, McGraw-Hill International, 1980.

SANDOVAL; M, A, L ; **Breve Histórico Sobre a Evolução do Planejamento Nacional de Transportes**", de Marco Antônio Leite Sandoval (Consultor – COPLAN/CGPLAN/DPP/DNIT) http://www.dnit.gov.br/planejamento-e-pesquisa/historico-doplanejamento-de-transportes

SARTORI A. A. C; NOSSACK F.A; MORAES D. A. C; DANTAS M. J. F; SILVA R. F. B.; ZIMBACK C. R. L. **Definição de áreas prioritárias à adequação do uso da terra por meio da abordagem multicriterial em ambiente SIG,**  Anais XV Simpósio Brasileiro de Sensoriamento Remoto - SBSR, Curitiba, PR, Brasil, 30 de abril a 05 de maio de 2011, INPE p.8725

SEHGAL, V.; GETOOR, L.; VIECHNICKI, P. D. **Entity Resolution in Geospatial Data Integration**. In: Proceedings of 14th International Symposium on Advances in Geographic Information Systems. Arlington, Virginia: ACM Press, New York, NY, USA, nov. 2006.

SIE - SECRETARIA DO ESTADO DE INFRAESTRUTURA. **Mapas Ferrovias de Santa Catarina**. Disponível em: < http://www.sie.sc.gov.br/>. Acesso em: 13 agosto. 2014.

SILVA, Antônio Nélson Rodrigues da [et al]. **SIG: Uma plataforma para introdução de técnicas emergentes no planejamento urbano, regional e de transportes**. São Carlos: Editora dos Autores, 2004.

SILVA, E. L. e MENEZES E. M. **Metodologia da pesquisa e elaboração de dissertação** – 4. ed. rev. atual. – Florianópolis: UFSC, 2005. 138p.

SILVA G. B. S.; SPINELLI L. A; NOQUEIRA S. F.; BOLFE E. L.; VICTORIA D .A.; VICENTE L.E.; GREGO C.R; ANDRADE R. G.; **Sistema de Informação Geográfica (SIG) e base de dados geoespaciais do projeto Geodegrade** Anais XVI Simpósio Brasileiro de Sensoriamento Remoto - SBSR, Foz do Iguaçu, PR, Brasil, 13 a 18 de abril de 2013, INPE

SOMMAR, Robert; WOXENIUS, Johan. **Time perspectives on intermodal transport of consolidated cargo**. European Journal of Transport and Infrastructure Research, Nº 7, 2007. Disponível em:  $\langle$ http://www.ejtir.tbm.tudelft.nl/issues/2007\_02/pdf/2007\_02\_0

6.pdf>. Acesso em: 22 Dez. 2014.

SOUTHWORTH, Frank; PETERSON, Bruce E. **Intermodal and international freight network modeling**. Transportation Research Part C. 2000: Disponível em: <http://ac.elscdn.com/S0968090X00000048/1-s2.0-S0968090X00000048 main.pdf? tid=a07b3030-89c9-11e3-8eb9-00000aab0f26&acdnat=1391098663\_944ec159b887e238aa072 6800ffc853d>. Acesso em: 21 Dez. 2014.

THOMÉ, R. **Manual de Direito Ambiental**: Conforme o Novo Código Florestal e a Lei Complementar 140/2011. 3ª ed. Salvador: Editora JusPodivm, 2013.

VAN SCHIJNDEL, W. J.; DINWOODIE, J. **Congestion and multimodal transport: a survey of cargo transport operators in the Netherlands**. Transport Policy 7. 2000. Disponível em: <http://ac.els-cdn.com/S0967070X00000238/1 s2.0-S0967070X00000238-main.pdf?\_tid=c3ddb062-89d7- 11e3-8422- 00000aab0f27&acdnat=1391104734\_641c5534d88fa520e9d7d 84b2b4eda3a>. Acesso em 07 jan. 2014.

VETTORAZZI,C.A. **Avaliação multicritérios, em ambiente SIG, na definição de áreas prioritárias à restrição florestal visando à conservação de recursos hídricos**. Tese Escola Superior de Agricultura Luiz de Queiroz, Universidade de São Paulo, Piracicaba, 2006.

VALEC - ENGENHARIA, CONSTRUÇÕES E FERROVIAS S.A. **Trecho Itajaí/Sc–Herval D'oeste/Sc–São Miguel Do Oeste/Sc–Dionísio Cerqueira/Sc**. Disponível em: < http://www.valec.gov.br/acoes\_programas/CFSCItajaiHervalSa oMiguelDionsio.php>. Acesso em: 25 agost. 2014.

VALEC - ENGENHARIA, CONSTRUÇÕES E FERROVIAS S.A. **Relação de norma técnicas** . Disponível em: < http://www.valec.gov.br/ConhecaNormasTecnicas.php>. Acesso em: 28 agost. 2014.

ZUQUETTE, L.V. , GANDOLFI, N. 2004. **Cartografia Geotécnica**. São Paulo, Oficina de Textos, 190p

# **ANEXO A**

# SCRIPT'S EM PYTHON PARA USO NO GRASS-GIS COM O MÉTODO APRESENTADO

```
Rotina 01 
=-=-01_verifica_CRs =-=- Verificar CRs =-=
# -*- coding: utf-8 -*-
# Alexandre H. Coelho\Edésio E. Lopes
# Fevereiro de 2014
# ========== DADOS DE ENTRADA==============
arquivoMatrizes = 
"//DadosMatrizEntradaAHP.xlsx"
#arquivoMatrizes = 
//DadosMatrizEntradaAHP.xlsx"
maximo CR = 0.1RI table = { 2:0.00, 3:0.58, 4:0.9, 5:1.12,
6:\overline{1}.24, 7:1.32, 8:1.41# =============== IMPORTS ==============
import sys
import datetime
import math
from scipy import linalg
import xlrd
import operator
# 
# ================ FUNÇÕES ==============
def getRI( n ):
     return RI_table[n]
# ================ ROTINA ================
start time = datetime.datetime.now()
# Determinando os CI
```

```
workbook = xlrd.open_workbook( arquivoMatrizes 
)
sheets = workbook.sleep names()
for sheet in sheets:
     print sheet
     worksheet = workbook.sheet by name( sheet
)
     nRows = worksheet.nrows - 1
     nCols = worksheet.ncols - 1
     data = []for i in range( nRows ):
           linha = []for j in range(nCols):
                linha.append( 
worksheet.cell value( i + 1, j + 1 ) )
          data.append( linha )
     e vals, e vecs = linalg.eig( data )
     index, max eval = max( enumerate(
e vals.real ), key=operator.itemqetter( 1 ) )e vecs transform = zip( *e vecs.real )
     RI = qetRI( nRows )CI = (max eval.read - float( nRows ) ) /(float(nRows) - 1.0)
     CR = CI / RIif CR > maximo_CR:
          print "CR = ss: NAfO OK..." s CR
           sys.exit( 0 )
     else:
          print "CR = ss: OK!" s CR
     soma = 0.0for i in range( nRows ):
```

```
rnop = math.pow( reduce( 
operator.mul, data[i], 1 ), ( 1. / float( 
nRows ) ) )
           soma += rnop
     for i in range( nRows ):
           peso = math.pow( reduce( 
operator.mul, data[i], 1 ), ( 1. / float( 
nRows ) ) ) / soma
           print "peso[\text{\$s\}' = \text{\$s\}" \text{\$} ( i, peso )
print "\nTODOS OS CRs OK!!!!\n"
print "Fim!"
print "Tempo de processamento = " + 
str(datetime.datetime.now() - start time) + "
segundos"
print " "
Rotina 02
=-=-02_carrega_layers_vetoriais =- Carregar 
camadas vetoriais =-
# Rodar dentro do GRASS GIS
# 
# =========== DADOS DE ENTRADA ==========
baseDir = ''/..."
#baseDir = "E:/.."arquivoAreaEstudos = 
"%s/Area Estudo/AreaEstudo.shp" % baseDir
inputDirs = [ "Parametros_Ambientais", 
"Parametros_Socioeconomicos", 
"Parametros Tecnicos" ]
```
# =============== IMPORTS =============== import os import sys import datetime import fnmatch import math import commands # # ============== FUNÇÕRS ================== def run( input ): print "------------------------" print "comando: %s" % input  $result = commands.getoutput( input)$ if "ERROR" in result: print result sys.exit( 0 ) def cleanGRASSVector(): run( "g.remove vect=`g.mlist type=vect  $sep=$ ,  $\ddot{''}$  ) def loadLayerRestricao( fileName ): nomeCamada = os.path.basename( fileName ).split(".")[0] print "Carregando camada de restriÃSão: %s" % nomeCamada run( "v.in.ogr -o dsn=%s output=%s - overwrite" % ( fileName, nomeCamada ) ) def loadLayerPotencialidade( fileName ): nomeCamada = os.path.basename( fileName ).split(".")[0] print "Carregando camada de potenciallidade: %s" % nomeCamada run( "v.in.ogr -o dsn=%s output=%s - overwrite" % ( fileName, nomeCamada ) )

```
# 
# ================== ROTINA ===============
start time = datetime.datetime.now()
cleanGRASSVector()
run( "v.in.ogr -o dsn=%s output=AreaEstudo --
overwrite" % arquivoAreaEstudos )
run( "g.region vect=AreaEstudo" )
matchesRestr = []
matchesPoten = []
for inputDir in inputDirs:
     print "%s/%s" % ( baseDir, inputDir )
     for root, dirnames, filenames in os.walk( 
"%s/%s" % ( baseDir, inputDir ) ):
           for filename in fnmatch.filter( 
filenames, "*.shp" ):
                arquivo = os.path.join( root, 
filename )
                if "Restricoes" in arquivo:
                      matchesRestr.append( 
arquivo )
                elif "Potencialidades" in 
arquivo:
                      matchesPoten.append( 
arquivo )
for shape in matchesRestr:
     loadLayerRestricao( shape )
for shape in matchesPoten:
     loadLayerPotencialidade( shape )
print "Fim!"
```
200

```
print "Tempo de processamento = " + 
str(datetime.datetime.now() - start time) + "
segundos"
print " "
```

```
Rotina 03
03_vetor_para_raster =-=- Transforma vetor 
para raster =-=-=-
# Rodar dentro do GRASS GIS
# 
# ========== DADOS DE ENTRADA ==========
resolucao = 20 # metros
baseDir = ''//...#baseDir = "/."."inputDirs = [ "Parametros_Ambientais", 
"Parametros_Socioeconomicos", 
"Parametros Tecnicos" ]
# 
# ================ IMPORTS ============
import os
import sys
import datetime
import fnmatch
import math
import commands
# 
# =============== FUNÇÕES ============
def run( input ):
     print "---------------------------------"
     print "comando: %s" % input
     result = commands.getoutput( input )
     if "ERROR" in result:
           print result
```

```
sys.exit( 0 )
def cleanGRASSRaster():
     run( "g.remove rast=`g.mlist type=rast 
sep=, "")run( "g.remove group=`g.mlist type=group 
sep=, ''')
def emGraus( emMetros ):
     qraus = ( emMetros / 1000.0 * 360.0) /
(2.0 * math.pi * 6367.46736 )
     return graus
def transformLayerRestricao( fileName ):
     nomeCamada = os.path.basename( fileName 
).split(".")[0]
     print "Transformando camada de 
restrição: %s" % nomeCamada
     run( "v.to.rast input=%s output=%s 
use=val value=1 --overwrite" % ( nomeCamada,
nomeCamada ) )
     run( "r.null map=%s null=0" % nomeCamada 
\lambdadef transformLayerPotencialidade( fileName ):
     nomeCamada = os.path.basename( fileName 
).split(".")[0]
     print "Transformando camada de 
potenciallidade: %s" % nomeCamada
     run( "v.to.rast input=%s output=%s 
use=attr column=class --overwrite" % (
nomeCamada, nomeCamada ) )
# ======================= ROTINA ===========
start time = datetime.datetime.now()
cleanGRASSRaster()
```

```
run( "g.region res=%s -p" % emGraus( resolucao 
) )
#run( "g.region res=0.0005366 -p" )
run( "v.to.rast input=AreaEstudo 
output=AreaEstudo use=val value=1 --overwrite" 
)
run( "g.copy rast=AreaEstudo,MASK" )
matchesRestr = []
matchesPoten = []
for inputDir in inputDirs:
     print "%s/%s" % ( baseDir, inputDir )
     for root, dirnames, filenames in os.walk( 
"%s/%s" % ( baseDir, inputDir ) ):
          for filename in fnmatch.filter( 
filenames, "*.shp" ):
                arquivo = os.path.join( root, 
filename )
                 if "Restricoes" in arquivo:
                      matchesRestr.append( 
arquivo )
                elif "Potencialidades" in 
arquivo:
                      matchesPoten.append( 
arquivo )
for shape in matchesRestr:
     transformLayerRestricao( shape )
for shape in matchesPoten:
     transformLayerPotencialidade( shape )
print "Fim!"
print "Tempo de processamento = " + 
str(datetime.datetime.now() - start time) + "
segundos"
print " "
```
**Rotina 04 04\_aplica\_AHP\_raster =-=-=-=- Aplicar analise AHP =-=-=-=-=** # Rodar dentro do GRASS GIS #  $#$   $=$  $=$  $=$  $=$  $=$  $=$  $=$  $=$  $<sup>2</sup>$ DADOS DE ENTRADA  $=$  $=$  $=$  $=$  $=$  $=$  $=$  $=$ </sup>  $arquiv$ Matrizes = "/../DadosMatrizEntradaAHP.xlsx" #arquivoMatrizes = "E:/DadosProgGeoAHP/DadosMatrizEntradaAHP.xlsx " # # ============= IMPORTS =============== import os import datetime import xlrd import operator import math import commands # # ============== FUNÇÕRS ================ def run( input ): print "---------------------------------- ----" print "comando: %s" % input result = commands.getoutput( input ) if "ERROR" in result: print result sys.exit( 0 ) def getMCExpressionForSheet( sheet ):

```
worksheet = workbook.sheet by name( sheet
)
     nRows = worksheet.nrows - 1
     nCols = worksheet.ncols - 1
     camadas = []
     for i in range( nRows ):
           camadas.append( 
worksheet.cell value( i + 1, 0 ) )
     data = []for i in range( nRows ):
           linha = []for j in range( nCols ):
                 linha.append( 
worksheet.cell value( i + 1, j + 1 ) )
           data.append( linha )
     soma = 0.0for i in range( nRows ):
           rnop = math.pow( reduce( 
operator.mul, data[i], 1 ), ( 1. / float( 
nRows ) ) )
           soma += rnop
     calculoString = ""
     for i in range( nRows ):
           peso = math.pow( reduce( 
operator.mul, data[i], 1 ), ( 1. / float( 
nRows ) ) ) / soma
           calculoString += "*s**s+" * ( peso,
camadas[i] )
     calculoString = 
calculoString[:len(calculoString)-1]
     return calculoString
# 
# ============ROTINA ===========
```

```
206
start time = datetime.datetime.now()
workbook = xlrd.open_workbook( arquivoMatrizes 
\lambda# ===========================================
# RESTRIÇÕES
# AMBIENTAL
run( "r.mapcalc 
RestricoesA='AbRCa+AbRQu+AbRTi+AbRUc'" )
# TÉCNICO
run( "r.mapcalc RestricoesT='TeRAe'" )
# RESULTADO
run( "r.mapcalc Restricoes='if( RestricoesA>0 
|| RestricoesT>0,1,0)'" )
run( "g.remove rast=MASK" )
run( "r.mapcalc tempMask='AreaEstudo-
Restricoes'" )
run( "g.copy rast=tempMask,MASK" )
# ===========================================
# POTENCIALIDADES
# AMBIENTAL
run( "r.mapcalc AbPAp='%s'" % 
getMCExpressionForSheet( "1-AreasProtegidas" ) 
\lambdarun( "r.mapcalc AbPDl='%s'" % 
getMCExpressionForSheet( "1-
DistanciamentoLegais" ) )
run( "r.mapcalc AbP='%s'" % 
getMCExpressionForSheet( "2-Ambiental" ) )
```

```
# TÉCNICO
run( "r.mapcalc TePAc='%s'" % 
getMCExpressionForSheet( "1-Acessos" ) )
run( "r.mapcalc TePHi='%s'" % 
getMCExpressionForSheet( "1-Hidrografia" ) )
run( "r.mapcalc TeP='%s'" % 
getMCExpressionForSheet( "2-Tecnico" ) )
# SOCIOECONÃ"MICO
run( "r.mapcalc SePLt='%s'" % 
getMCExpressionForSheet( "1-
LavourasTemporarias" ) )
run( "r.mapcalc SePLp='%s'" % 
getMCExpressionForSheet( "1-
LavourasPermanetes" ) )
run( "r.mapcalc SePRe='%s'" % 
getMCExpressionForSheet( "1-Rebanhos" ) )
run( "r.mapcalc SeP='%s'" % 
getMCExpressionForSheet( "2-Socieconomico" ) )
# RESULTADO
run( "r.mapcalc Resultado='%s'" % 
getMCExpressionForSheet( "3-Resultado" ) )
run( "r.colors map=Resultado color=ryg" )
print "Fim!"
print "Tempo de processamento = " + 
str(datetime.datetime.now() - start time) + "segundos"
print " "
```

```
Rotina 05
05_melhor_caminho =-=-=- Roterizador diretriz 
de traçado=-=-=-
# Rodar dentro do GRASS GIS
# 
# =============== DADOS DE ENTRADA ======
arquivoStartPoints = 
../Area_Estudo/StartPoints.shp"
arquivoEndPoints = 
"/../Area_Estudo/EndPoints.shp"
# 
# ============= IMPORTS ==============
import os
import datetime
import commands
# 
# ================= FUNÇÕES ============
def run( input ):
     print "----------------------------------
 ----"
     print "comando: %s" % input
     result = commands.getoutput( input )
     if "ERROR" in result:
           print result
           sys.exit( 0 )
# 
# ============ ROTINA ============
start time = datetime.datetime.now()
```

```
run( "v.in.ogr -o dsn=%s output=StartPoints --
overwrite" % arquivoStartPoints )
run( "v.in.ogr -o dsn=%s output=EndPoints --
overwrite" % arquivoEndPoints )
run( "r.mapcalc result_invert='5.0-Resultado'" 
\lambdarun( "r.cost -k -n input=result_invert 
output=Custo start_points=StartPoints 
stop points=EndPoints --overwrite")
run( "g.remove vect=Caminho" )
run( "r.drain input=Custo output=Caminho 
vector points=EndPoints voutput=Caminho --
overwrite" )
print "Fim!"
print "Tempo de processamento = " + 
str(datetime.datetime.now() - start time) + "
segundos"
print " "
```

```
=====================================
```
# **ANEXO B**

# DESCRIÇÃO DAS CAMADAS GEOGRÁFICAS UTILIZADAS

## **Restrições Ambientais**

# **Nome: Unidade Conservação de Proteção Integral**

Fonte: SNUC 2000

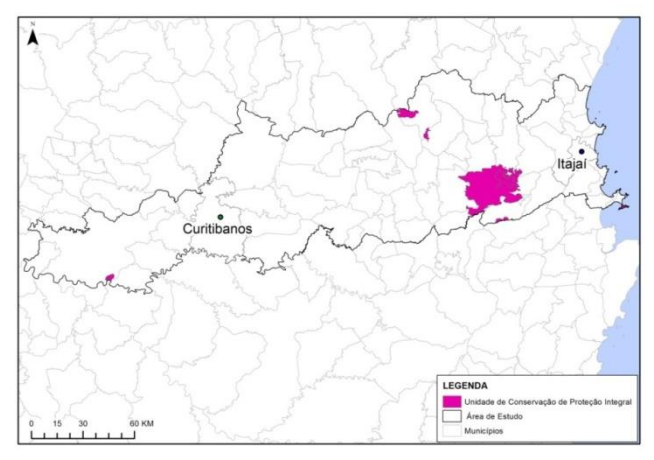

FIGURA 01- Representação da camada Unidade de Conservação de Proteção Integral.

#### **Nome: Cavidades Naturais Subterrâneas**

Fonte: ICMBio 2013

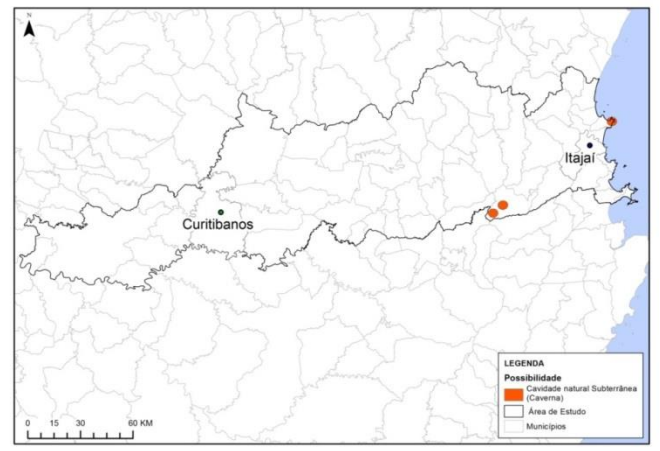

FIGURA 02- Representação da camada Cavidades Naturais Subterrâneas.

## **Nome: Terras Indígenas**

Fonte: FUNAI 2011

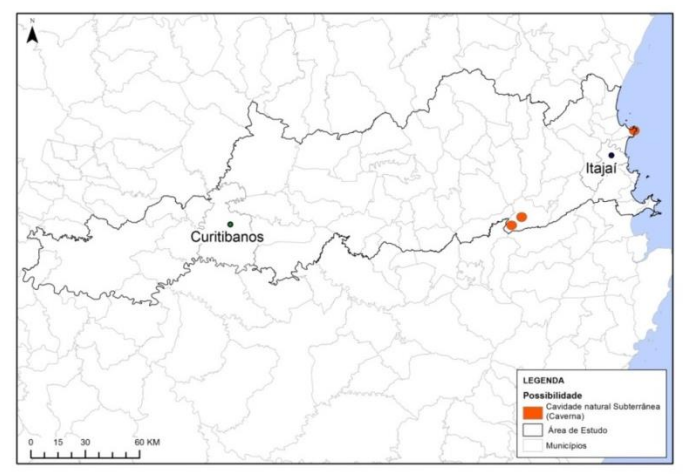

FIGURA 03- Representação da camada Terras Indígenas.

#### **Nome: Terras Quilombolas** Fonte: INCRA 2011

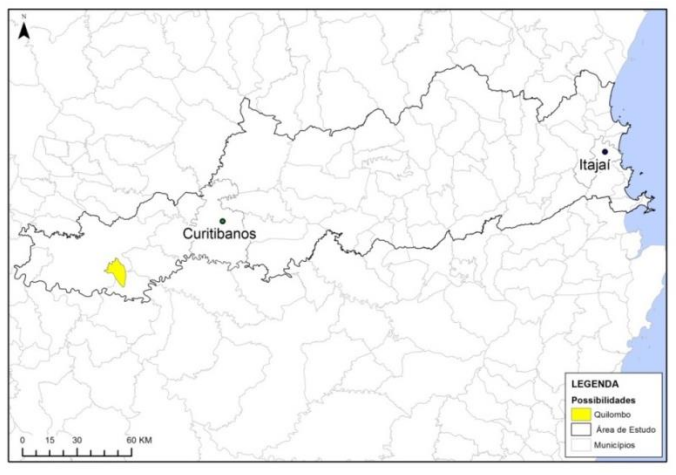

FIGURA 04- Representação da camada Terras Quilombolas.

## **Possibilidades Ambientais**

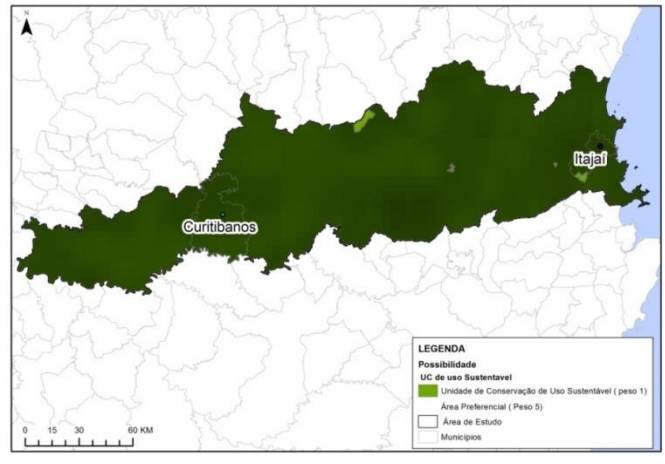

**Nome: Unidade Conservação de Uso Sustentável.** Fonte: IBAMA 2011

FIGURA 05- Representação da camada Unidade de Conservação de Uso Sustentável.

#### **Nome: Zona de Amortecimento de Unidade de Conservação** Fonte: IBAMA 2011

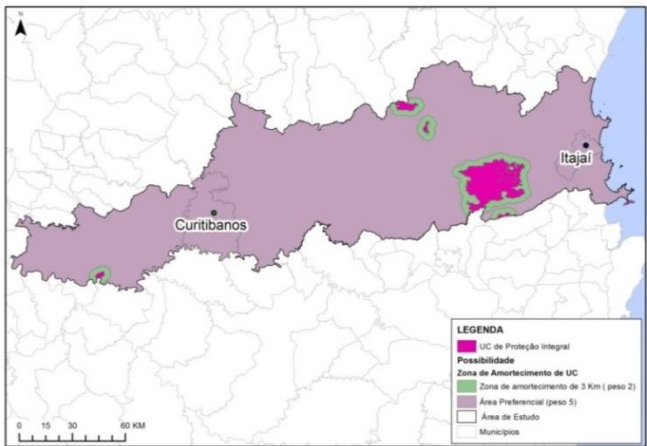

FIGURA 06- Representação da camada Zona de Amortecimento de Unidade de Conservação.

#### **Nome: Áreas de Preservação Permanente** Fonte: BCIM 2009 Número de linhas: 02

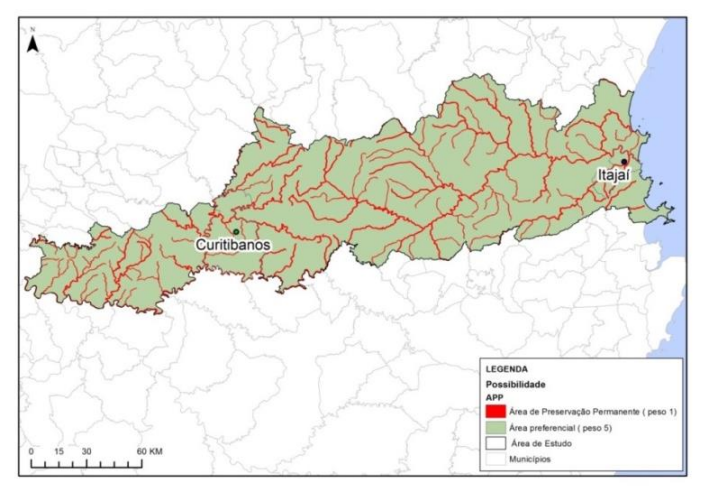

FIGURA 07- Representação da camada Áreas de Preservação Permanente.

### **Nome: Distanciamento de Terra Indígena**

Fonte: FUNAI 2011

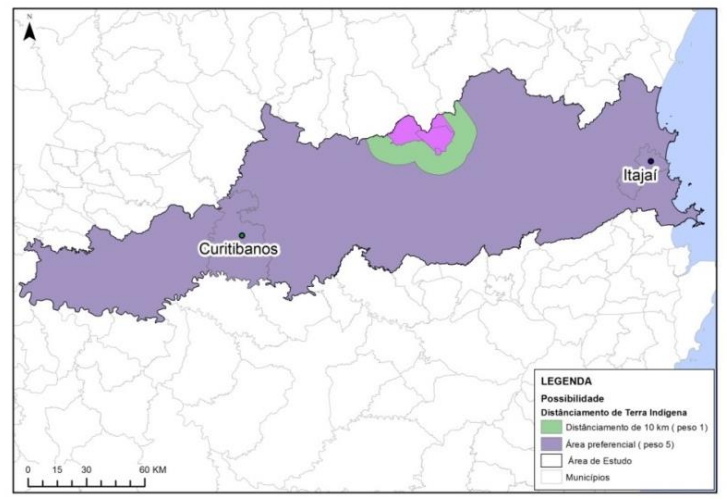

FIGURA 08- Representação da camada Distanciamento de Terra Indígena.

#### **Nome: Distanciamento de Terra Quilombola**  Fonte: INCRA 2011

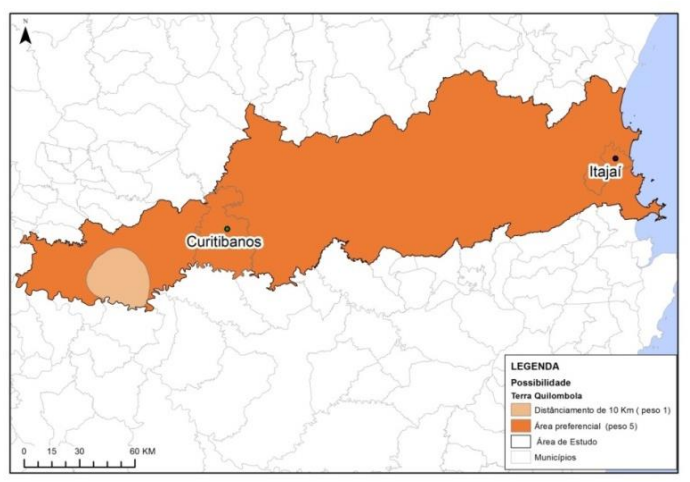

FIGURA 09 - Representação da camada Distanciamento de Terra Quilombola.

# **Nome: Áreas Prioritárias para Conservação**

Fonte: MMA 2007

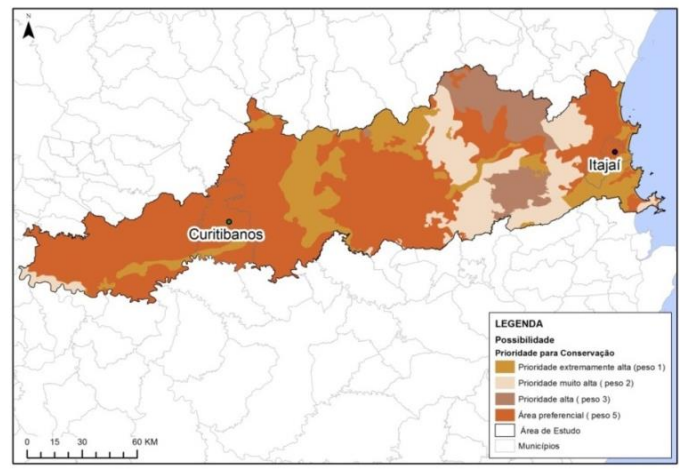

FIGURA 10 - Representação da camada Áreas Prioritárias para Conservação.
### **Nome: Assentamento Rural**

Fonte: INCRA 2011

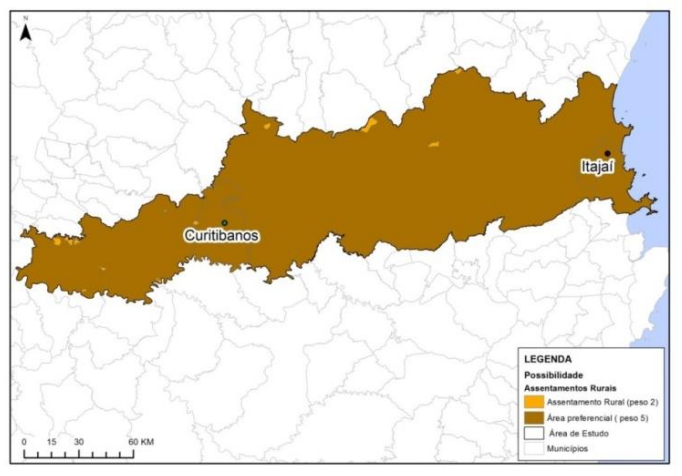

FIGURA 11- Representação da camada Assentamento Rural.

# **Restrições Técnicas**

## **Nome: Aeródromos**

Fonte: BCIM 2009

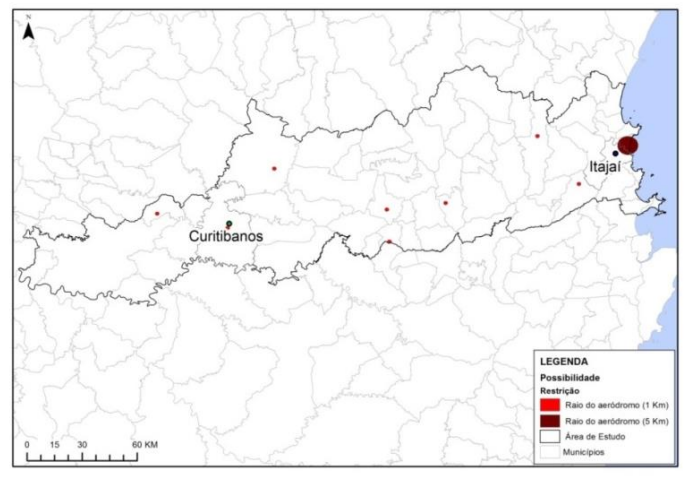

FIGURA 12- Representação da camada Aeródromos.

## **Possibilidades Técnicas**

**Nome: Rodovias Principais** 

Fonte: DNIT 2007

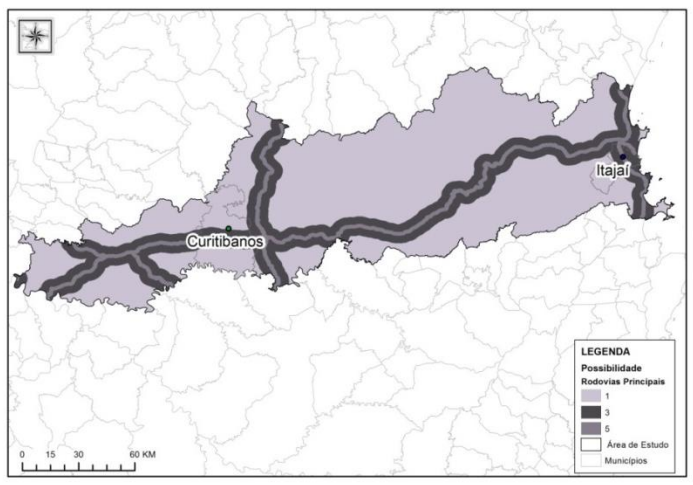

FIGURA 13- Representação da camada Rodovias Principais.

### **Nome: Rodovias Secundárias**

Fonte: DNIT 2007

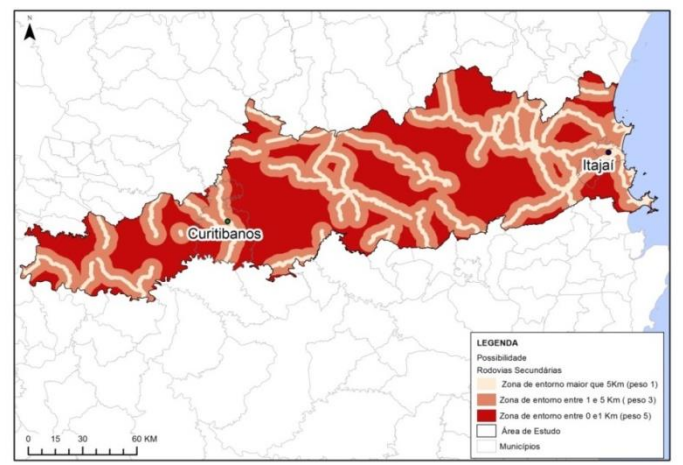

FIGURA 14- Representação da camada Rodovias Secundárias.

# **Nome: Ferrovias**

Fonte: ANTT 2012

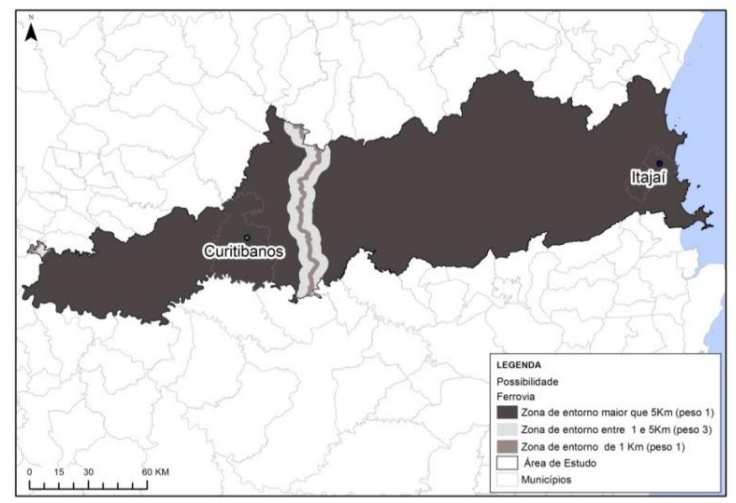

FIGURA 15- Representação da camada Ferrovias.

## **Nome: Rios Principais**

Fonte: BCIM 2009

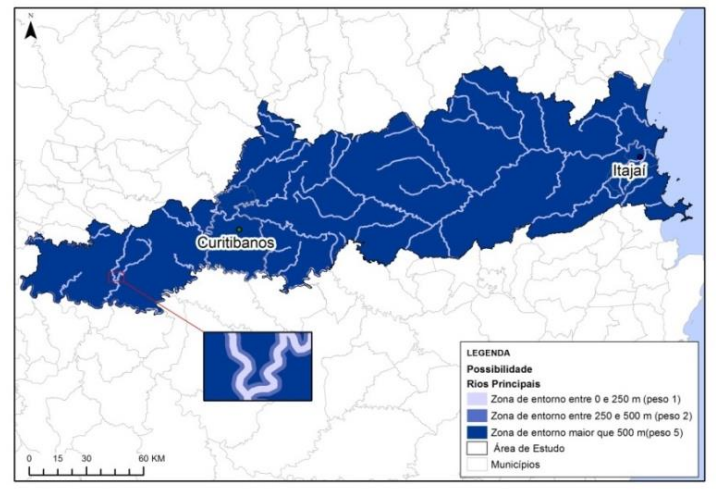

FIGURA 16- Representação da camada Rios Principais.

### **Nome: Rios Secundários**

Fonte: BCIM 2009

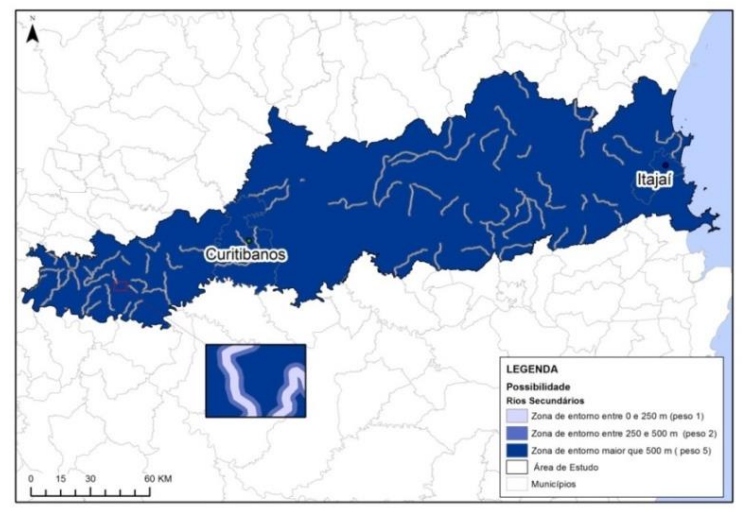

FIGURA 17- Representação da camada Rios Secundários.

## **Nome: Áreas Inundáveis** Fonte: BCIM 2009

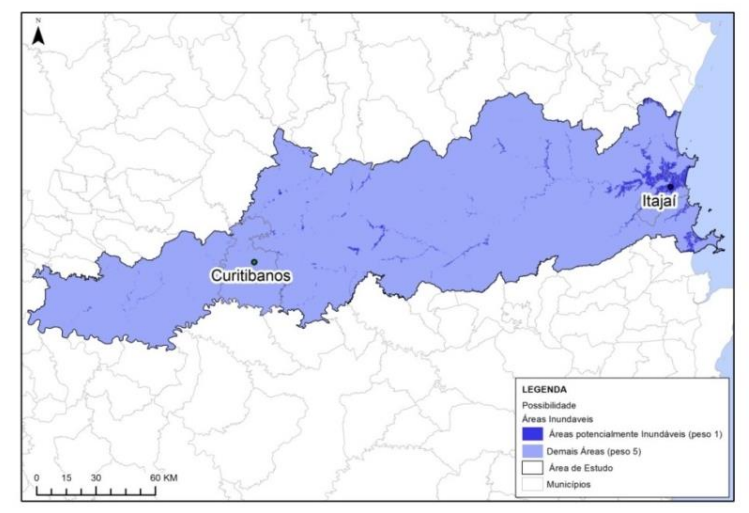

FIGURA 18- Representação da camada Áreas Inundáveis.

## **Nome: Área Urbana**

Fonte: IBGE 2012

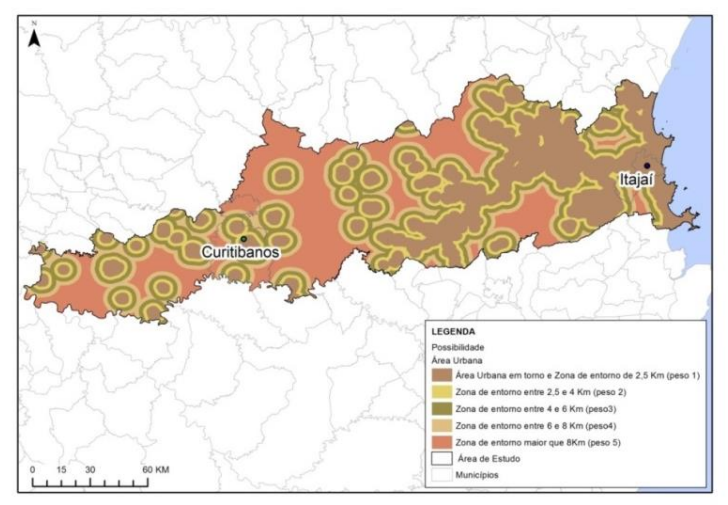

FIGURA 19- Representação da camada Área Urbana.

# **Nome: Declividade**

Fonte: EMBRAPA

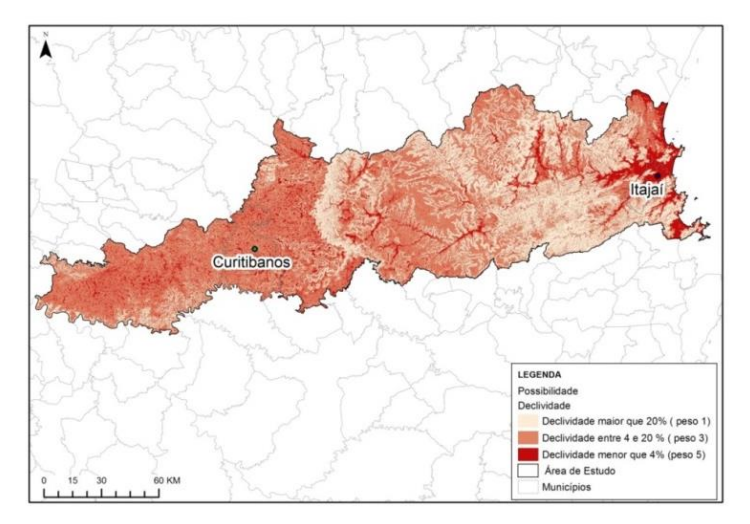

FIGURA 20- Representação da camada Declividade.

220

### **Nome: Geotécnica**

Fonte: Declividade (EMBRAPA) Solos (IBGE 2011) e Uso e Ocupação (IBGE 2011)

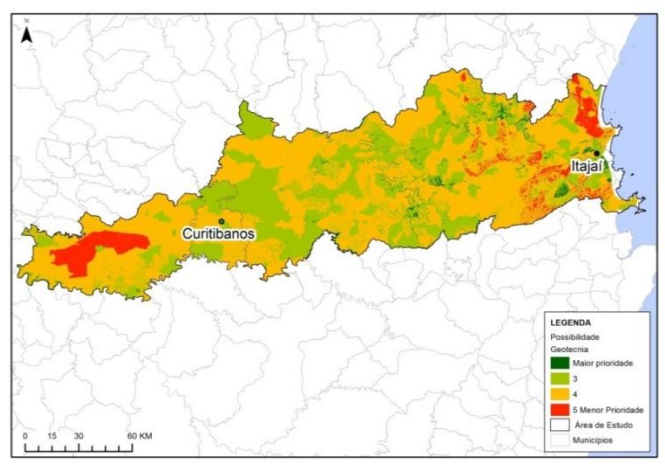

FIGURA 21- Representação da camada Geotécnica.

## **Possibilidades Socioeconômicas**

## **Nome: Soja**

Fonte: IBGE (SIDRA) 2011

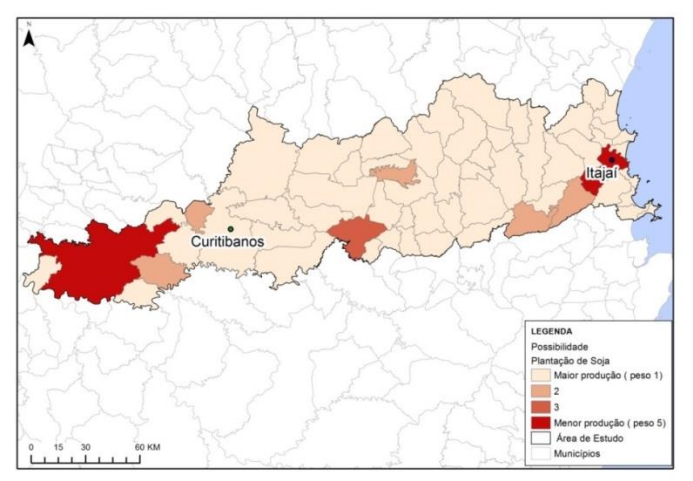

FIGURA 22- Representação da camada de possibilidades para produção de soja.

#### **Nome: Milho**

Fonte: IBGE (SIDRA) 2011

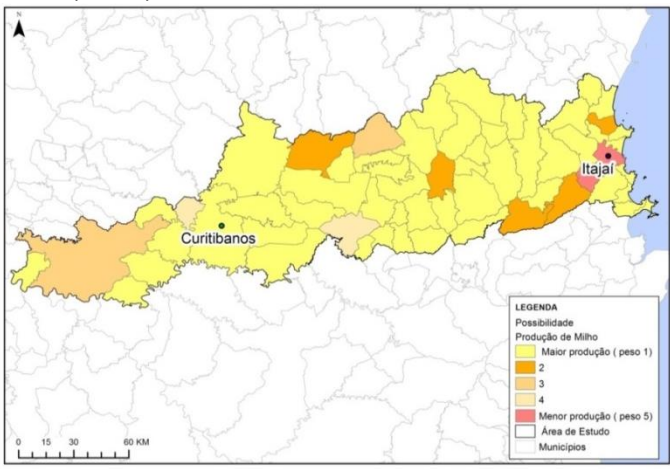

FIGURA 23- Representação da camada de possibilidades para produção de milho.

### **Nome: Trigo**

Fonte: IBGE (SIDRA) 2011

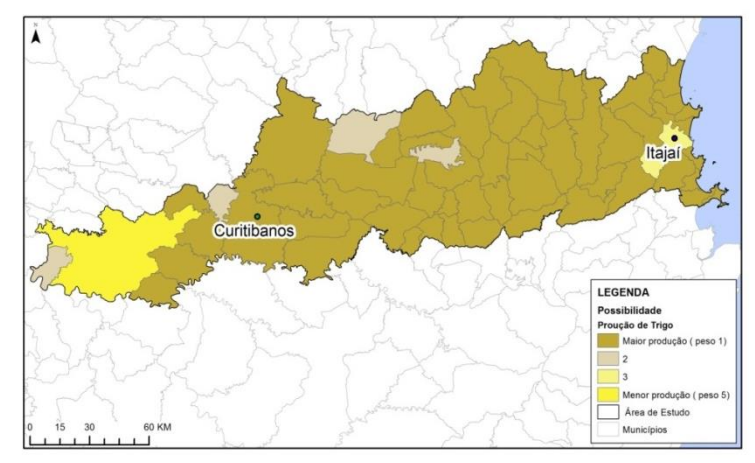

FIGURA 24- Representação da camada de possibilidades para produção de trigo.

### **Nome: Madeira**

Fonte: IBGE (SIDRA) 2011

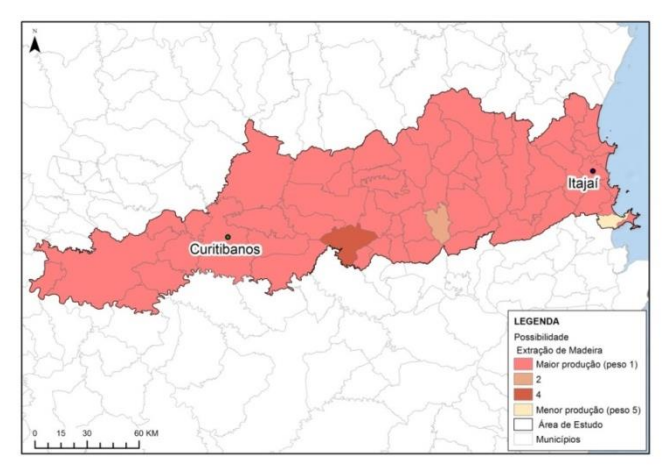

FIGURA 25- Representação da camada de possibilidades para extração de madeira.

## **Nome: Lenha** Fonte: IBGE (SIDRA) 2011

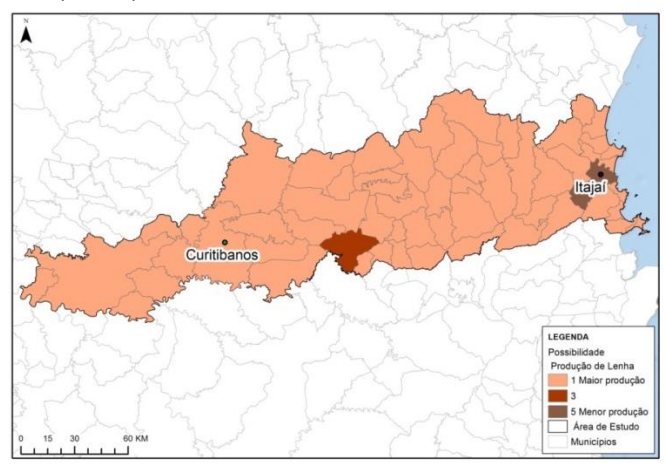

FIGURA 26- Representação da camada de possibilidades para produção de lenha.

**Nome: Maçã** Fonte: IBGE (SIDRA) 2011

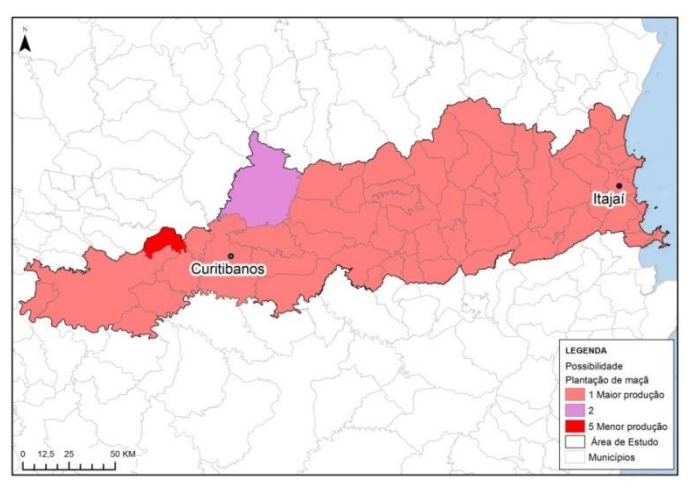

FIGURA 27- Representação da camada de possibilidades para produção de maçã.

### **Nome: Suínos**

Fonte: IBGE (SIDRA) 2011

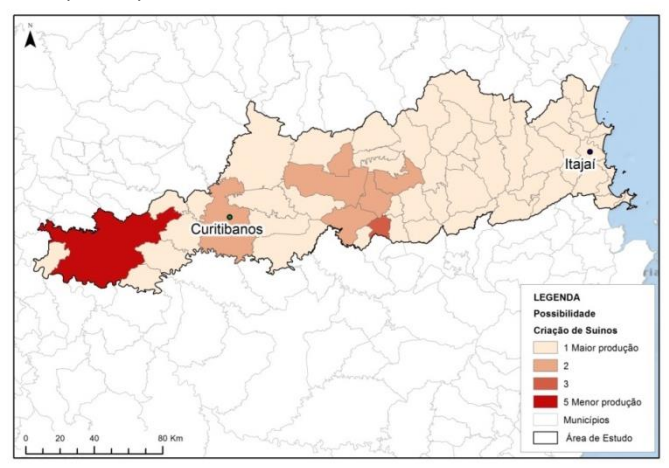

FIGURA 28- Representação da camada de possibilidades para criação de suínos.

224

### **Nome: Galinhas**

Fonte: IBGE (SIDRA) 2011

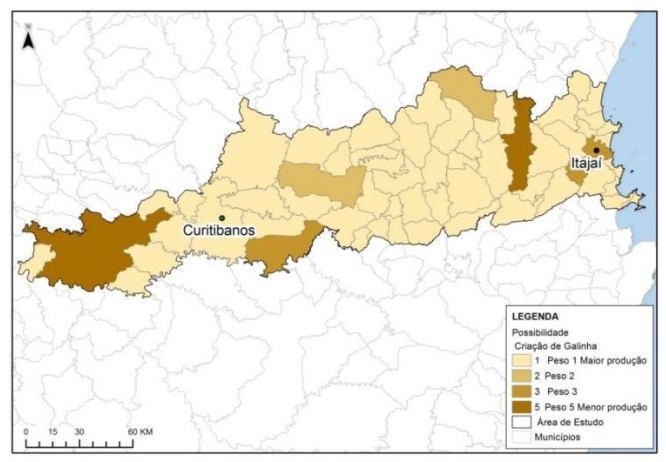

FIGURA 29- Representação da camada de possibilidades para criação de galinhas.

Tese apresentada ao Programa de Pós-Graduação em Engenharia Civil, Departamento de Engenharia Civil, do Centro Tecnológico da Universidade Federal de Santa Catarina, como requisito para obtenção do título de Doutor em Engenharia Civil.

> **Orientador:** Prof. Dr. Amir Mattar Valente

> > Florianópolis, 2015